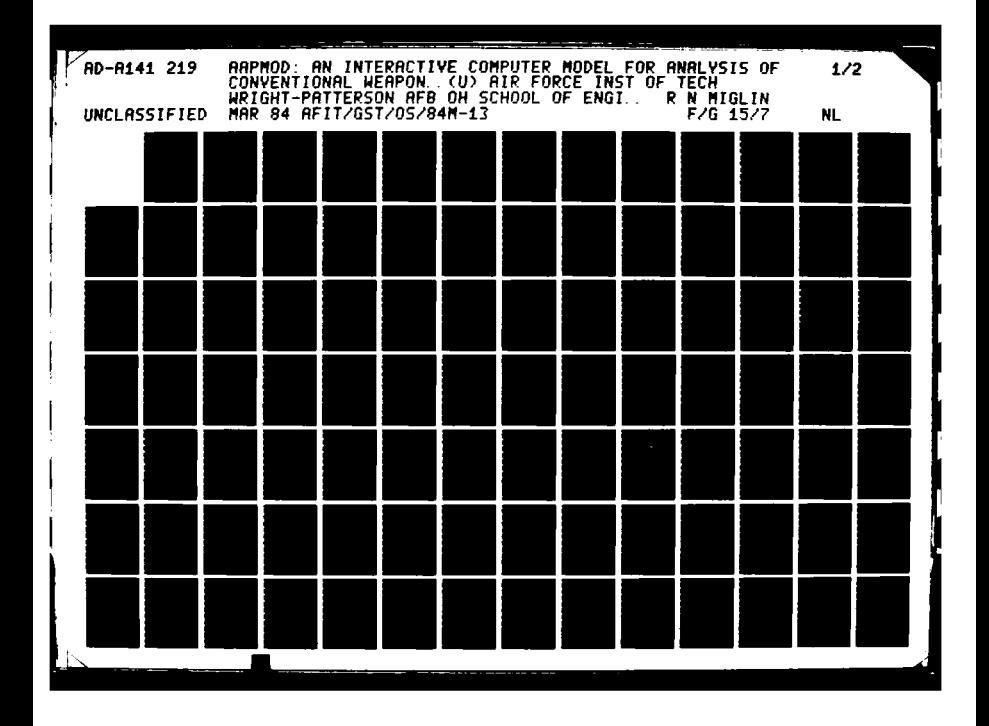

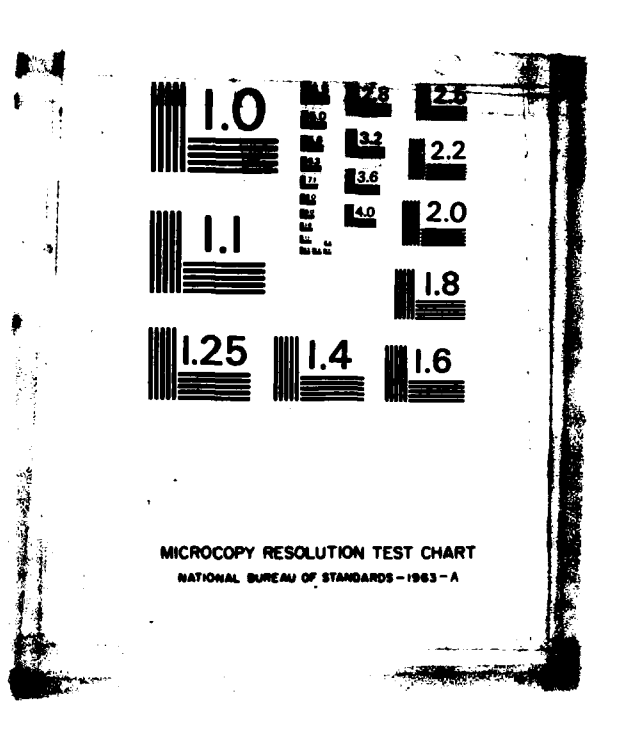

**SESSION** 

र

# *RI* **5 -15 049**

Approved for public release; distribution unlimited.

<u>ng mga katalog ay ng mga kanaan alala si sisinin si sisining mga kalamatan sa sang mga kalamatan sa sa</u>

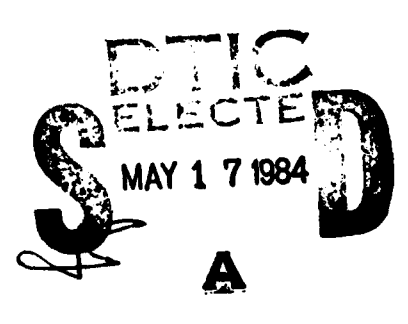

<u>্ৰস্থৰ হব তৰাৰ তেখেতি আৰু সংগ্ৰহণ আছিল সংস্থাৰ চৰা</u>

AFIT/GST/OS/84M-13 Robert **N.** Mialin Robert N. Miglin<br>Captain **USAF** 

**THESIS**

OF **CONVENT IONAL WEAPONS EFFECTIVENESS**

AAPM'OD" **AN** INTERACTIVE **COI#'UTER** MODEL FOR **AkIALYSIS**

**DES SAN DE MARCINE.** 

 $\leftrightarrow$ 

AD-A141 219

**UTC** FILE COPY

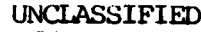

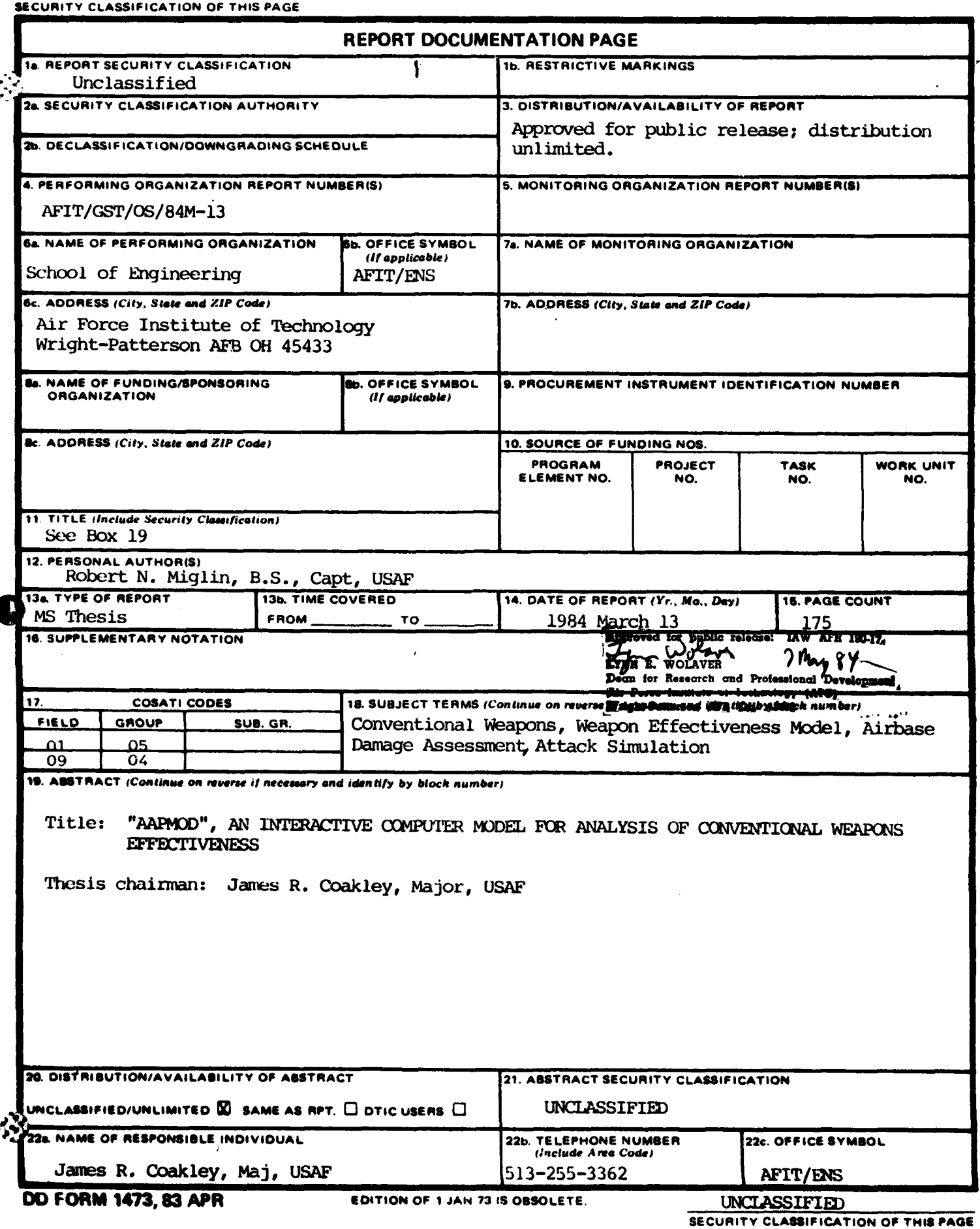

**SECURIT, CLASSIFICATION OF THIS PAGE**

**BARNESS** 

**RADIO STEAM** 

**ARTICAL** 

This research effort was directed towards developing a flexible, operationally oriented methodology to assess the effectiveness of conventional weapons. Ease of use has been stressed, to enable aircrews and weapons experts to use the methodology.

The methodology centers on an interactive computer program, AAPMOD, that simulates a **user** defined attack against a **user defined target. The program** is a derivative of Attack Assessment Program, originally developed **by** the University of Oklahoma for the Joint Technical Coordinating Group for Munitions Effectiveness. This study provided the program interactive capability, inproved its structure **by** adding Fortran V constructs, and developed a data-input program AAPIN, to provide laundered input files for AAPMOD.

Program outputs include probabilities of cutting surfaces and denying aircraft operations, as well as exp":td values for **number** of hits and area damaged.

Validity and capability of **AAFMOD** are demonstrated in a three factor, two level statistical experiment. *The* experiment consisted of an airfield attack, with associated discussion of effects **of** the three factors.

<u>in international de de la deux de la deux de la década de la década de la d</u>

AFIT/BST/08/84M-13

والواقع والمسابق والمستور والمستور والمستور والمستور والمستورة والمستورة

"AAPMOD", **AN** INTERACTIVE, COMPUTER MODEL **FOR ANALYSIS** OF **CONVENTIONAL WEAPONS EFFECTIVENESS**

**THESIS**

Presented to the Faculty **of the** School of Engineering of the Air Force **Institute of** Technology Air University in Partial Fulfillment of the Degree of<br>Master of Science **Master of Science** 

Feir GRA&I

in is a stringer most

 $\frac{1}{2}$  +  $\frac{1}{2}$  +  $\frac{1$ 

 $\Box$ 

П Ĵ.

38

**by**  $\left(\begin{array}{c} \bullet \\ \bullet \end{array}\right)$ 

**Robert N. Miglim Captain U5AF**

**Graduate Strategic and Tactical Sciences** March 1984

<u>leta angles programation de la component de la component de la component de la component de la component de l</u>

#### **Preface**

**This** project **is** dedicated to the young men who **fly jets,** drop **bombs,** and drink beer. Sometimes considered a Nresource"p or a number, **these** men risk their lives for the ideals for which America **stands.** While **Congress** and the **media** talk about the **weapons** these men could **have,** the men train with the weapons they do **have.** And if called upon, they must fight with the **weapons** they **do have.** Hopefully, this research will **help** them fight more effectively.

**I as** grateful to **my** advisor, Major James R. Coakley, for his **assistance and direction. Major Caakley is a** fighter pilot, but **he** kept this 'getor on course.

**I also** appreciate the advice and consultation of many of **the professors** at **AFIT,** especially Lt **Col** Ivy Cook, my **thesis readers** and the other instructors of the Operational Sciences department. **These men have** often inspired a group of emerging **analysts. I am** proud to **have** learned fro& them, and later will **be** proud to work with them.

Finally, **I** extend **special thanks** to Mr. Dan Mclnnis, **Mr.** Jerry **Bass,** and Mr. Elijah Green, **all** from the Armament Development Laboratory, Eglin AFB, Florida. Not only **did** they provide **me** a copy of Attack Assessment Program, their guidance throughout program conversion **was** invaluable.

It goes without saying that **my** deepest appreciation and love remains with **my wife,** Susan. Not only **was she a** typists throughout **these** efforts **she has** provided **me** comfort and encouragement. Susan married **me** during **my AFIT studies. We know,** with Our Lord's **help,** we can **make** it through everything!

Robert **N.** Miglin

11

*•i ,,-*

## **Contents**

 $\blacksquare$ 

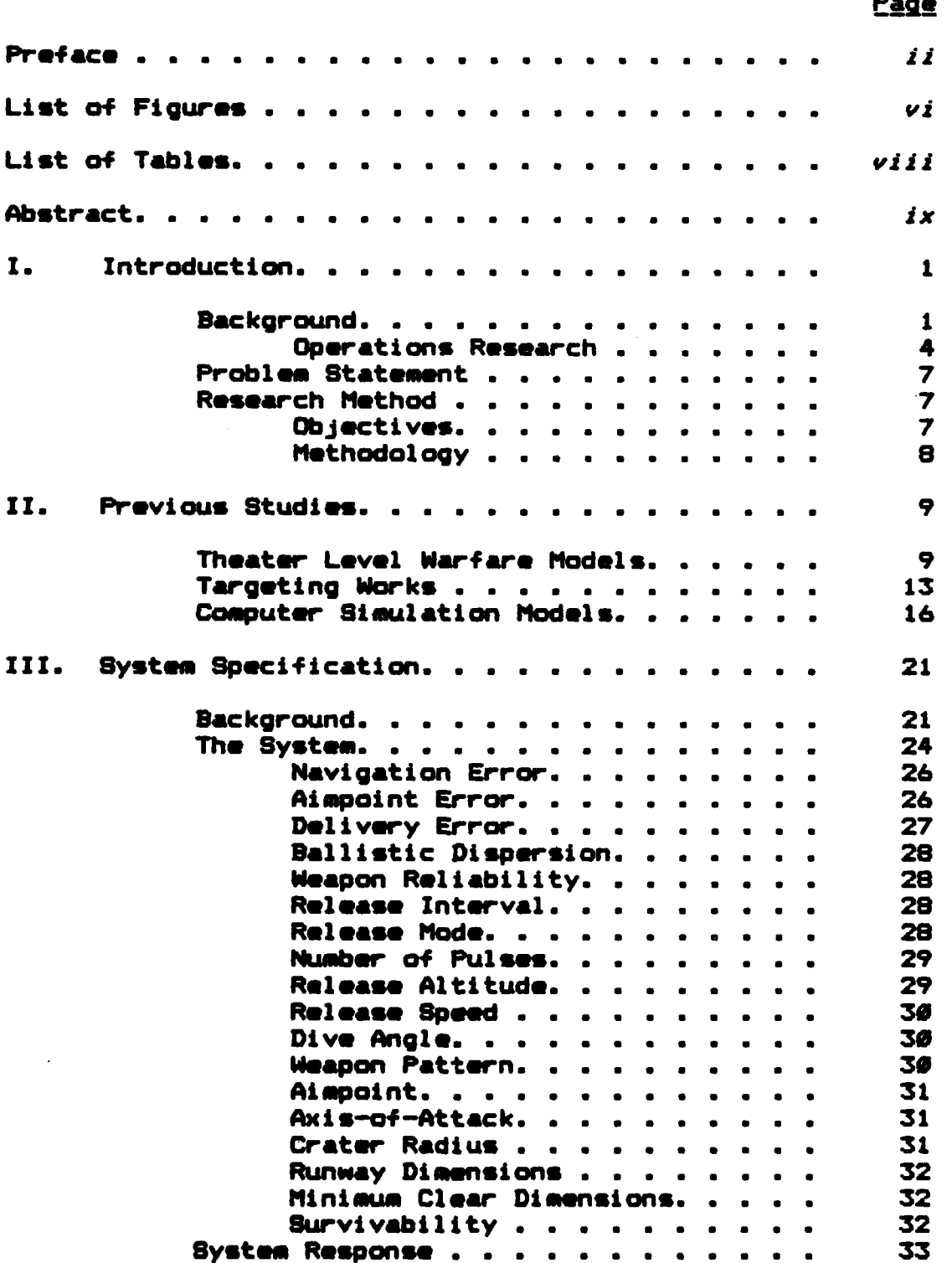

<u> A Serie Andrews Andrews Andrews Andrews Andrews Andrews Andrews Andrews Andrews Andrews Andrews Andrews Andrew</u>

Page

 $\ddot{\bullet}$ 

 $\hat{\mathbf{r}}$ 

医皮肤病

 $\frac{1}{2}$ 

أثلاثا

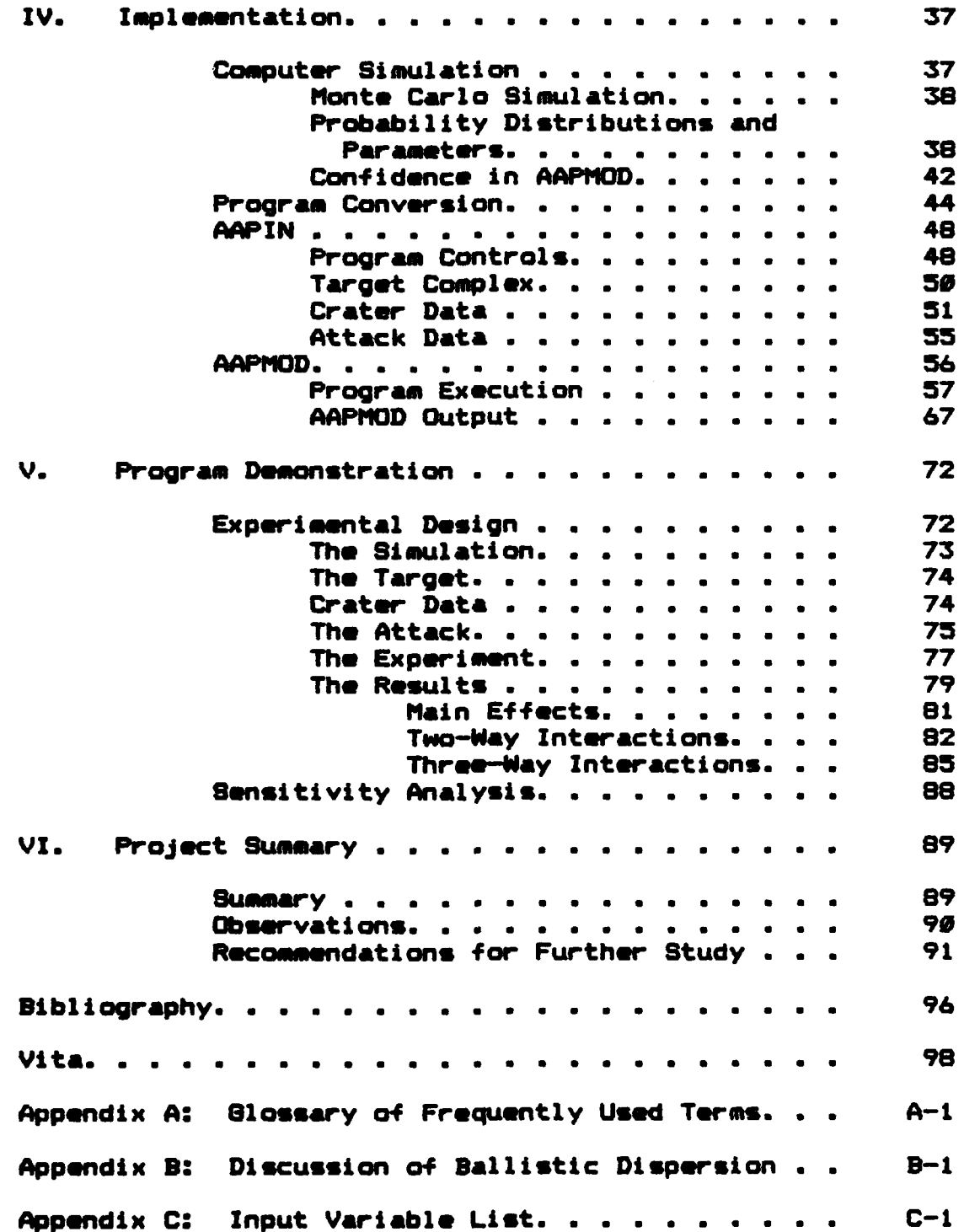

(在第一课) 化无油槽 的复数

<u>tyn yn</u>

<u> Militar ar an an Anglica, an an Anglica, an an Anglica, an an anglica</u>

## Appendix **D:** Program Listing--AAPIN **. . . . . . . . D-I** Appendix **E:** Program Listing--AAPIOD **. . . . . . . . E-1** Appendix F: Sample Output. . . . . . . . . . . . F-1

**Page**

## List of Figures

<u>KAN TARKAN DI BERMUDIAN SEMBERAN DI DI BERMUDIAN DI BERMUDIAN DI BERMUDIAN DI BERMUDIAN DI BERMUDIAN DI BERMUD</u>

**KIND OF BUILDING** 

**CARLO ANTICO** 

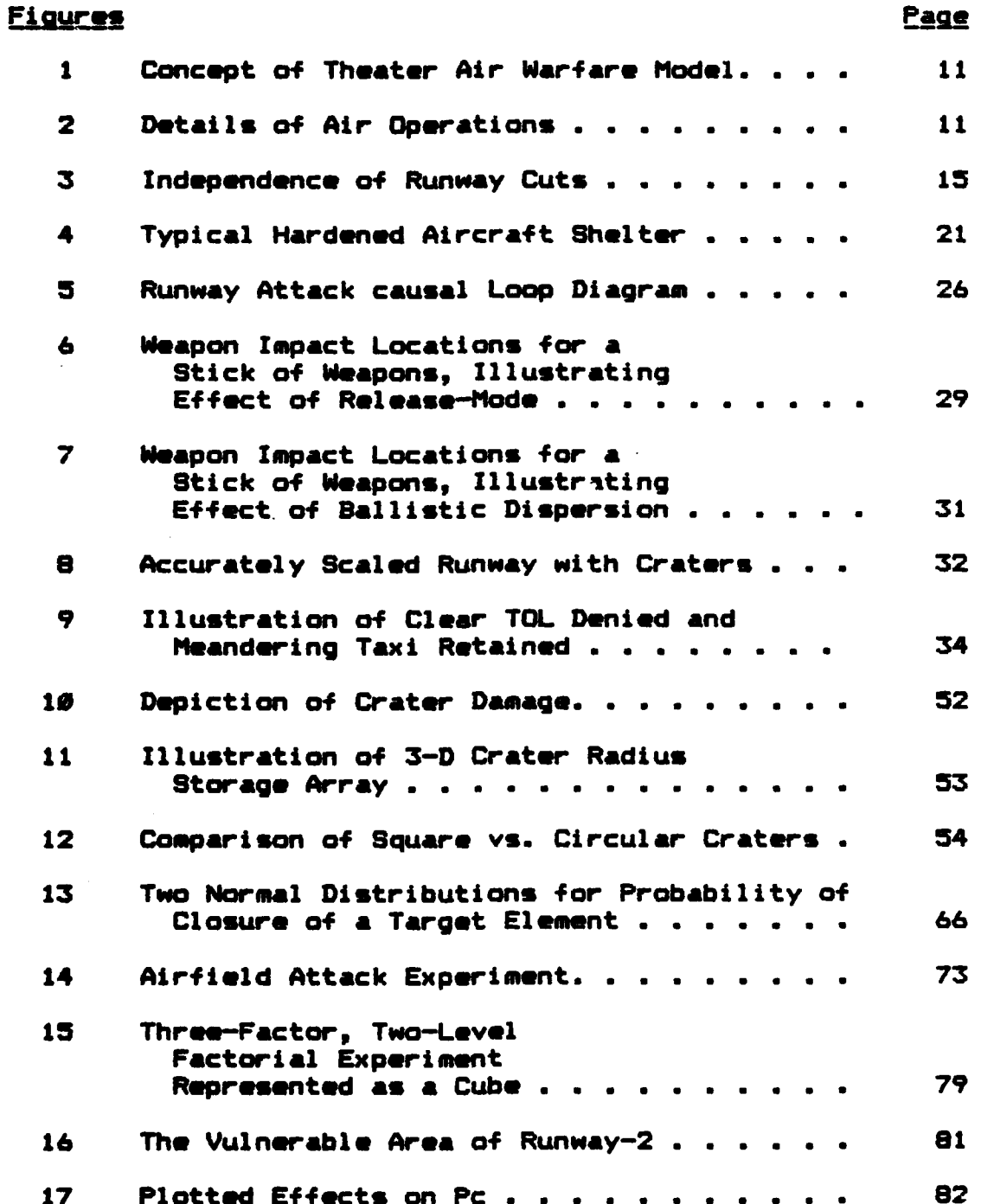

فسيحوص

**A MARIA MARIA DE LA MUNICIPALITATA DE LA MUNICIPALITATA DE LA MUNICIPALITATA DE LA CARA DE LA CARA DE LA MUNIC** 

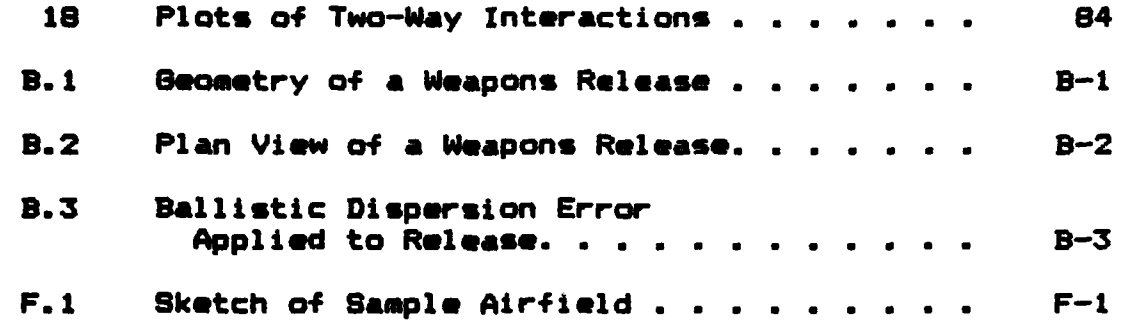

第一章

ķΣ

f. ۴B <u> En de programment de la partie de la partie de la partie de la partie de la partie de la partie de la partie</u>

## **List of Tables**

大地震

1. 大學 學

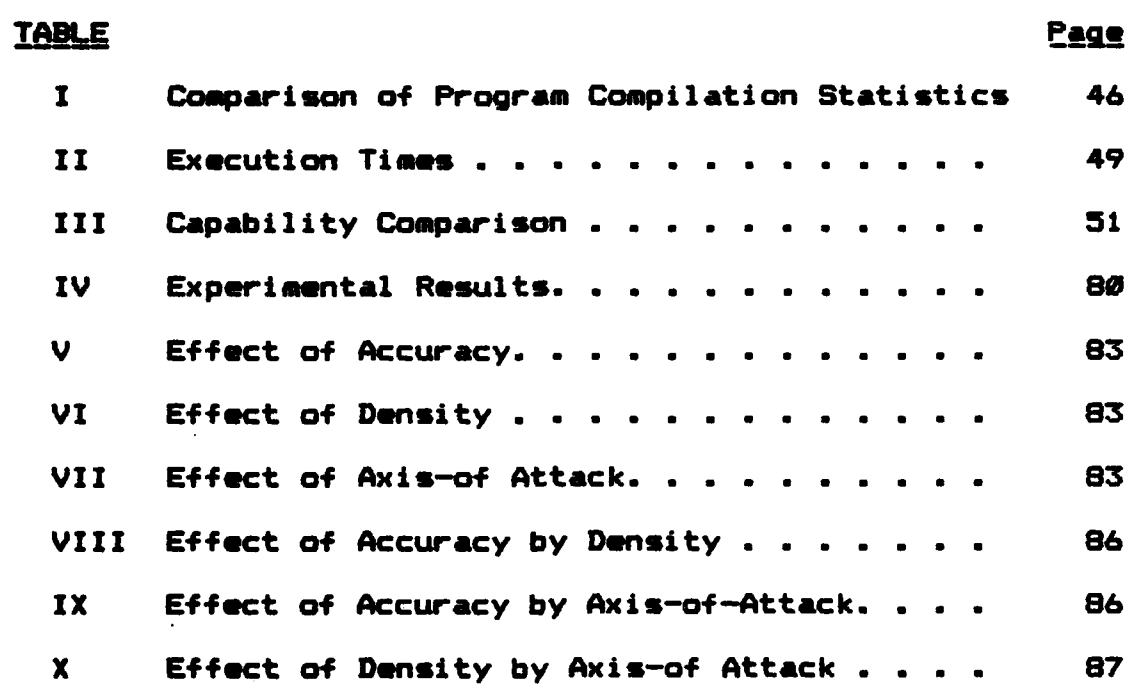

 $viii$ 

<u> Manazarta Manazarta da Manazarta da Manazarta da Manazarta da Manazarta da Manazarta da Manazarta da Manaza</u>

#### Abstract

 $\mathcal{L}^{\mathcal{L}}$  , and the set of  $\mathcal{L}^{\mathcal{L}}$  and  $\mathcal{L}^{\mathcal{L}}$  and  $\mathcal{L}^{\mathcal{L}}$ 

 $\angle$  $\triangle$ This research effort was directed towards developing **a** flexible, operationally oriented methodology to assess the effectiveness of conventional weapons. Ease of **use** has been stressed, to enable aircrews and weapons experts to use the methodology.

*/*

The methodology centers on an interactive computer program, AAPMOD, that simulates a user-defined attack against a user-defined target. The program is a derivative of Attack Assessment Program, originally developed by the University of Oklahoma for the Joint Technical Coordinating Group for Munitions Effectiveness. This study provided the program interactive capability, improved its structure by adding Fortran Y constructs, and developed a data-input  $\mathsf{program}\$  AAPIN $\chi$  to provide laundered input files for AAPMOD.

Program outputs include probabilities of cutting surfaces **and** denying aircraft operations, **as** well as expected values for number of hits and area damaged.

Validity and capability of AAPMOD are demonstrated in a three factor, two level statistical experiment. The experiment consisted of an airfield attack, with associated **discussion of** effects **of** the three factors.  $\lambda$ -

#### I. Introduction

This study will determine the effectiveness **of** a modern, fighter-attack aircraft, delivering conventional munitions against **a** runway. The measure of effectiveness is the probability the aircraft denies the clear length and width **of** runway surface, required for take-off and land operations.

#### **Background**

Þ

¢

Tactical aviation is a vital part of the firepower the United States can muster against an enemy. Also called tac air, the intrinsic characteristics of tactical aviation include elements of surprise, mass, and even 41exibility. Siven that the enemy will choose the time and place of the next conflict, tactical air power offers fast, concentrated response to aggression, and offers in-place ground units a better chance to maintain position until reinforcements arri ve.

**As** with all resources, the availability of tac air is limited. Furthermore, modern air power faces an increasingly sophisticated enemy defense network. In recent years potential enemies have improved air defense networks with the deployment of new missiles, guns, radars, and aircraft. Along with these deployments has been the employment of a now command and control **system.** (Ref.15:19)

The allocation of the limited resources of tactical air, throughout the hostile arena, is therefore a decisive **element** in the success of combat operations. And the task **is** not easy.

 $\mathbf{1}$ 

<u>DA SASARIN DA LA GOGO MARDIARA SUN MATA LA MARDIA NUN</u>

For example, consider the European theater. The commanders, whether assigned to **USAFE** or **NATO,** allocate their **aircraft** in three phases: l)identification of targets, 2)prioritization of targets, **and** finally, 3)the assignment of assets against the targets. Each phase will **be** briefly discussed.

**Company of Company** 

**Alexandria** 

**CELERANES** 

المار المجال المعامل المحال المالي المحال المحال المحال المحال المحال المحال المحال المحال المحال المحال المحال<br>المحال المحال المحال المحال المحال المحال المحال المحال المحال المحال المحال المحال المحال المحال المحال المح

والمتحاش المراقي

 $1 - 2 - 1$ 

<u>, han belander der dir dir dir dir dir dir dir dir dir.</u>

There are several ways to identify targets. Prior to conflict, intelligence personnel can study potential hot-spots and identify targets **of** obvious military value. Munitions or tactics experts can then recommend particular attack options. Such preparation can permit development of preplanned attacks, and save valuable time when the war breaks out. Similarly, during the fight, planners, aircrews, intelligence sources, or even the battlefield commander can recommend additional targets. But, as the list grows, it soon exceeds the number of aircraft available to cover the targets. This target-rich situation requires that commanders prioritize targets.

Prioritization occurs when a commander decides which targets should be attacked first. But target priorities are dynamic, and influenced **by** perspective. For example:

> **1)** The Army commander, repelling an armor assault, thinks the attacking column has highest priority.

2) The commander at Ramstein thinks 24 FLOGGER's massinz in western Czechoslovakia have the highest priority.

**3) All** agree that denial of chemical or nuclear potential is a high priority at all times.

Regardless, targets should be struck in such an order that they maximize the damage inflicted on the enery, and minimize the damage inflicted **by the enemy.**

In the **past,** prioritization **has** been an art. But today, it can **more** properly **be** termed a science. Rigorous techniques, developed under the broad spectrum **of** operations *research,* **are** frequently applied to military

<u> E ESTADO A ESTADO DE COMPONENCIA E EN EL COMPONENCIA E EL COMPONENCIA E EL COMPONENCIA EL COMPONENCIA EL COMP</u>

decision making or problem solving. Some of these techniques have included network theory, applied to aircraft movements, various types of programming methods, applied to weapon buys and prioritization processes, and computer simulations of nearly all phases of combat operations. This thesis, itself, applies one of the tools of operations research, computer modeling, to the last phase of the allocation **process:** resource assignment.

ALLOLA LA MARIA 242 AND 13

交待

1. 12. 13. 13.

**中国大学大学** 

EXAMPLYPENTRINING WARD CONTINUES.

The last **phase** of the allocation process is to assign **a** specific weapon system to a specific target. Experience **shows** that thorough analysis is sometimes absent from this phase. Understandably, **the** crisis of the situation may inhibit logical, optimum allocation. But at other times, aircraft are merely assigned targets based **on** geographical sectors: this wing covers the targets of that sector. Although range or other performance characteristics must influence allocation decisions, the convenient grounds of:

**"1...** the only one available **..."**

should not. Each type of aircraft **has** its own performance advantages and capabilities, as well as disadvantages and limitations. For example, one aircraft may have poor maneuverability, but excellent payload capacity. Another may offset small payloads with high accuracies. To arbitrarily **assign** a weapon system against a target, without considering the effectiveness of the aircraft against the target is absurd. It can negate the efforts of the previous phases, and can contribute to unnecessary loss of life or other valuable assets.

Some of the methods of operations research (OR) may **serve** to reduce the effort associated with the allocation **process. These methods may** also enhance the results of the process. The rest of this chapter will develop the framework within which modern OR can improve United States

defense capabilities.

Operations Research. Operations Research tries to blend the skills of many, varied, science and military experts and optimize our defense capabilities. The first **use** of OR **dates** back to 1943.

During World **War I,** British and American scientists tried to describe and predict the way two armies act. They modeled the allocation **of** scarce resources, and contributed to Allied victories in several campaigns: such as the Air Battle of Britain, and the Island Campaign in the Pacific. (Ref, 9:3)

Today, nearly every level of command in the **U.S.** Air Force has an operations research branch, even though the size of the branch may vary. For example, Air Force Headquarters has a 192-person Studies and Analysis Division **(AF/SA).** On the other hand, a typical, tactical fighter squadron (TFS) might have only a 3-person, additional-duty, plans and analysis working group. Nevertheless, both organizations provide decision support to their commander. **AF/SA** analyzes major weapon system alternatives, or perhaps force employment plans, while planners in the TFS optimize delivery tactics when two or three aircraft attack <sup>a</sup> target.

**Some** indications suggest, however, that current analysis techniques may fall short of their full potential. *Far* **example,** during **an exercise** in Europe, Headquarters, United States Air Forces Europe **(USAFE),** tasked **a** fighter wing to plan suppression of an **enemy** airbase. **USAFE** limited **the** number **of** aircraft to **be** used for the attack. Intelligence **personnel** and **weapons experts** hastily worked to develop an optiaal attack plan. They targeted storage sites, defense positions, repair facilities, and the runway. But before submitting the plan, the commander

wanted some experienced aircrews to verify the plan. The crews questioned the feasibility of targeting two aircraft against an eneay runway. The planners responded that only two sorties **were** left after "optimal" targeting, and they decided **soe** damage to the hardened runway was better than **none,**

המורכי המודע המודע המודע המידע את המודע המודע המודע המודע המודע המודע המודע המודע המודע המודע המודע המודע המוד

#### **Is** it?

Should a commander risk damage **to,** or loss **of,** two aircraft and crews to attack the runway?

Another indication reflects an even higher level of authority. In a recent lecture at **AFIT,** Brigadeer General Wilfred L. Goodson, Assistant Chief **of** Staff, Studies and Analysis, Headquarters, **USAF,** expressed dissatisfaction with the current approach **of** models used in analysis. (Modeling is a frequent tool of analysis. Models quantify often elusive characteristics of a system, and the numbers are used to develop mathematical relationships, describing the system.) General Goodson feels that today's theaterlevel warfare **models** lack proper sensitivity to new data. (Ref.5) For example, if analysts input a new capability to their model, they usually do not adjust the enemy's response to the change. While, in reality, if a capability enters a theater prior to conflict, opponents will attempt to deny the advantages of **the** new system. **They will** develop, purchase, or **deploy** counter-weapons, or tactics. Likewise, daring conflict, both **sides** adjust tactics and **strategies** in response to daily developments: their own effectiveness, or perhaps **an enemy's surprise system.**

**But,** according to experts, most **models** do not **make** such adjustments. (Ref.5) In **essence, most models** are **inadequately sensitive** to parameter changes. **They do** not modify target values, which in-turn modify strategies. Such modification requires a recursive, dynamic model design: a design difficult to **achieve because** it requires a **well**

defined system of target **values.** And yet, according to other experts, sensitivity analysis is crucial to theaterlevel models. (Ref.10:132) No model could possibly portray war in **all** its complexity. Rather, models **of** theater-level warfare should **be used** to **examine alternative** systems, tactics, or force structures. (Ref.10:132) And **so,** the **models** should **be sensitive** to attribute modifications.

**DAR BARTHER AVENUE** 

AND AND STREET TO THE TIME TO THE TIME TO THE TIME TO THE TIME TO THE TIME TO THE TIME TO THE TIME TO THE TIME TO THE TIME TO THE TIME TO THE TIME TO THE TIME TO THE TIME TO THE TIME TO THE TIME TO THE TIME TO THE TIME TO

<u> "ITINITI ET ET ET EN EN EN EN EN EN EN EN IN AN IN EN IN EN EN EN EN EN IN EN IN EN EN EN EN EN IN EN EN EN E</u>

Finally, the last evidence supporting the inadequacy of modern analysis appeared in the tear sheet of a 1980. Comptroller General's Report to the Congress:

> A major contention **of** this report is that quantitative techniques have considerable potential as an aid in the analysis of public policy **issues,** but that this potential is impaired by the current design and management of quantitative tools....

> From a scientific point of view, the present "understanding of warm-insofar **as** the effectiveness **of** conventional military forces **is** concerned-is in relatively primitive state. Basic research aimed at understanding the fundamentals of combat is needed, but quantitative or numerical techniques **have** not been systematically applied to achieve these discoveries. (Ref. 17:ii)

**Consider runways** again. How **do** the above ideas relate to runways? How **does** a decision maker answer the following questions: **What is the value** of a **runway? Of what value** is the **damage** two aircraft might inflict on **a** runway? How about four aircraft? Eight? More?

**The ultimate answers** to these questions **are beyond** the methodology of this study. Nevertheless, their discussion validates the need to **develop** the low-order, **responsive, informative,** targeting analysis **described** in this thesis. Although this analysis can not specifically **assign** target **values, the study will help define** the level

*6*

**of** damage that two, or four, or eight aircraft can inflict an a runway.

**ARCUMENT** 

<u>ለአንዱ የአምር የአንድ አብሔዋል።</u>

#### Problem Statement

والمستوعة المترعين الأرا

Current, operationally oriented, targeting analysis methods do not clearly illustrate the relationship between applied attack effort and target damage response.

#### Research Method

In response to the problem statement, this thesis will establish a methodology to rate the effectiveness of different elements of tac air against different targets. The methodology is examined within the framework **of** determining the effectiveness of a conventional attack against one type of target: runways. **Of** course, the methodology can be extended to cover the gamut of systems-target combinations, and valid comparisons **of** system effectiveness can **be made.**

Decision makers should implement **these** analyses before future conflicts erupt. Such preparation can afford greater overall effectiveness in the allocation of **tac air. (NOTE:** For purposes of this report, **weapon system** implies not only a type of aircraft, such **as** F-111 or **F-16,** but also a specific weapons load and delivery tactic. And, to avoid compromise, *generic* aircraft and generic **weapons** data will **be used.)**

**Objectives** Solution of the problem statement lies in developing an **easy, clear** methodology to relate given **levels** of attack effort to the **damage the** attack can **produce.** Such **development** suggests the following three objectives

**<sup>7</sup> I** -

<u>MERING ANALYSIN ANG KABUPATAN ANG ANALYSI</u>

**1)** Develop a method to relate an attack to its expected damage results.

2) Define the significant factors affecting damage expectanci as.

**3)** Develop a concise, clear method of presentation of results.

እርግዳ አለ አንድ አይነ አይነ አይነ እንዲያደረገው ብዙ ብዙ ይህ ይህ ይህ ይህ የተመለከቱ አይነት አንድ አይነት የመሆኑን ስለ ስለ ስለ ስለ ስለ ስለ ስለ ስለ ስለ ስለ ስለ

**Methodology** The methodology of this research follows from the objectives. **A model** will **be** developed to relate attack effort to expected damage.

123000

**CELLA ALAVES** 

Experience recommends a simulation over an analytical solution. As will **be** presented in Chapter **I1,** the system of an airfield attack includes many complex interactions of **numerous** stochastic variables. And it was felt, that a purely mathematical analysis of expected value is beyond the scope of this research.

**The** completed model will **be** exercised in an **experi**ment to demonstrate its operation and capability. The experiment will focus on three of the factors under aircrew control when planning an airfield attack. Manipulating these factors will provide **data** for the effectiveness study described above, **as** well as suggest the influence of the factors on system effectiveness.

Finally, the results of the effectiveness study will **be** clearly graphed. **A series** of these types of charts can be developed for possible use by aircrews during attack planning.

This chapter has developed the need to improve the methods for the optimal targeting of the limited **assets of** United States air power. The chapter recommends seeking solution within the science of operations research. The chapter summarized the problem at hand in a concise, clear, and limited statement, and proceeded to describe the research effort designed to correct the problem. Chapter II will discuss some of the earlier works preparing the way for this thesis.

**8**

#### **11. Previ ous** Studies

<u>. A BERN DE MANUSION DE MONTRE PONT EN COMME EST MEN DE MANUSION DE LA DE LA DIA LA LA DIA DE LA DIA DIA DIA D</u>

**Dy** no means is this the first study to identify the requirement to improve tacticians', aircrews', and commanders' understanding of the relationship between aerial attack efforts and target damage results. Projects, programs, and literature have addressed the issue, and this thesis will draw on those works and **apply** them to the methodology required to satisfy the problem statement of Chapter **I.** This chapter will highlight both strong and weak **areas** of some of these earlier works.

#### **Theater-Level Warfare Models**

In **1967,** Air Force Studies and Analysis developed a tactical air warfare **model,** or TAWM, with a recursive, and dynamic, simulation concept. **In** other words, given a change to the **model** data, the change itself could cause other changes in the model. The model used a novel methodology that begins with the **lost day** of the **war,** and moves backwards. The model optimizes each **day,** back through DAY-I. Optimization for the future occurs each **day,** regardless **of** the course of events followed to arrive at the current **day.**

It **has** been suggested, however, that a new and more responsive **model** for theater warfare **be** developed. (Rf.5) An important concept **of** the new model, call it TAWMS4, will **be** the value of target damage. Once the many, continuous levels of target damage are quantified, TAWM84 will **optimize** warfighting strategy. The model will find the optimal return for investing the available attack *resources*

But first, sub-models must clarify the relationship between level of attack and specific target damage. And value must **be** quantified.

ANAMANAN SEMENTUK TUKUK TERJETAK TARI KELALAN TERJETAK TERJETAK TERJETAK DI TERJETAK TERJETAK DI SEMENTUK DI S

The **concensus** of literature though perhaps argued **by** some fighter pilots, is that the only value **of** air power is in support **of** the ground battle. With minor variation, both versions of TAWM use the following categories **of** air support:

- **1)** attack aircraft on enemy airfields;
- 2) defend friendly airfields from enemy attack;
- **3)** defend the airspace over the battlefield; and,
- 4) participate in combat air support.

Only combat air support might need further definition. Combat air support **is** basically ground support. Combat-air takes air power to the enemy. **As** the ground commander maneuvers and employs organic firepower against **the** enemy, combat-air provides additional aerial firepower. The **targets** of combat-air include war-fighting capability on the battlefield, such **as** vehicles, armor, or troops. The targets can also include the enemy's means to bring these capabilities to the fight: roads, rails, and bridges.

Both versions of the model **use** game theory. The value of air power is defined as support of ground operations. **The** payoff **of** the "game" is defined **as the** difference between the combat-air ordnance delivered **by** the opposing sides. The models use tonnage of ordnance, delivered in combat support, to measure value. Note how each category above, can contribute to this overall measure:

**1)** attack aircraft-denies enemy potential;

2) defend friendly airfields--prevents loss of friendly potentia **;**

**3)** defend airspace--again, both denies enemy potential and preserves friendly potential; and

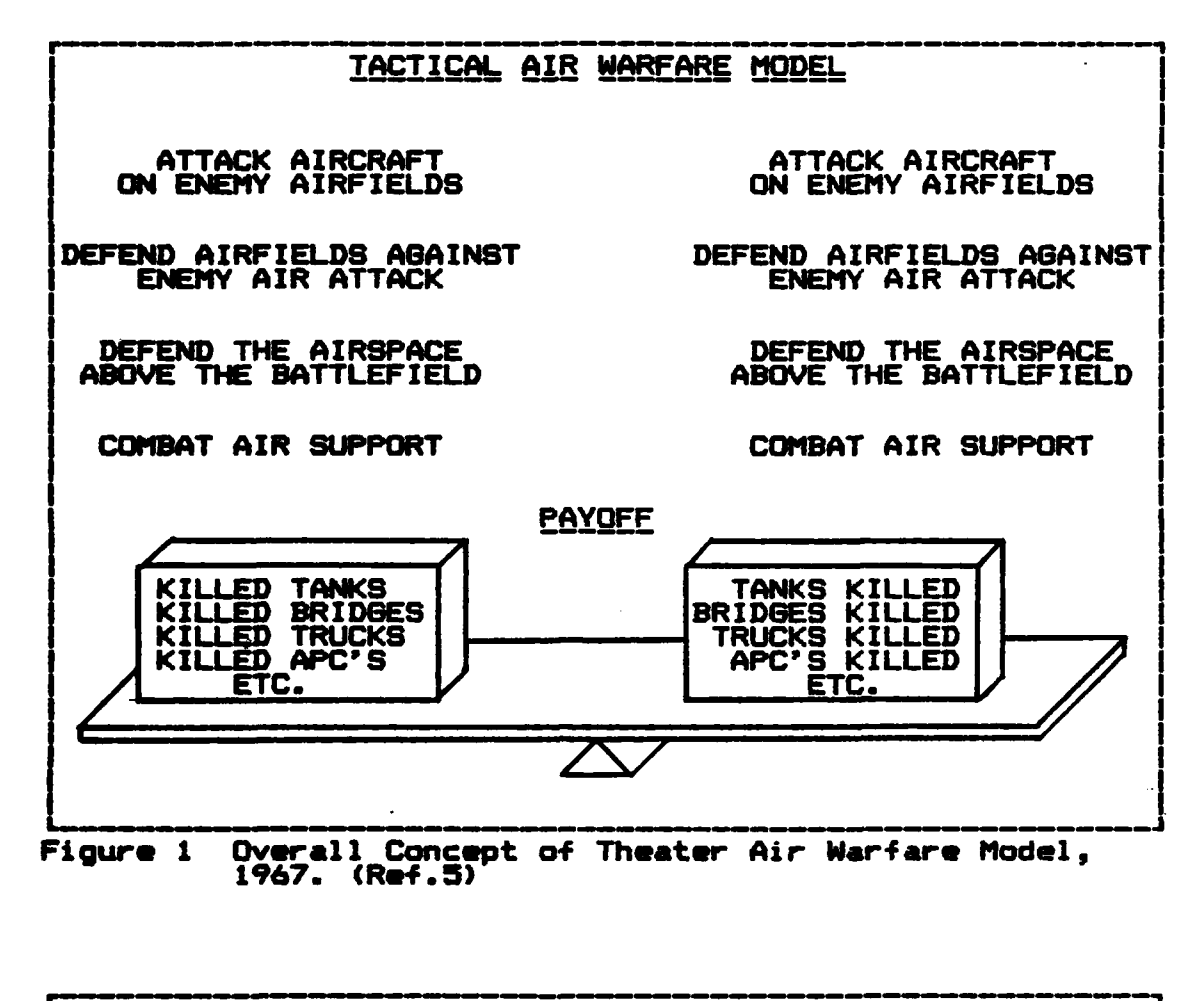

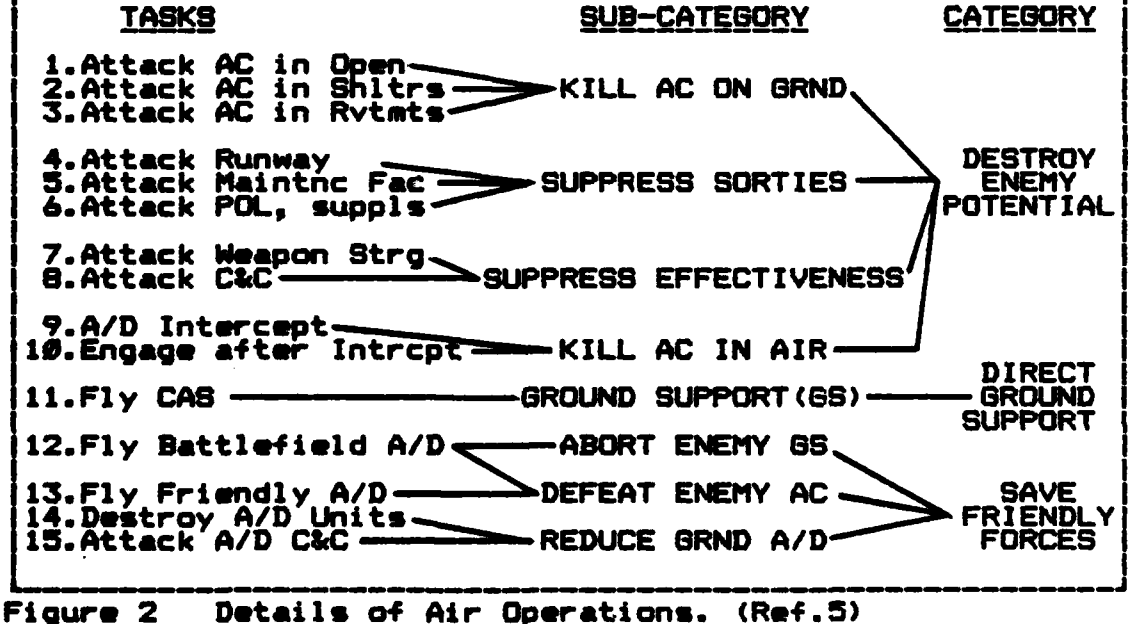

 $11$ 

<u> 1999 - 1999 - 1999 - 1999 - 1999 - 1999 - 1999 - 1999 - 1999 - 1999 - 1999 - 1999 - 1999 - 1999 - 1999 - 199</u>

4) combat air support-the direct, numerical, tonnage contribution.

The concept of TAWN is to normalize air operations by relating the contribution of each category of air operation to the payoff of the **game:** the difference between friendly and enemy tonnage. With this design, changes to model inputs, such **as** improved weapon accuracy or higher reliability, can cause changes in values. It can cause a change in the relationships between effort and damage. Analysts may then measure the relative merit of one target over another.

Figure 1 depicts the overall model. Figure 2 details the specific **tasks** associated with the three categories of **the** 1984 proposal. Figure 2 also highlights a minor difference between the **1967** and 1984 models: three categories of operations, rather than four. These new categories **are as** follows:

- **1)** destroy enemy potentials
- 2) save friendly potential; or,<br>3) participate in combat air sup
- **3)** participate in combat air support.

**One** other theater-level warfare model built **by AF/SA** in **1974-1975,** is **TAC** WARRIOR. **TAC** WARRIOR bears close resemblance to **TAWV,** in both concept and design. To determine air-to-ground effectiveness, **TAC** WARRIOR uses a sub-model, BLUE MAX. And **BLUE** MAX uses *Joint Munitions* Effectiveness Nanual techniques to compute effectiveness of weapons delivery. However, **TAC** WARRIOR may **be** *too* big. It **may be** too complex to perform the **level of** analysis required to correct the problem of Chapter **I.** Problem solution does not require the extensive capability **of** theater-level warfare **models, and** in fact, solution of the problem in Chapter I **can** contribute **data** to these more **extensive models.**

#### Targeting Works

**RESERVED BY AND RESERVED BY START** 

The Joint Munitions Effectiveness **Manueal (JMEM)** is a classified collection **of** target and weapons data. **JMEM** provides a targeting methodology. Written and revised several times since 1975, JMEM does not *optimize* aimpoints. Rather, the **JMEM** method is mechanical. The planner enters charts and graphs with categorical param**eters** of target characteristics, delivery parameters, and **desired** damage **and confidence levels, and** determines the number of sorties **required** to achieve a desired level of **damage.**

<u> El Estadounident de la California de la California de la California de la California de la California de la C</u>

**JMEM** is convenient for weaponeering a point-target, like trucks or buildings. It can quickly solve a task such **as:** destroy a **SAM** (surface-to-air missile) site with **75%** probability **of** success.

Agencies have recently begun funding purchase of software **based** on the **JMEM** methods. Notably, magnetic cards with stored **JMEN** routines are **available** for both the TI-59 and the **HP-37** handheld calculators. Also, several **versions** of **JMEM** programs exist for both **WANG** and Hewlitt-Packard microcomputers. Such software enhances **JMEM** utility. However, JMEM's overall performance becomes marginal when targeting **an area** target, like a runway.

Simple, probabilistic equations analyze weapons effects well for point targets **like** the **SAM** site. But **JMEM gets** more complicated for runways. Runways are usually built larger than combat minimums require. Although weapons might tear up 4,000' of a 9,000' runway, if aircraft can operate on the remaining 5,000', it is difficult to **evaluate the success** of the mission. Therefore the mathematics behind the charts and graphs take **an** order statistics approach to determine **a** probability **of** cut. Using approximations, the method calculates the probability

**13**

\*\*, .v.. \*% ~~~~~ **%..** *AIVA\** t'

**that** the largest clear width, **CW,** within a line of craters across the runway, is less than the minimum width required for TOL operations, WR.

a kalendaria kalendaria katika maska kalendaria katika katika katika katika katika katika katika katika katika

In the simple case, assuming a uniform distribution across **the** runway, and normalizing CW for a runway width of **1,** this probability is given **by:**

Pr{CW>WR) **-** n\*(1-WR)\*\*(n-1)-(n/2) (1-2\*WR)\*\*(n-1)+...  $((-1)**(i+1))*(n/i)*(i-i*WR)**(n-1))$ where **n -** number of **spaces -** number of weapons **+** 1

**The series** continues until (1-i\*WR) **<- 0.** (Ref.4:81)

والمستعمل والمستعمل والمستبر

The order statistics approach gets more complex when dealing with normal distributions. Furthermore, in addition to the normal error distributions associated with the attack, there also exists a chance of **weapons** dudding on impact. Clearly, computerizing such complex relationships is beyond the scope of this research.

Furthermore, sensitivity analysis wher using JMEM's is not possible. For example, if **the JMEM** output indicates 24 sorties to close a runway, what is the **expected** damage if only **6** sorties **are** flown?

Since its release, **JMEM** has set targeting standards. But **JMEM** can **be** improved concerning runways. This thesis will contribute one part **of** that improvement.

Other targeting **works** include two, unpublished, AFIT M.S. theses. **One** is **by** John **C.** Pemberton, and the other **by** Howard M. Hachida.

Pemberton's work optimally **assigns** aimpoints for perpendicular runway cuts. **He** used set theory to **find** an "open" cell, through a method called discrete approximation. The event of interest is the event that the runway **is** cut (the minimum clear width **is** denied).

14

**BARATA ANG PARAMATAN ANG PARANGAN ANG PARANGAN** 

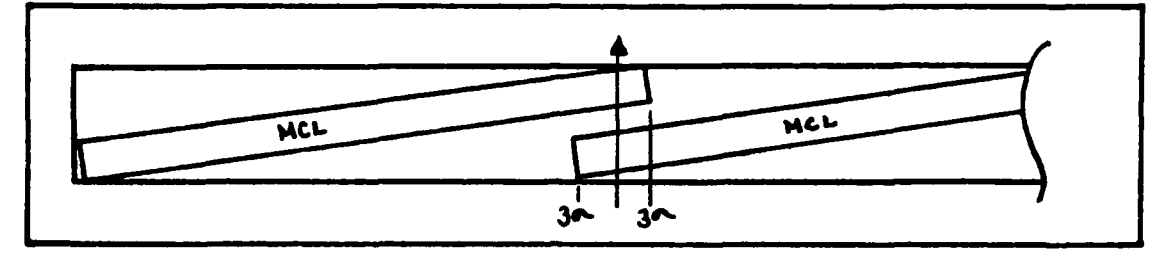

**EMPLEMENT PARK ARE ARE A 1691-1692 STATE** 

Figure **3** Independence **of** Runway Cuts (Ref.7:20)

 $\mathcal{A}^{\mathcal{I}}$ 

المواردة والمحالية

**ROCCOCO APARTES ANTICOSA** 

appear

**Contractor** 

**A** reasonable assumption **of** this approach **is** that minimum clear lengths **are** long compared to the standard deviation **(S/D)** of the errors. Then, if cuts are aimed at least three **S/D** inside the end of a minimum clear length, each cut can be considered an independent event. Figure **3** illustrates the concept.

With a discrete approximation, the runway is approximated with **a** number of discrete, overlapping, minimum **launch** widths. Since the widths overlap, the closing of **each discrete** section is not independent of closing other **sections. Therefore,** probability of cut is obtained from **the complex** set theory of combining **these** events.

Pemberton intended his work to be used during wartime operations, so **one** of his constraints was fast execution. He limited his analysis to singly released, nigh precision **weapons.**

**Hachida's** work improved the discrete approximation used **by** Pemberton. He found redundancy in the analysis **of** cartain, individual sections. **He** eliminated the redundant **sections, and** reduced **the** time **required** to run Pemberton's program. He also improved the search algorithm determining aptimum aimpoints.

Both works are excellent research, and contributed to **the** understanding **of weapons** effects and the optimal **targeting** of **single-warhead, singly-released weapons.**

Neither work, however, considered multiple weapon **releases.**

<u>WARE E EDELKOMMENT ET HELET DE DE OPKRIFT FILE IN FILE ET ELEVENT ET EN DELANDE FILE DE PERSONE FILE DE EN EN</u>

**The** current thesis is designed to enlighten decision **makers** on alternate targeting concepts. It will provide data that should **be** studied before conflict. Therefore, it is capable of examining multiple releases. Also, it has no requirement for perpendicular cuts. And when considering **k second vertice contribute on a single pass (a stick set of a single pass (a)**<br> **k set of a single particle pass of a stick set of a single pass (a stick set of a state particle pass (a stick delivery), a perpendicular p delivery),** a perpendicular pass can **be** harmful. For **example,** a **typical** delivery **airspeed** of **540 knots, and the** minimum intervalometer (or time-between-releases) setting of **0.05 seconds, results in an impact spacing of just under 50'.** At **best,** a perpendicular pass on a runway, 200' wide, could produce only four impacts. Therefore, depending on aircraft weapon load, and expected accuracy, some angle-off to the runway centerline will maximize the number of impacts **per pass. The** current thesis will analyze targeting not only single **weapons,** but **also** strings **of weapons.**

#### **Computer** Simulation **Models**

ALARAHAN RASSARY MARATUR

**ALEXAN** KARKAR

**CONTRACTOR** 

i.<br>D

In addition to **the** theater-level **warfare** models **discussed** earlier, other smaller scale simulations of air-to-ground weapons delivery exist. These include: **AIDA, AHADB** RUNW, **and** AAP--all **designed** specifically for airbase attack.

**AIDA** is **a large-scale, damage** assessment model used by Air **Force Studies** and Analysis. It simulates many of **the** elements of airbase attack, including enroute attrition of **the attackers. Runway damage** is assessed **by** sliding a **rectangle** of required **clear** dimensions **along** the runway, and looking for a clear area. Although otherwise

comprehensive, when assessing runway damage, AIDA only **considers** point-impact weapons. (Ref.7:11) The analysis is thorough, but program size makes execution difficult, and limited to large capacity machines.

ARA BARANG KATALANG TANGGAN KATANG KATANG MALAM MALAM KATANG MALAM KATANG KATANG MALAM KATANG MALAM KATANG MAN

AHAB is an interactive RAND model that uses decision maker (DM) value functions to maximize attack results. However, the DM does not have full authority in the design **of** the attack. AHAB assumes evenly spaced, perpendicular cuts, and allows only **one** weapon type in the attack.

RUNW is a simple, calculator method for determining the probability **of** closing a single runway. It was **developed by SHAPE** Headquarters in the **early** '70's. Though effective for **small** attacks with point-impact weapons, RUNW cannot handle the variance of weapons that can be delivered **by** tactical aviation, nor will it allow flexibiltiy in designing attacks.

Finally, **AAP** is another large-scale, Monte Carlo-type attack assessment program. It has slightly less target capacity than **AIDAp** but **AAP** allows more flexibility in the design of attacks. Specifically, **AAP** will evaluate cluster munition effects against runways, as **well as** assessing the effectiveness of point-impact weapons. But again, because **of AAP's** large size, it is difficult to **use** and does not permit interactive execution.

Given **the shortfalls of** each of these models or methods, it **was** originally decided to develop a new model. Consideration **was** given, and attempts made, to use either GSERT or **SLAM** simulation languages. However, the intricacies **of the clear** strip **and taxi** searches 4orced the **effort** to study the detail **of** one of the above models. The

<u>EXEMPLATION DENOTIONAL DIVIDINATION CONTINUES.</u>

choice, based on flexibility of the allowable attacks, was to use the search algorithm **of AAP.**

n an an an an an an an an an an

**MARKET ALL AND A LAND AND AN ARTICLE AND** 

An attempt to transport the search algorithm to the **GERT** or **SLAM** driver programs failed, due to the complexity of the routines. Therefore, it was finally decided to modify **AAP** to satisfy the needs of the problem. The modification **would** make the program a useable tool for tacticians and operations planners. Chapter **IV** documents the conversion of **AAP** into AAPMOD. But the rest **of** Chapter II presents further details **of AAP.**

Attack Assessment Program **(AAP)** was developed by the University of Oklahoma, under contract **F-08635-79-C-0255,** for the Joint Technical Coordinating Group for Munitions Effectiveness. **AAP** has excellent program design. **AAP** will evaluate the effects of multiple warheads delivered against a target complex composed of multiple elements **of threo types:**

> **1)** Take-off and landing (TOL) surfaces: pavements or sod **areas capable** of supporting TOL operations; 2) Minor taxi-ways: pavements or sod capable **of** supporting only taxi operations; and **3)** Structures: buildings, bunkers, POL storage or delivery facilities, etc.

As indicated earlier, **AAP** has substantial input capacity. But the price is paid when loading for execution. For example, **AAP** will allow up to **10** separate attacks per mission, with up to **64** delivery passes **per** attack, with up to **16** different delivery patterns, with up to **38 weapons** released per **pass. However, even** with a **CDC CYBER NOS/BE** operating system, **AAP** was too **big** to run interactively.

During execution, user defined attacks are assessed for the damage they **cause** to a user defined target complex. Locations and orientations within the complex are

**1**

referenced **to a right-handed,** two-dimensional, Cartesian coordinate system. All angles, for both target element orientation, and attack definition, **are** measured in degrees, CCW from the positive X-axis.

*PRODUCED BELONGED IN CHOICH OF CHOICH CARD IN CHARLES CARD IN CARD IN CHARLES CARD IN CARD IN CARD IN CARD IN CARD IN CARD IN CARD IN CARD IN CARD IN CARD IN CARD IN CARD IN CARD IN CARD IN CARD IN CARD IN CARD IN CARD I* 

The allowable limits for target definition are as **follows:**

> **<sup>207</sup>**target elements, of which up to 43 **may** be pavements, of which **3 may be** TUL pavements.

As overhead to these limits, **AAP** further allows up to **<sup>11</sup>**types of surfaces, each with a different hardness code, called the surface code. Together with **6** different types of warhead codes, the various combinations of the two codes define the size of craters.

Finally, implementation of **AAP** is straight-forward:

**1)** Each Monte Carlo iteration represents a mission.

2) Within an iteration, the program first "flies" out the mission. **AAP loops** first on attack number, then pass number, assigning an impact location to each **warhead or** submunition. **If** proper fuzing occurred, the resultant crater is evaluated in its proximity to target **elements.** Both hits and near-misses are stored for later damage assessment.

**3)** When the mission **is** complete, **AAP assesses** the hits for target damage. Search routines determine TOL status, taxi-way status, or structural damage.

4) Finally, **AAP accumulates** the damage **of** each Monte Carlo iteration and yields output statistics **of** the expected damage of the overall mission.

Each of the works addressed in this chapter, in some way enhances understanding attack efforts and damage results. And, given the expected damage of a defined target, a commander can decide whether his efforts, and possible losses, are worth the expected damage.

The current **research has** drawn from these works to **develop** a methodology enabling a clear understanding of damage versus effort. Limiting the scope of the associated

experiment to one type of aircraft, against one type **of** target, this thesis remains a reasonable, yet functional study.

**This** study should stand on its own, to assist tacticians and aircrews to optimally plan weapons deliveries. Additionally, it fills the practical void in current runway targeting analyses, **and** helps **AF** planners avoid the difficulties encountered in the **USAFE** exercise. Finally, this thesis can **yield** the return-value of attacks against targets. It can **help** clarify the relationship between level of attack and expected damage. And in proper format, the data produced **by** this research can become an input to larger scale **models.**

要求的

**ANDREW** 

**大家大家 ( ) 不可可以** 

#### III. System Specification

| \_ L **\_ 7RUP'll %7w** i **o--;.** *a* **d W%** . **k , ". -. .- <sup>1</sup>**

#### **Background**

In recent years, both allies and **enemies** have hardened their airbases. "Hardening" means to reduce vulnerability to attack. A **case** in point is RAF Upper Heyford, in Oxfordshire, England. Recent construction includes over **60** hardened aircraft shelters **(HAS),** as well as several operation centers **and** maintenance facilities. The shelters, for example, **are** constructed of reinforced concrete, over **36"** thick at the base, and over **18"** thick at the top. This design is depicted in Figure 4, below. For clarity, sliding **doors,** weighing over 50-tons each, are omitted. When buttoned-up, these **HAS** can withstand most conventional attacks, as well as some small-yield, nuclear near-misses. These shelter, eliminate the once lucrative target: aircraft in the open.

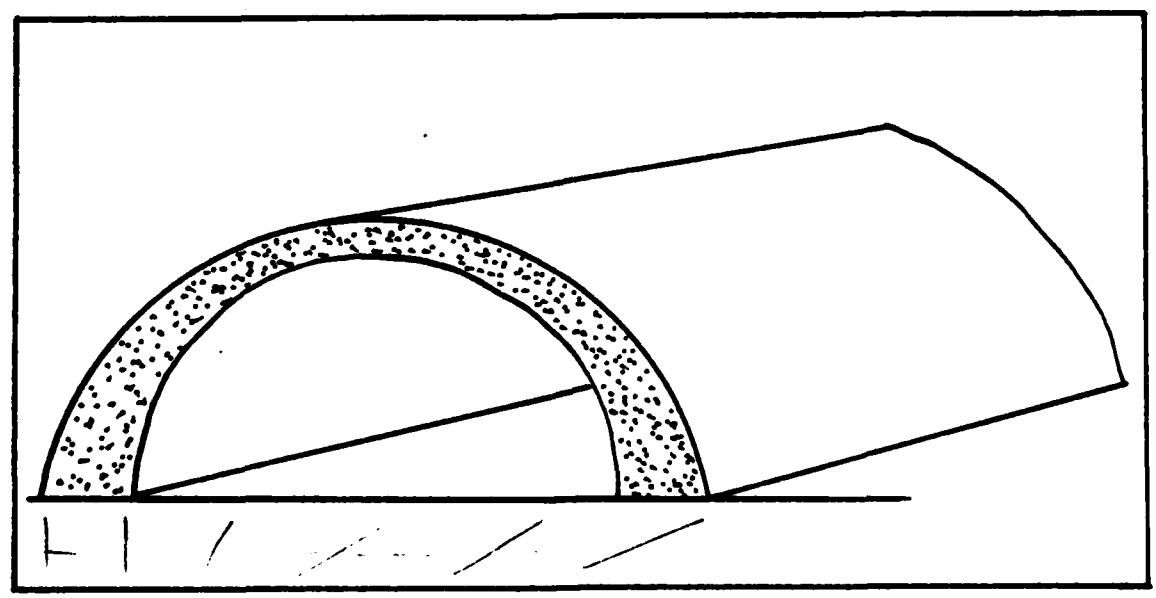

Figure 4 Typical Hardened Aircraft Shelter **(HAS).**

<u>aan kale kale ja kale ja sen ja sen ja sen ja sen ja sen ja sen ja sen ja sen ja sen ja sen ja sen ja sen ja s</u>

But just as hardening improves **NATO** survivability, similar efforts have been matched **by** the Soviets. They have hardened their main operating bases, though to a lower proportion. Comments by General Wilbur L. Creech, the Commander of Tactical Air Command **(TAC),** as reported in Armed Forces **JOURNRL (AFJ),** January **83,** indicate Warsaw Pact **HAS** capacity does not exceed **a** shelter to aircraft ratio of **1:3.** (Ref.14:28) **1/** Regardless, their hardening efforts have reduced the vulnerability of their aircraft to attacks **by** our tactical aviation.

**Control of Action** 

**Constitution Constitution** 

**Control of the Secretary Association** 

المراجع أوراها مجداة

The Israeli Air Force (IAF) can take credit for the resurgence of modern hardening efforts. The concept of cover to protect resources is not new. But **as** with most projects that require funds, hardening efforts received low priority. Then, on **5** June **1967,** the Israelis plainly demonstrated the utility of sheltering aircraft in HAS. On that day, the **IAF** attacked **26** Arabian airbases. In one day, the **IAF** destroyed over **350** aircraft on the ground. The **IAF** swiftly established air superiority, after which the **Arabs** could only muster harassment attacks. In total, the Arabs lost about 450 aircraft in the Six-Day War. **Of** those losses, **393** aircraft **were** killed on the ground. Meanwhile, the Israelis only lost about 46. (Ref.20:80)

But the **Arabs** and their supporters took the lesson. With their rearmament between **"67** and **'73,** the Arabs built hangerettes as they reacquired equipment. And in October of **1973,** the **IF's** counter-air efforts were **less** successful. The **IAF** destroyed only 22 aircraft on the ground: hangerettes worked. In **'73, IAF** counter air **had** to attack runways and taxiways to suppress Arab air. And as will become apparent later in this chapter, denial of these

**1/** The Warsaw Pact currently has over 7,240 combat aircraft in-place, in Europe. **(Re 15:17)**

22

**MARKAN YAN**
surfaces required frequent, heavy attack. Coupled with sophisticated missile **defenses,** the **IAF** lost **109** aircraft. **Of** these losses, **73** occurred in the early part **of** the fight, with as many as 24 in **one** day. (Ref.20:80)

**SYSTEMS WARRIES 12500** 

**ARTICLES** 

大変 あんじゃ

المحافظة والمستعين والمحافظة

网络圣经 人名英国塞塞

<u> 1969 - 1969 - 1969 - 1969 - 1969 - 1969 - 1969 - 1969 - 1969 - 1969 - 1969 - 1969 - 1969 - 1969 - 1969 - 196</u>

**The** obvious question **is: Why** attack airfields? The **answer** lies in a complex analysis of modern warfare, perhaps conducted with the aid of a model such as TAWM, discussed at length in Chapter II. Recall that one framework for a model of theater level warfare can **be** based on *game* theory. The players are the two sides: red forces and blue forces. The value of the game is net tonnage, delivered on the enemy, in support of the ground battle. Each of the actions specified in Figure 2 contribute value, or in some way, effect a positive change to the net tonnage figure.

Although the opportunity, as 8eneral Creech reminds us, to destroy enemy aircraft on the ground is not totally eliminated, this discussion of airbase hardening should infer that trying to destroy the enemy's potential, by destroying his aircraft on the ground, is becoming an increasingly more difficult task. Destroying runways, to prevent TOL, is therefore one alternative.

In-depth consideration of other attack options is beyond the scope of this study. Factors affecting the decision include the following:

> **1)** Availability and traffic capacity of alternative **TOL surfaces,** such as taxiways and grass strips. And,

2) The **value** of alternative targets such as POL or maintenance facilities in denying sortie potential.

But destroying runways is the primary option studied in this research.

**A** fundamental purpose of this study is to develop an understanding of the relevant factors affecting the probability of cutting a runway. To optimally allocate

**MARKARA MARKATALA** 

**DEBEDSOF COLORES DE SEGUI** 

their -fighters, decision-makers must know the effectiveness of the particular aircraft against various types of targets. To **ensure** a common level of understanding, the usystem" of the attack is detailed below. The response of the system is the probability of denying enemy TOL operations from the runway.

ר גדוג יונייעית יהוד ביתו

# **The System**

i<br>L

For purposes of this study, the process of runway attack begins with the aircraft 20 nm from the runway. The crew **has** survived enemy defenses to this initial point **(IP)** for their attack. The navigation systems are updated as **well** as possible, and the aircraft makes its target run. The crew encounter terminal defenses. The crew, aided by the aircraft systems, must visually acquire the runway, and release the weapons at an appropriate point to impact the runway. The damage mechanism is a crater, surrounded **by** a disrupted, cracked ring of **pavement,** over which an aircraft cannot operate. The term "crater radius", implies both the crater and the unuseable ring around it. **If** the impact pattern occurs so that no clear rectangle of the minimum required dimensions exists **on** the runway, the runway is closed (unuseable).

Typically, the crew plans an attack **by** first studying the attack request. **If** the attack must deny use of a runway for some length of time, they will choose an axisof-attack for cuts, based on enemy threats, navigation pointers, and damage requirements. Note that maximizing **damage** is not the only factor affecting the choice. **If** threats or the potential for poor navigation accuracy deny the optimal angle-off, the crew must settle for a suboptimal attack plan. (This thesis can provide an analysis of the expected damage for any angle chosen.)

24

*ZqV* .ez -

With their plan the crew tries to maximize:

きんせんさん しゅうしゅうしゅう こうしんせいこく しゅうぶつ じゅうばんしょう じょうふく アンディアイエーション・ディーティー

**1)** their chances of surviving;

2) their chances of finding the target; and

**3)** their chances of damaging the target.

**Senerally, someone else chooses the weapons** the crew will deliver; however, the crew can request a change if they do not agree with the choice. On the other hand, the type of weapon pattern **employed** is totally at the **crew's** discretion.

The weapon pattern is the result **of** complex interactions of many variables. Some are controlled variables, defining a type of pattern, while others are stochastic **variables,** affecting **the actual** locations of craters within the pattern. These variables are individually audressed later. But first, the reader is reminded of the four types of elements, or *variables* used in simulation models:

**1)** Stochastic variables: variables over which **the** user **has** no control.

2) Controlled variables: variables that the crew or planners can control:

**3)** Modified control variables: planners or crew **have** control over the parameters **of the** parent distribution, but **once the** process **begins, values are** randomly drawn from the distribution.

4) **Parameters** of **the system:** these are variables that once set, remain constant. (Ref.19:15)

The above types of variables comprise the system inputs. The system processes inputs, and produces an output: a response. In fact, the complex system yields numerous **responses.** But of primary concern in this study is the response of the probability of closing a runway. Figure 5, that follows, graphically relates inputs to response with a causal diagram **of** the interactions of the input variables. The next few pages discuss these inputs in **detail,** followed by discussion of the **response** variables.

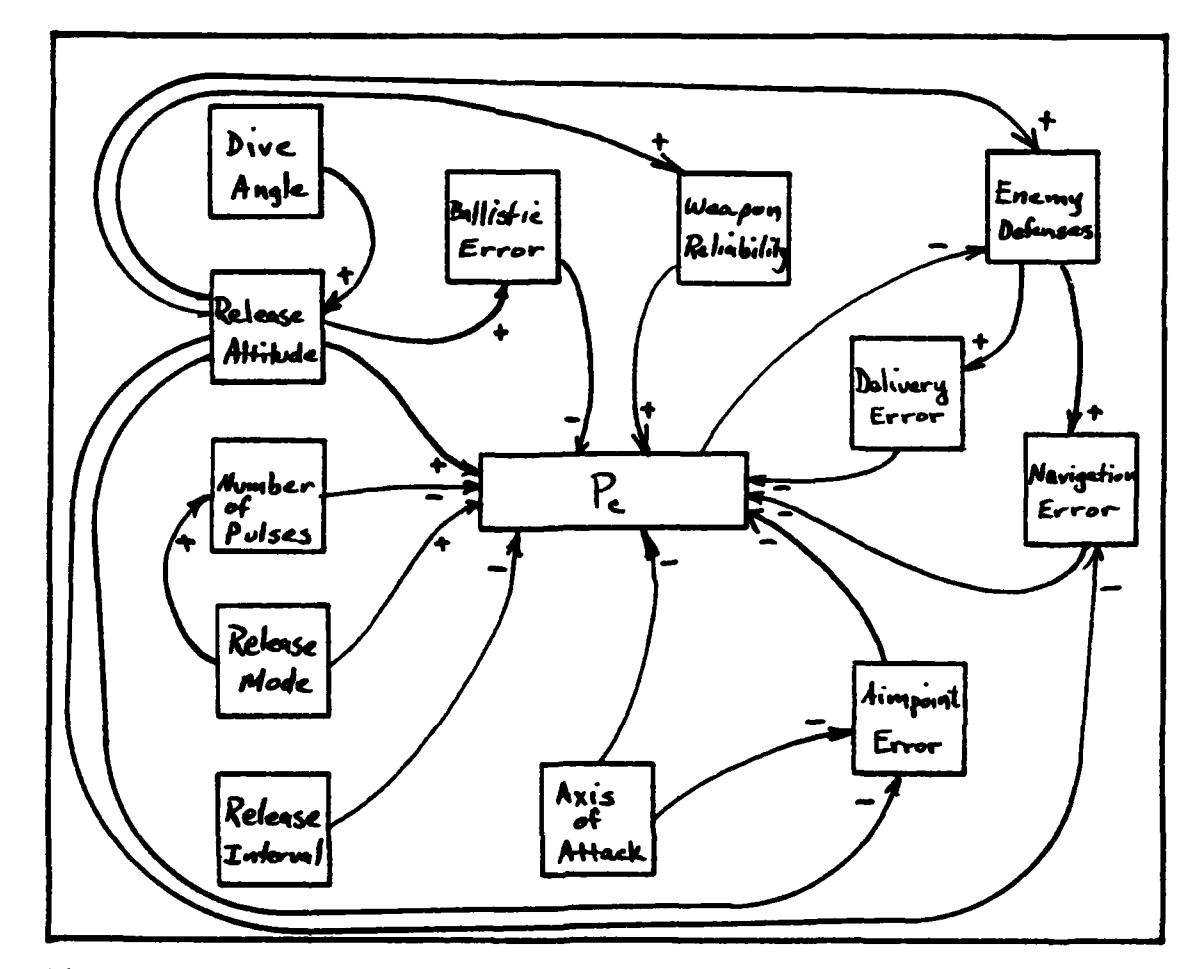

Figure **5** Runway Attack Causal Loop Diagram.

<u>us es den este electronic en el contenuto en e</u>

**不是一个人的人的人。** 

ष्ट्रसिद्ध सुद्धानार नावाना, नावाना प्राप्त प्राप्त सुन्ने बाद पर अपने नावाना, माध्यम्, माध्यम्, साध्यम्, माध्

In the following list **of** variables, note the assortment of variable **types.** Variables range from continuous, ratiotype quantities, such **as** error distributions, to qualitative,, categorical variables like **release** mode.

**Navigation Error.** Navigation error is a stochastic variable, based on crew abilities and aircraft systems. **The** crew may or **may** not find the runway.

Aimpoint Error. Given that the crew finds the **target, they may** misjudge the pro-planned aimpoint. This

**26**

type of error is called aimpoint error. Aimpoint error is minimal when considering point targets like radar nites or isolated buildings. However, it can become large when **\*-.** 'considering area targets, such as large tank farms or runways. Under combat conditions, there can be a strong tendency for the crew to misjudge the one-third or onequarter point of a nine or **ten** thousand foot runway. Aimpoint error is **a** stochastic variable that can depend on axis-o+f-attack. The error will always be greatest along the longitudinal axis of the runway. Data for this type of error is not currently available. However, discussion with several classmates **and** instructors, with a combined experience of over **35** years in ground attack fighters, suggests **use of** a triangular distribution.

ter van Kor

Delivery Error. Delivery error is a controlled variable that describes the error attributed to a combination **of** the inaccuracies in.

> **1)** cram **release** procedures, and flight parameters, at time of release; 2) the aircraft release system.

Delivery error is considered a controlled variable, because the parameters of the distribution representing the error can be controlled. Crew proficiency, developed through training, will affect the crew's accuracy. Similarly, the accuracy **of** the aircraft armament system depends on the quality and availability of its maintenance.

If the crew properly identifies their aimpoint, delivery error will still displace the weapon pattern from the aimpoint. Historical data supports use of a single, normal distribution with a mean of zero to provide one term to incorporate both errors. However, delivery error has **two components:**

**1)** Range error--or error in the flight direction of the aircraft; and **2)** Deflection error-or error transverse to the flight direction.

<u>ግንድ አለም ያለም ሁሉ አንድ በአማራት ከብቻ ከብቻው አንድ አብራር በተከላከለ በአማራ በአማራ የአማራ የአመራ በአማራ በአማራ የአማራ የአማራ የአማራ የአማራ የአማራ የአማራ</u>

A TERRA DE CARA DE LA SERVICA DE

These two components define a bi-variate normal error distribution. And if the two components are identically distributed, i.e., their distributions possess the same standard deviation, they describe a circular normal error distribution. The reader is referred to either Pemberton or Hachida for further detail of these error terms.

Ballistic Dispersion (Bd). Each weapon will have its own random error due to slight differences in center of gravity, weight, release orientation, wobble, etc. This error is usually described in radians, so actual grounddistance depends on the range of the free-flight trajectory of the bomb after aircraft separation. This study considers Bd a stochastic variable. Refer to Appendix B for further detail.

**\_gNap\_** .Reliabili **ty. Due** to the high speed of impact, and **the** hardness of the concrete, the bomb could ricochet or break, **instead** of explode, and no crater forms. By selecting **the** weapon **and the** delivery parameters, the crew **can** control reliability. Therefore, weapon reliability **is** a modified controlled variable.

Release Interval. The time interval between release pulses of the armament system, typically measured in milliseconds, **is the** release interval. This variable is a controlled **variable, above some system-dependent** minimum interval.

Release Mode. Weapons may be released one or more per **pass. If an** even number of weapons are to **be released,**

28

MENTANG KANANG KENDADAN PERBANGAN KENDADA KANANG

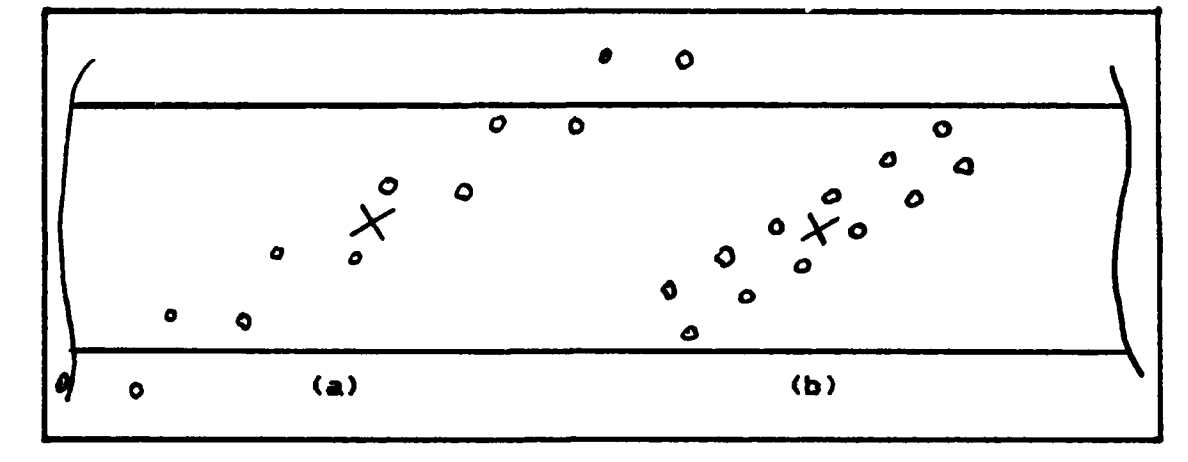

**REDECTIONS** 

医神经学

 $\frac{1}{2} \sum_{i=1}^{n} \sum_{j=1}^{n} \sum_{j=1}^{n} \sum_{$ 

**CONTRACTOR** 

المراكبهم والألوانية والمستحدث

 $\label{eq:4.1} \frac{1}{2} \left[ \frac{1}{2} \frac{1}{2} \frac{1}{$ 

 $\mathbb{R}^n$  ,  $\mathbb{R}^n$  , and  $\mathbb{R}^n$ 

.

**Figure** 8 **Weapon** Impact Locations for a Stick of Weapons. Pattern Resulting from (a) Release--SINGLES, **(b)** Release--PAIRS.

the crew then chooses to release the weapons singly, or in pairs. The aircraft armament system will either **release** weapons simultaneously from both sides of the aircraft, or will alternately step releases from side to side.

The resulting patterns are illustrated in Figure **6.** Release Mode--SINGLES results in a long pattern, while release Mode--PAIRS results in a shorter, more dense impact pattern. **By** its **nature,** release mode is a controlled variable.

Number of Pulses. The armament system can be set to send **any** number of release pulses to the bombracks. The number of **pulses** determines **the** number **of** weapons released per **pass.** Based an **mode** selection, **one** or two bombs will drop with **each pulse. If** more than one pulse is selected, **the** string **of** releases is called a "stick **of** bombs". The number of pulses is another controlled variable.

Release Altitude. Release altitude is a controlled variable. It represents **the height of** the aircraft, above **the** ground, at **the** release point for the **weapons pass. Due**

**29**

**REPRENDENT** 

to free-flight of the **weapons** as they drop, this point is usually well short **of** the desired mean point of impact (DMPI). **An** error in achieving this variable, during the release can cause significant miss distances. However, during a systems analysis, miss distance due to altitude, dive, or airspeed errors, is lumped together in a part of the delivery error term, defined earlier.

45. AL 2002 DE 2012 AND 2012 AND 2012 AND 2012 AND 2012 AND 2012 AND 2012

**SASSAS** 

**不是不是 的复数形式 人名英格兰人姓氏克拉克人名称来源于古</u>** 

かい にんかん

「海水のある」 一般の理論を説明しているという。

וביבים את המונים וביוניים המונים ביוניים

Release Speed. Another controlled variable, release speed **is the** true airspeed of the aircraft at weapons release. When interacting with the release interval, release **mode,** and **dive** angle, **release** speed sets **the** ground spacing between impacts. To inject realism, one may safely assume **the** crew will choose the fastest release speed weapons will permit.

Dive **Angle**. The dive angle is the angle the flight path **of** the aircraft makes with the ground at weapons release. Dive angle also affects other variables of the system. For example, **a** diving delivery implies higher altitude, resulting in better accuracy, and weapons reliability, but **possibly more** exposure to threats, and so **less** survivability. Dive angle is a controlled variable.

**Meanon Pattern.** The weapon pattern is the result of **the** interaction of release **mode,** release interval, release **speed,** altitude, and dive-angle. One can consider two types of weapon pattern: intended and actual. The intended will be a symmetric, neat pattern, centered on the aimpoint. The actual weapons pattern perturbs the center of **the** pattern from the aimpoint because of aimpoint error and delivery error, and Bd perturbs the individual impacts within the pattern. Figure **7,** on the next page, illustrates these concepts.

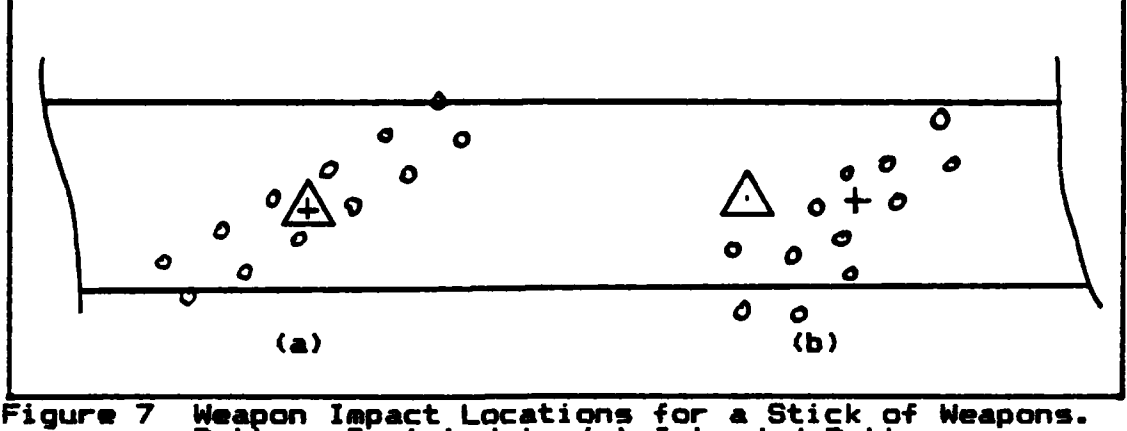

**WART REPORT** 

**SALE TO ALCOHOL** 

小学院长

 $\label{eq:2} \rho_{\rm b}^2 \delta \mathcal{G}^2 \mathcal{S}^2 \mathcal{S}^2$ 

 $\mathcal{R}$ 

 $\frac{1}{2}$  ,  $\frac{1}{2}$  ,  $\frac{1}{2}$  ,  $\frac{1}{2}$  ,  $\frac{1}{2}$  ,  $\frac{1}{2}$ 

Article of the Company of the Company of the Company of the Company of the Company of the Company of the Company of the Company of the Company of the Company of the Company of the Company of the Company of the Company of t

 $\ddot{\phantom{1}}$ 

te a cont

Pattern Depicted is **(a)** Intended Pattern, **(b)** Actual Pattern.

ft **\_in!.** An important consideration **of** the attack is the desired **mean** point **of** impact (DMPI) for a stick of bombs, or the desired point **of** impact (DPI) for a single release. This point is chosen **by** the **crew,** and is thus a controlled variable.

Axis-of-Attack. Axis-of-attack is the angle the flight path **of** the aircraft makes, referenced to the longitudinal axis of the runway. A controlled variable, driven **by** considerations **as** follows:

> **1)** Navigation Aids--the crew will choose an IP that will maximize their chances **of** finding the runway. **So** to preclude gross maneuvers departing the IP, axis-of-attack is somewhat limited.

> 2) Target Defenses-the crew may **be** denied optimum **axis**of-attack if on the run-in line, three miles short of the runways the enemy **has** established a gun emplacement.

Cratgr **Radius.** Crater radius is the size of the hole produced **by** the exploding warhead. Crater radius is a function **of** the type of weapon, depth of penetration **of** the warhead before exploding, and type **of** surface. **AAPMOD** considers crater radius a parameter of the system. **By** virtue of **the** physical interactions of warhead and target,

<u>™™™™™™™™™™™™™™™™™™™</u>

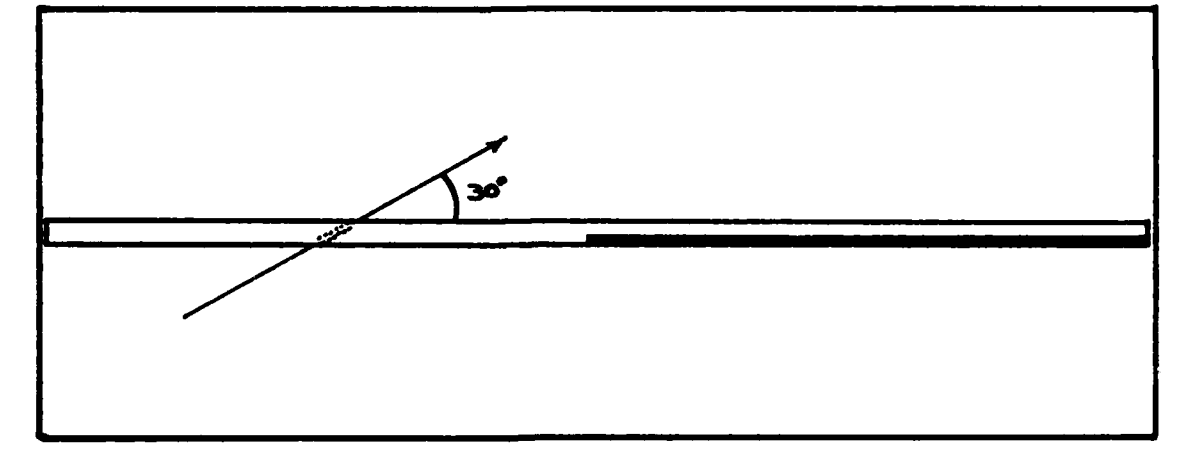

Figure **8** Accurately Scaled Runway with Craters.

4

crater radius can be considered a parameter. However, since the set **of** interaction conditions are chosen **by** the user, this study will consider crater radius as a controlled variable.

Runway Dimensions. A parameter of the system is the original size **of** the runway to **be** attacked. To ensure the proper perspective **of** this system, Figure **8** is an accurately scaled drawing of an 8,000' x 150' runway, with 12 craters, from weapons released in pairs, at 480 kts, and **5O** ms spacing. The shaded area represents a minimum clear area for TOL, chosen for this example to be 4,000' x **50'.**

**Minimum Clear Dimensions.** Another parameter, for any one system, the minimum clear dimensions are those clear dimensions required to permit aircraft take-off and land (TOL) operations. These dimensions are a function **of** the aircraft operating from the runway.

Survivability. Sortie profile, routing, and tactics **all** affect the overall chances of the aircraft making it to the weapons release point. The intricacies of this

**32**

variable **are** complex, beyond the scope **of** this research. Survivability is a function **of** weather, equipment status, operator proficiencyp **degree** of saturation, plus many more factors. Therefore, the judgement **of** the individual user will determine the value for aircraft survivability. This element **has** been retained because it is felt newer aircraft have greater survivabiltiy in combat operations, and this fact must be considered by the model when considering competitive effectiveness. Given this discussion, the probability of the aircraft surviving to the release point is a modified controlled variable.

e America de Leingheim de Leingheim de Santa de Leingheim de Leingheim de Santa de Santa de Leingheim de Leingh

#### System Response

**WARD CONTRACT COMMUNICATION** 

**CARLO ALA** 

不是 网络金属 亚

(三) (光) 化气气

医医学医学学家 化二甲基苯甲基甲基苯甲基

2000年1月

The system response is damage. But damage can be a **nebulous** term. **Damage** is deleterious change to the system. The intended damage **of** an airfield attack is denial of the use of the base. Recall from earlier in this chapter, that there **arm several ways** to achieve the response. The most obvious, **and the** response of interest in this study, **is** to deny the physical, clear area.of pavement required to support TOL.

**Damage** itself is hard to measure, so measurement **of** the response requires surrogate measures. Area cratered, or number of hits are some ratio-type measures. Airfield status or runway status, open or closed, **are** other, categorical **measures.** The idea **of** two categories gives rise to Bernoulli trials, and ultimately a probability of the attack closing the runway, or the airfield. And airfield status is the response of primary concern in this research.

Understanding the damage response is crucial to understanding **the** *system.* Four important events are associated with the response. **These** events **are** a runway

**MARINE AL COMMUNICATION AND COMMUNICATIONS OF A CONTRACT OF A CONTRACT OF A CONTRACT OF A CONTRACT OF A CONTRA** 

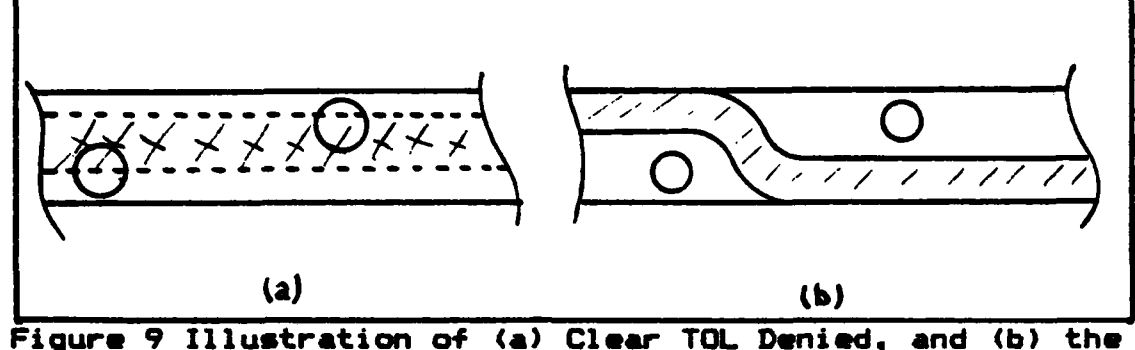

Available, Meandering Path for Taxiing.

cut, **a** taxiway cut, runway closure, and field closure. Each of these events Is defined, below.

**<sup>A</sup>**runway cut is a chain of craters across the runway. **The** width between the craters must be less than the minimum width required by the using aircraft. Because an aircraft cannot maneuver around craters during hi-speed **TOL,** offsets **of** the craters, along the length **of** the runway, **do** not abrogate the denial **of TOL** capability, if the *minias* width *is denied*. Figure 9(a) depicts two craters cutting a runway.

**A** taxiway cut is slightly different. Again, a chain **of** craters must exist. But now, lateral displacements between the craters must also **be** minimized. Due to slower speeds, and the possibility **of** ground marshallers, taxiing aircraft can meander their way around craters. Also, the effective size **of** the disruption changes. Because of the slower speed, and better accuracy of tire placement, the radius of disruption, severe enough to deny taxiing, is **less** than **the radius used to deny TOL.**

**Figure 9 depicts two** craters. **As** mentioned **above, the** craters in (a) deny **the minimum clear** area required for TOL, so the runway **is** cut. But in **(b), the** same crater **locations do not deny taxi. Not** only **are the disruptions smaller, an** aircraft **can** meander **around the** craters, so the

surface is not cut. **NOTE:** The **same** surface and impact pattern- can have different status depending on the type of activity required of the surface.

**CONTROLLED** 

**SANARY BE** 

2000年

**A** TOL strip can be so large that it requires two or more cuts to deny the minimum clear dimensions. And, if as addressed earlier, the aimpoints for the cuts occur three standard deviations from the ends of clear areas, the cuts can be considered independent. Then the probability of closing a large runway is the product of the probabilities **of the** single cuts. And **by** Pemberton, these probabilities are taken to **be** identical. **(Ref.16:5)** For this case, the adjective, *physical*, applies. Craters physically prevent a clear operating area, and the runway is closed.

The last case borders on the limits of this thesis. The obvious way to deny operations from a field is to close **each** runway. But another **way** is to deny taxi to the runway or the clear area remaining open for TOL operations. A gross simplification would **be** to assume independence **of** all these events. Perhaps, in an analysis limited to highly accurate, point-impact weapons, the approximation would be good. But experience suggests that the size of sticks of weapons, interacting with low delivery accuracies, and small target element separations produce collateral damage responses. And **the** events of interest **are** no longer independent.

Although only the event, closing all runways, is studied **here,** the concept of denial can be extended to denying accoss to **the** runways (or the clear areas **of** runways) that remain after **an attack. So** although the minimum clear required dimensions may physically exist, without access, **they cannot support** TOL.

But **the** system **is** not limited to **these** probabilistic responses. Other responses **include** the total number of

**35**

**•** , **<sup>i</sup> \* ' -;, "** , **, ,y '\* ' w . , ,,o** - . -**,-. \*1,** , P .; ,. " **. . ,.:,-** *~v.",.-*

craters, the locations of craters, or the minimum number of craters requiring repair to regain open status. Another **response** is number of aircraft lost in the **attack,** or number of **weapons** dudding. **Each** of these responses may **have** significance. An ideal model of the system will **accept each** of **input** variables that **were discussed,** as **well** as output all **of the responses.**

**ALAN MEMBERSHALARY** 

**经济科、通常发展和、平均不同的社会、平均的社会和** 

高速 安全等于

a service de de la

**The model resulting** from this thesis effort is not **ideal. However, AAPMOD,** a **modified version of AAP, does** input and **use 11** input variables, and allows up to **b** definitions of weapon pattern. **Also,** each of the above responses is an output of AAPMOD.

In summary, Chapter III has defined and detailed the *syste* **of** a runway attack. Chapter IV will now describe the implementation of these concepts in the **AAP** derivative **model,** AAPMOD.

735737373

**נגיע העירותים** 

### **IV.** Implementation

**The** preceding chapters have demonstrated the need to better understand the relationship **of** attack tactics and target damage. **They have** illustrated the interactions **of some** of the variables comprising **the** attack-target system. A discussion of Attack Assessment Program--MODIFIED (AAPMOD) will now provide tacticians the methodology to achieve the understanding suggested in Chapter I.

Chapter **IV** describes **AAPMOD,** which was developed from the Attack Assessment Program **(AAP),** discussed in Chapter **1I.** The three sections of Chapter **IV** begin with a brief discussion **of** computer simulations. The discussion **of** simulations is followed with a discussion of the conversion **of AAP** to AAPMOD. To facilitate data input, conversion included the development of AAPIN. AAPIN enables interactive implementation of **AAPOD.** The chapter ends with discussion of program execution of both **AAPIN** and AAPMIOD.

## Computer Simulation

**Models are** *descriptions* of systems. AAPMOD is a model. Specifically, AAPMOD **is** a computer simulation of the complex interactions that occur when tactical aviation delivers ordnance against the enemy. The variables discussed in the previous chapter characterize the state of the system. Based on user inputs, AAPMOD moves the system from one state to the next with discrete events. These events include aircraft survival, weapons **release,** weapons function, and attack termination. **The states** of primary concern **are** pre-attack target status, and post-attack target status. This section of Chapter IV addresses the cogent concepts of **AAPIOD.**

**<sup>A</sup>Monte** Carlo Simulation Two of the ways available to examine stochastic systems, or systems that contain probabilistic elements, are: **1)** expected value analysis and 2) Monte Carlo sampling techniques. Each method has advantages and disadvantages. Some mathematicians require **the** rigorous proof of a probability analysis, and claim **Monte** Carlo sampling should only be used as a last resort. (Ruf.2) **But** others defer to the success demonstrated **by** the technique since the late 1940's. These supporters point out that Monte Carlo techniques can **be** used to solve completely deterministic problems, that cannot be solved analytically. (Ref.19:65)

バック・ファイン ちょうこう じょうかん きゅうしょう じゅうしょうしょうしょうしょう しょうしょうしょう

Barrett British

· 1996年の「大学の大学」、「大学の大学」、「1996年の「1996年の1998年

Briefly, Monte Carlo sampling generates random, artificial data to simulate experience. The process first establishes a random value for **each of** the probabilistic elements **of** a system. Once a value has been assigned to each element, the system is analyzed for its overall response. The response is stored, and the sampling continues, defining **new** component values, and producing new responses. After an appropriate number **of** iterations *(&ppropriate* will **be** defined later), an average or "expected" response becomes the output of the process.

The **accuracy** and fidelity of the simulation depend, in part, on the choice of distributions and parameters describing the probabilistic **elements.** Next will follow a discussion of the distributions, and their parameters, used in **AAPOD.**

Probability Distributions and Parameters The only probabilistic variables in AAPMOD are weapon impact error, weapon reliabilities, **and** aircraft survival. The distributions **assigned** to these **variables have** been validated with years of data collection, and **by** either

combat experiences or intelligence projections.

**PERMITTENSITY** 

Weapon errors consist of two types. The first is aimpoint error, and the second is ballistic dispersion error. Data has been collected from operational test and evaluation of **weapons,** aircraft, and tactics, and from both combat and training weapon delivery records, and supports the choice of normal error distributions. During weapons delivery, the parameters discussed in Chapter III affect the mean point **of** impact (MPI) of the weapon or weapons. And although **xaen** point **of** impact may not be entirely accurate when describing the release of a single weapon, this report will generically **use** MPI to represent the actual impact point of either a singly released weapon, or **the** center of impacts for a multiple release. By definition, **MPI** implies that random, normally distributed error displaces the center of weapon impacts-the MP1, from the aimpoint (which is **also** called the **desired** mean point of impact--DMPI).

<u>. Sa katanggo ng mga katanggo ng mga katanggo ng Ka</u>

The other type of weapon error is ballistic dispersion **(Md).** This error was discussed in detail in Chapter **I1.** Recall that each of six weapons may have a slightly different center of gravity, or receive a different ejection velocity from the bomb-rack. The resulting impact pattern depends not only **on** the aimpoint error **of** the stick, but also on the individual errors induced **by** wobble as the weapon falls, or random velocities as **the** weapon begins its trajectory.

Given **the** distributions and parameters for the aimpoint errors and ballistic dispersion, one can determine **the** expected nunber of **weapons** impacting the target. The **process** is simple, as **demonstrated** in the following **example:**

**39**

**ATVENTATATATATAT** 

**BERBERGER GROUNDER DER DER VOR DER DER DER DER DER DER DER DER DER** 

Example 4.1: The ballistic error **of** a **new** gun, at a given range, Is independently, normally distributed, in both the X and **Y** direction. The standard deviations are **50"** in the X direction, and **25"** in the Y direction. The gun is aimed at a target that measures **25'** in the X direction and **10'** in the Y. If the bullet hits the target, it will destroy the target.

To keep it simple, assume the gun is perfectly aimed. What is the probability **of** target destruction? Sketches illustrate the concepts:

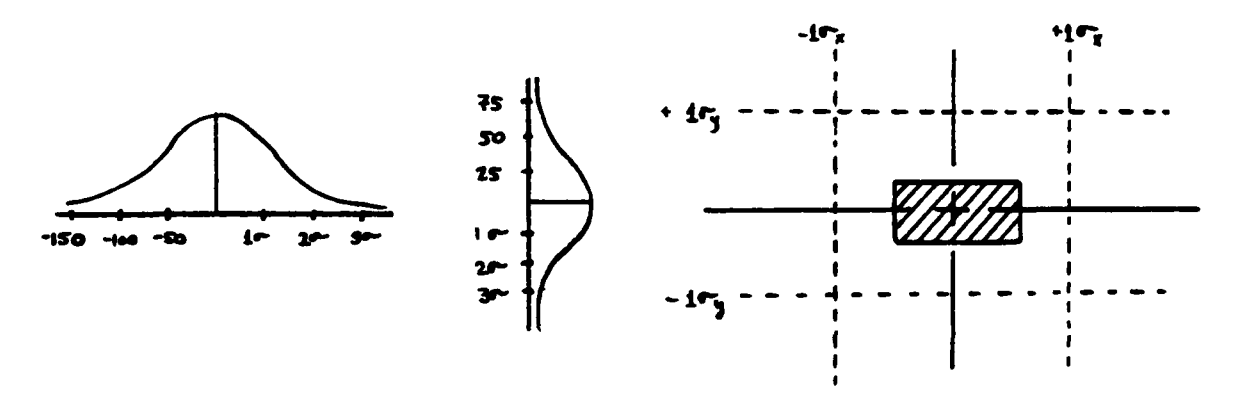

The probability **of** the projectile hitting, and thereby killing the target is simply the product of the probability **of** X-error being less than +/-12.5", and Y-error being less than **+/-5".** From CRC normal tables, these probabilities are as **follows:**

> Pr (-12.5 < X **< +12.5) -** 0.1974 Pr **(-5 < Y < +5) - 0.1586** Pr (Hit) **-** Pr (HitlX) \* Pr (HitlY) **- 0.0313**

In reality, Example 4.1 is grossly simplified to illustrate the basic probability theory **of** weapon effectiveness. The bullet would have real area, and particular components of the target would be more or less vulnerable to the impact.

The other probabilistic elements considered by AAPIMOD are aircraft survival, and weapon reliability. The aircraft must survive enroute attrition to release its

40

**' /** r .. **:** 9r ; **i** a **.. . ..: . . . r: ? ? ,. -,.; . . . ;.;.,v ,. <sup>e</sup> A., . <sup>q</sup> '. ,.**

weapons. If the aircraft reattacks, it must also survive target area defenses. AAPMOD uses simple, discrete probabilities when testing for these events. The user enters the probability of surviving to the release point. Prior to weapons release, AAPMOD draws a random number and compares it to the aircraft's chance of survival. If the random number is less than the input probability, the aircraft survives. **If** the random number is greater than the probability of survival, the aircraft is lost, and none of its weapons impact the target area. The same process controls reattacks, as well as proper weapon detonations, **CBU** dispenser openings, and **CBU** bomblet detonations.

**BASE** 

**Alleged Northway** 

TO PERSONAL PRODUCTION CARE SENE PERSONAL

If one **assumes** these events are independent, the ultimate probability of the desired response is the product of these individual probabilities. Suppose, for example, that in Example 4.1, there was only a **0.5** probability the gun would fire. **Also,** say that the enemy fielded a decoy target, **so** the chances of correctly aiming were only 50-50. The **new** probability **of** target kill would **be:**

> $0.9313$  \* Pr (Fire) \* Pr (Correct Aimpoint) = **0. 0313** \* **0.5** \* **0.5** - *0.0078*

Now, when the damage mechanism becomes cratering, and the target is a runway, the complicated probabilistic interactions strongly encourage the analyst to use Monte Carlo methods. An operational runway merely requires a minimum, undamaged width, for a minimum, undamaged length. Typically, runways are built longer and wider than the minimum size required for aircraft operations. To deny operations, these minimum rectangular dimensions must be denied. **But** they must **be** denied everywhere on the original strip. Denial occurs because the disruption of cracks, rubble, and craters prevents aircraft operation.

**The** attack generates a pattern **of** craters, that, four at a time, bound the possible clear operating area. Any one **of** the bounded areas may be large enough to support TOL operations.

かいかいさんかん きんかん アクトライン アイディスティック いっしゃしゃ しょうこんさんきょう

बन्दबन्धनदबन्दबन्दबन्धन्य पान्य प्राप्तः

WANNA ARAN SANA SARA

**BOOK AT ALCOHOL** 

**第一章 医病毒** 

医中国 医子宫

Computing the probability **of** denying such a clear area **depends** on the interaction of many variables, both deterministic **and** stochastic. These variables were described in Chapter III. Two analytical methods include order statistics, as presented with the earlier commentary on the JMEM's method, and discrete approximations, used by Pemberton and Hachida. But to keep AAPMOD simple, the current analysis uses an alternative to pure statistical analysis: a numerical search. The results of the search are either success or failure, destroyed or not-destroyed, take-off denied or not-denied. These results are called *Bernoulli* variables, and are characterized with the binomial distribution. This is the type of analysis for which AAPMOD is optimized.

Confidence in AAPMOD AAPMOD is a typical, computer simulation. It **uses** random numbers, random variates, and replication to produce output. **Of** primary interest is the probability of an attack denying use of a runway (or runways). **Described** in **Chapter** III is the chain of probabilistic events that interact in complex fashion to **produce weapons** damage to a target. These interactions are **modeled** in AAPMOD. **If** AAPMOD is run enough times, the simulation **results** tend to **be** *wore* accurate. And Bernoulli **tells us,** that as **the** number of replications, n, approaches infinity, **the** error, *d,* between the true denial probability of **the** population, and the sampling probability, approaches zero.

**But what** is **enough?** And earlier, what **is appropriate? Since** much **of** this study concerns the open or closed status

**42**

XARIDA TAZIK XIXXI. OVLATIV DILIVLATIVLIVLATIVLATIVLATIVLI

of a runway, the problem becomes one of estimating a proportion: the number of closures per number of attempts. Referring to Shannon's **r19]** discussion of the binomial distribution:

<u> EUSERICK EUSERICK EUSER EUSERICK EUSER EUSERICK EUSER EUSERICK EUSERICK EUSERICK EUSERICK EUSERICK EUSERICK</u>

Let **p** equal the true probability that in one trial, a given attack will close a runway. Let  $q = 1 - p$  equal the true probability the attack will fail. And let P equal the sample probability **of** closure, obtained from Monte Carlo sampling.

Rewriting Bernoulli's theorem:

$$
i P - p l = d \qquad \text{as} \qquad n \to \infty, \text{ and } d \to \emptyset
$$

Enough, or appropriate, is when the user can stand the probable error in the simulation results. If the user desires **90%** confidence that the simulation probability of clasure, Pc, does not differ from **p, by** more than **0.05,** the problem can **be** written **as:**

Pr { | Pc - p | 
$$
\leq \emptyset
$$
,  $\emptyset$  } = 1 -  $\infty$  =  $\emptyset$ , 9

If n is large **(** > 120 *),* and if neither **p** or q **are** close to zero **( < 0.05 )y** the binomial distribution can **be** closely approximated with the normal distribution. Then using **Z.,** the two-tailed standardized normal statistic in the following formula, one can determine the minimum sample size required: (Ref. 19:191-2)

$$
n=\frac{Z_{\infty}^2}{4d^2}
$$

But a problem remains. These accurate results are **accurate** only so long as each of the event probabilities affecting the chain, is accurate. **Since** the probability **of each** event **has some** inaccuracy associated with it, there is inherent inaccuracy in the simulation results. This is not to **say** that the inaccuracy invalidates AAPMOD, but that the

results **must be** used knowing that inaccuracies **exist.** AAPMOD offers a theory describing the interactions **of** airplanes, weapons, and targets. It is soundly conceived. The following sections will show that AAPMOD's output **does \* bear** meaningful relation to the real world interaction of attack efforts and expected target damage.

### **<u>Program Conversion</u>**

Attack Assessment Program-Modified (AAPMOD) is a **.4** pseudo-interactive, **Monte** Carlo simulation of an attack against a target complex. The user inputs descriptions of the target complex and the attack, and the Fortran V program returns **damage** assessment.

AAPMOD is a modification to Attack Assessment Program **(AAP),** earlier described in Chapter II. **AAP is** currently used at the Armament Development Laboratory, Eglin **AFB,** Floridas as **well** as at **56-60** other Air Force and civilian contractor locations. The Armament Lab has been studying airbase suppression by conventional weapons. The Lab is primarily concerned with the sensitivity of damage results to **changes** in the following variables:

- **1)** crater **radius;**
- 2) reliability **of** either: a) weapon/dispenser fuze reliability, or a) <del>weaponydispanser ruze r</del><br>b) submunition fuze reliab;
- **3)** ballistic dispersion of released **weapons**
- 4) footprint of cluster weapons; and
- **5)** number **of** cluster-weapon submunitions.

**The above** factors **influence** early, **design-phase** decisions. Such experimentation corresponds to the charter **o4f** the Armament Lab: to develop improved conventional weapons. However, until new weapons are delivered to the operational wings **of TAC, PACAF,** and **USAFE,** tactical

aircrews must optimally employ current inventory weapons.

**As** discussed in Chapter **I11** damage-results depend on numerous factors affecting combat weapons deliveries. AAPNOD provides tacticians and aircrews the opportunity to study the factors that **arm** under their **control,** namely the following:

**1)** weapons load;

**ELFALDA CATAVER", VERDAGALIVE** 

- $2)$  axis of attack:
- **3)** probability of correct aimpoint identification;
- 4) definition **of** the stick pattern; and
- **5)** delivery errors (REP/DEP, or **CEP).**

Each of these factors **are** controlled at a level **of** command no higher than a tactical fighter-wing commander. For preplanned targets, or after study **of** results **of** different analyses, both crews and commanders should be **able** to optimize **these** variables, and produce maximum damage with the weapons currently available.

AAPMOD is described as pseudo-interactive, because the bulk of interactive communication occurs in a front-end program called **AAPIN. AAPIN** generates a laundered file of user inputs to AAPMOD.

**AAP** was received from Eglin, and with comments, consisted of **2,310** lines of Fortran IV source code. **Table** <sup>I</sup> includes a listing of program statistics.

Hoever, to **be** useful to aircrews, tacticians, or even commanders, **AAP** had to **be** made **more** "friendly." This implied interactive. Interactive processing could avoid **the delays** associated with batch **mode,** such **as** preparing **Job** control **cards,** or fetching output from remote files or printers.

**Consequently,** a primwy **task** in converting AAPNOD was to reduce its loading **size. New** input limits **were** imposed. These **are** presented later, in the section on inputs. Also, the coding of **AAP** was upgraded to include the facilities **of** Fortran **77.** For example, the upgrade improved program

| <b>AAP</b>                                                                                            |                                                                                                    | Program<br>Unit<br>Length<br>(NOFCS)                                                                      | <b>Blank</b><br>Common<br><u>(words)</u>                                  | <b>Labelled</b><br>Common<br>(words)                            | Time<br><u> (Secs)</u>                                                                                                    |
|----------------------------------------------------------------------------------------------------|----------------------------------------------------------------------------------------------------|----------------------------------------------------------------------------------------------------|---------------------------------------------------------------------------|-----------------------------------------------------------------|----------------------------------------------------------------------------------------------------|
| <b>Program</b><br>Subroutine                                                                          | MAIN<br>NORAN<br>INITL<br>SORT<br>BL DB<br><b>CLSTRP</b><br><b>MINCW</b><br>CHECK<br>BETWN<br><b>OVLAP</b><br><b>REPAIR</b><br><b>RESULT</b><br><b>CATLOG</b><br><b>MOVE</b><br>NCOMP | 3,287<br>43<br>163<br>43<br>199<br>2,621<br>2,100<br>257<br>264<br>187<br>332<br>1,119<br>39<br>53<br>128 | 35,757<br>35,757<br>Ø<br>Ø<br>G.<br>35,757<br>35,757<br>35, 757<br>35,757 | 1,251<br>2<br>ø<br>ø<br><b>9993334</b><br>Ø.<br>17<br>338<br>17 | 6.041<br>.974<br>. 491<br>. 147<br>- 208<br>. 473<br>1.016<br>. 422<br>. 455<br>. 447<br>-717<br>1.574<br>. 066<br>. Ø51<br>. 117 |
| Column Totals<br>(words or secs):                                                                     | (bits):                                                                                                    | 19,736<br>644,160                                                                                         | 35,757<br>2, 145, 420                                                     | 1,251<br>75,060                                                 | 12,299                                                                                                    |
| Total Loader Reg'ts: 47,744-Decimal, 60 bit words<br>135200-Octal, 60 bit words<br>2.86 Megabits (MB) |                                                                                                    |                                                                                                    |                                                                           |                                                                 |                                                                                                    |
| <b>AAPMOD</b>                                                                                         |                                                                                                    | <b>Program</b><br>Unit<br>Lenath<br>(words)                                                               | <b>Blank</b><br>Comman<br><u>(words)</u>                                  | <b>Labelled</b><br>Common<br><u>(words)</u>                     | Time<br><u>(secs)</u>                                                                                                    |
| <b>Program</b><br>Subroutine                                                                          | <b>MAIN</b><br>NORAN                                                                                                    | 1,882<br>24                                                                                               | 6,621                                                                     | 1,228                                                           | 3.473<br>. 057                                                                                                    |
|                                                                                                    | INITL<br>SORT<br><b>BLDB</b><br><b>CLSTRP</b><br>MINCH<br>CHECK<br><b>BETWN</b><br>OVLAP<br><b>REPAIR</b><br><b>RESLTS</b><br><b>NCOMP</b>                                            | 70<br>100<br>2,632<br>2.099<br>260<br>264<br>187<br>321<br>993                                            | 6,621<br>6,621<br>6,621<br>6,621                                          | Ø<br>ß,<br>Ø<br>Ø<br>15<br>í5                                   | . 269<br>. 152<br>.211<br>. 507<br>1.933<br>. 445<br>. 461<br>. 455<br>.715<br>1.325<br>- 241                                     |
| Column Totals<br>(words or secs):                                                                     |                                                                                                    | 8,948<br>(bits): 536,888                                                                                  | <b>4,621<br/>397,260</b>                                                  | $-1,231$<br>73,860                                              | 9.344                                                                                                    |
|                                                                                                    |                                                                                                    | Total Loader Reg'ts: 16,800-Decimal, 60 bit words                                                         |                                                                           | 40640-Octal, 60 bit words                                       |                                                                                                    |

Comparison **of** Program Compilation Statistics 2/

TABLE **I**

X

**REACHER** 

**HOUNDARY** 

- - -. ~ . . . . . . . . %;

2/ Compiler optimized the binary file **at** LEVEL-29 and supressed DEBUG utilit

structure, enabling later embellishment of the program. The resulting statistics for **AAPMOD,** compiled with the same options as OLDAAP, are also presented in Table I. **3/**

NZOW\* -AA

**A** large part **of** the **3,287** words of **AAP** PROGRAM--MAIN was trapping errors, and producing output as directed **by user** options. In response, **AAPIN** was developed to control inputs. Additionally, long output versus short output, random number storage and other "nice", but costly output options were eliminated. For example, the results of the conversion included a 42.6% reduction in words in PROGRAM-- **MAIN.** Elimination **of** about 50, formatted, input error messages alone saved 254 words.

To further reduce the **size** of the program, superfluous routines such **as** MOVE and **CATLOG** were cut. Nowhere in the program was there a call to SUBROUTINE--MOVE. Discussion with Eglin indicates the routine may be left over from earlier versions, where it may have been used to **move** the minimum clear TOL rectangle, while executing the **clear** area search.

SUBROUTINE--CATLOG was **an emergency save** routine. Armed **by** an early call to CYBER intrinsic routine, RECOVR, **CATLOG** would execute if **AAP** abnormally terminated for a reason other than a fatal, run-time error. Such termination might have occurred if the requested Job time was too short or the operating system glitched.

This study continued to use the **CDC** CYBER, and CYBER reliability in interactive execution was considered high. Class polls **revealed** no instance of debugged, operational programs abnormally terminating during interactive

**3/** BLOCK-IF statements rep laced many of the originally **110 80** TO's in PROGRAM-MAIN **of** AAP. AAPMOD retained only 28 **80** TO's. **Used at** weapon reliability check-points these 28 avoid sixth and seventh level IF **stateMents, &y** stepping loop controls when weapons fail to **release** or properly function.

sessions. However, the intent **of** this work is to make AAPMOD transportable, for use by **MAJCOM** level or lower, where CYBER access may not be available. Therefore, to **reduce** program **size** and maintain transportability, and to permit faster execution times, intermediate data **saves** were eliminated.

*; -%-* **o.. ,** % - *-..* **.**

C-1 U . **A-1 2 . I-1 A . I-1 4 T . I-1 2 . I-2 . I-1 1 . I-1 . I-1 . I-1 . I-1 . I-1 . I-1 . I-1 . I-1 . I-1** 

### **AAPIN**

**新华的 经产业经济** 

PARTICULAR COMPANY

ARTICLE AND ARTICLE

1999年1月

 $\frac{1}{2}$ 

**A** large part of the utility of AAPMOD comes from the front-end, user-friendly **AAPIN. AAPIN** not only makes it easy to run AAPMOD, it also reduces loader requirements and enables fast, interactive execution. To facilitate their discussion, inputs to AAPMOD **will** be discussed under the topic of **AAPIN.**

**AAPIN** generates the input-file for AAPMIOD. **As** discussed earlier, a significant part **of** the main program loader **size** reduction is due to elimination **of** input error trapping, now accomplished in **AAPIN.** Therefore, the file produced **by AAPIN** can **be** considered "laundered", and the user can expect normal execution of AAPMOD.

There are basically four categories of inputs to AAPMOD. These categories are as follows:

- **1)** Program Control,
- 2) Target Data,
- **3)** Attack Data, and
- 4) Crater Size.

Program Controls. The user can control certain **aspects** of the attack simulation. The most obvious is control **of** the random number generation **by** setting its seed. Given the nature **of** AAPMOD, the user can change axis-of-attack and not affect the random number stream. Similarly, individual weapon reliabilities can **be** changed

MARKA MARKA KANAN KANAN DI KANAN YA KANAN KANAN KATA MARKA KANAN KANAN KANAN KANAN KANAN KANAN KANAN KANAN KAN

|       | WITH AREA TOTAL                 | WITHOUT AREA TOTAL       |
|-------|---------------------------------|--------------------------|
| Bench | $18.53$ secs<br>$19.43$ secs    | 83.98 secs<br>85.08 secs |
| Test  | <b>Ø.98 secs</b><br>$1.01$ secs | 10.47 secs<br>10.45 secs |

Table II Execution Times for Benchmark **Runs**

without losing random number **stream** synchronization between **runs. However,** due to Fortran's lack of different random number **streams, some** other **changes** lose synchronization. Specifically, if either aircraft survivability or cannister opening reliability change, synchronization is lost. Ideally, reliabilities or survivability should **be** on one stream, and aimpoint errors and weapon ballistic errors should be on another.

Another obvious input factor is the maximum number of iterations. However, a facility in the program enables a subroutine of **AAP/AAPPIOD** to reduce the number of iterations accomplished. The operation **of** SUBROUTINE--NCOMP, that accomplishes the reduction, will **be** discussed later. But upon input, if the user requests over 200 samples, and agrees to allow **AAPMOD** to reduce sample **size,** the user is prompted for the Z<sub>ec4</sub> for their desired confidence. Thereafter, the user enters his allowable error: the difference between the Monte Carlo produced estimate of probability and the true population probability.

The next control is the interval for output of intermediate results. This **was** a convenient development facility, and now can **be** used to **assess** response variance.

Execution time is severely affected **by** whether or not the user **chooses** to compute the total area of crater damage, per target element. Runtimes presented in **Table 11**

49

document the additional time required to compute the total area damaged. The increase is due **to** execution time of checking for overlapping craters. When developing **new** weapons, such data is an important consideration. **Also,** if AAPMOD is run tactically, and the user wants to study time required for **repairs, such** data is **needed.** But for **the** expected utility of **AAPPMOD,** this option may normally be suppressed.

VI . **"I -V** \_1Q\_ -VA"UrVw **1\_9**

This concludes the section on program control inputs. The **discussion** continues with **the input of** target **descrip**tions.

Target Complex. The following three sections will discuss program inputs and enable fast development of input files. The user **can** then quickly analyze **the** outcome of defined missions against defined targets. **This** section on definition of the target **complex** is first.

Initially, the user inputs the numbers **of** targets and groups. Although some inputs become redundant, they are included for error trapping, to **ensure** the user enters **values** consistent with his intent.

Given the requirement for smaller loader requirements, the most obvious savings stems from reducing the large arrays used in **AAP.** Implicit with reducing array size is reducing capability. **Table III** tabulates the new limits of AAPMOD, and contrasts them to **AAP.**

Inputting target data is straightforward, as **AAPIN leads** the user through **all** data required to define the complex. The target complex is input referenced to a positive right-hand, rectangular coordinate system, defined **by** the **user. Since most** assessments will include runway attacks. it is recommended the center of the runway form the center of the target-complex coordinate system. Either feet or meters can **be** used in AAPMOD, but the user must **be**

**5,**

IN THE MATTER AND NOT A RESEARCH AND THE CONTRACT OF THE CONTRACT OF THE CONTRACT OF THE CONTRACT OF THE CONTR

| <b>AAPMOD</b>          | LIMIT                                                                                                    | <b>AAP</b>                            |
|------------------------|----------------------------------------------------------------------------------------------------|---------------------------------------|
| $\frac{112}{30}$<br>ĪŹ | Target Elements<br>Pavements<br>TOL Surfaces<br><b>Attacks</b><br>Passes/Attack<br>Target Groups<br>Weapon Patterns<br>Weapons/Pattern<br>Hardness Codes<br>Warhead Codes<br>Reattack Passes/Aircraft | 207<br>64<br>20<br>-6<br>₹Ā<br>Unlmtd |

Table III Capabi 1 i ty Compari **son**

consistent throughout.

**FALLE** 

AAPMOD permits trade-off studies between attacking the take-off and land (TOL) surfaces or their approaches. On entry, AAPIN categorizes pavements as either TOL capable or taxi-only capable. When a prompt requests the minimum clear length for TOL operations, entering "Ø" flags the pavement **as** a minor-taxiway. The search for the minimum clear TOL area will then **be** suppressed. But in any case, AAPMOD does search for meandering taxi capability, to determine if approach to the clear strip is possible.

Crater Data. Damage assessment in AAPMOD is done **by** checking craters from all detonating warheads, and assigning **damage** to targets that intersect the crater. **A** single crater can damage more than one target element.

Cratering is the damage mechanism of AAPMOD. The user inputs the expected crater size for the interaction **of** warhead code, target hardness code, and type of impact engagement (i.e., hit or near-miss). This is an important concept. The same warhead, a 500-pound OP bomb, for example, can have different warhead codes, against the same hardness codep if **by** changing impact velocity or angle, the **size** of the crater varies. (After careful consideration,

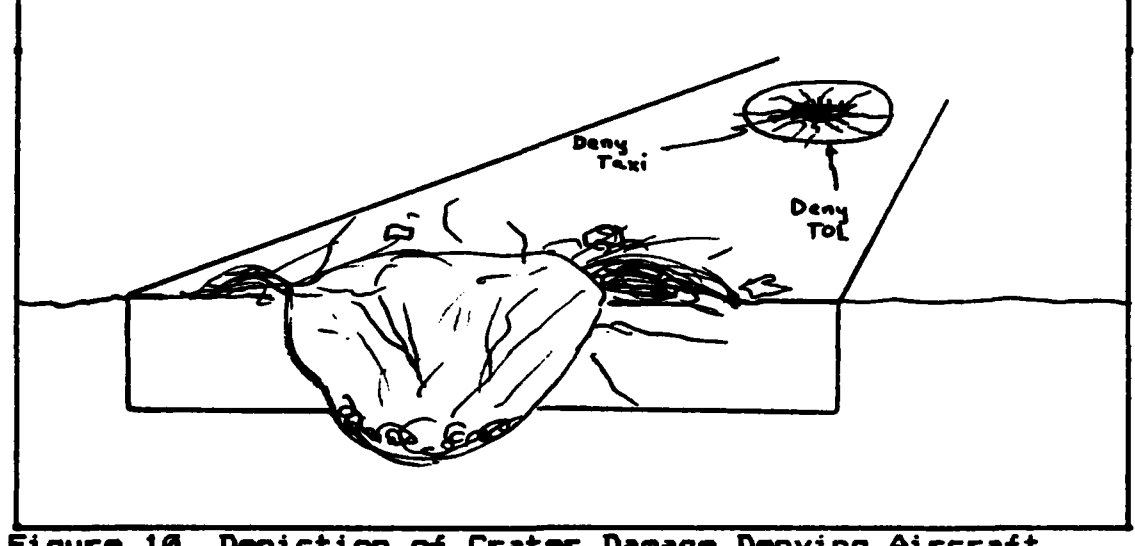

**网络海绵细胞 医角膜震颤** 

**第1回 2010** 

∫a<br>≀

1444年14月

Figure **10** Depiction **of** Crater Damage Denying Aircraft Operations from **a** Pavement.

it **was** decided that internally computing **crater sizes** was not worth **the increased** execution times and loader requirements such computations require. To appreciably gain precision, **the** weapon trajectory would have to **be modeled** to a level **of** detail beyond that found in the rest **of** the program. An intermediate choice could **have** been to input impact velocity and angle, but that data is no **more** readily available than is crater **size.)**

*The* user, guided **by AAPIN,** creates the **3-D** crater **array** needed **by AAPMOD.** For each combination of hardness **code** and **warhead code, AAPIN** requires two crater diameters. **If the hardness** code **applies** to **a pavement, the** two **sizes** relate to **the size** of **the** disruption **severe** enough to deny **taxi operations, or** to deny TOL operations. **A** profile view of a crater in **a** pavement **is** provided in **Figure 10,** and **illustrates the requirement** for the two dimensions. **ereas an aircraft may be able** to slowly taxi over small **cracks, perhaps** with the aid of a ground marshaller, highspeed take-off or landing operations, with its less precise tire **positioning,** will **be** denied over a much larger area.

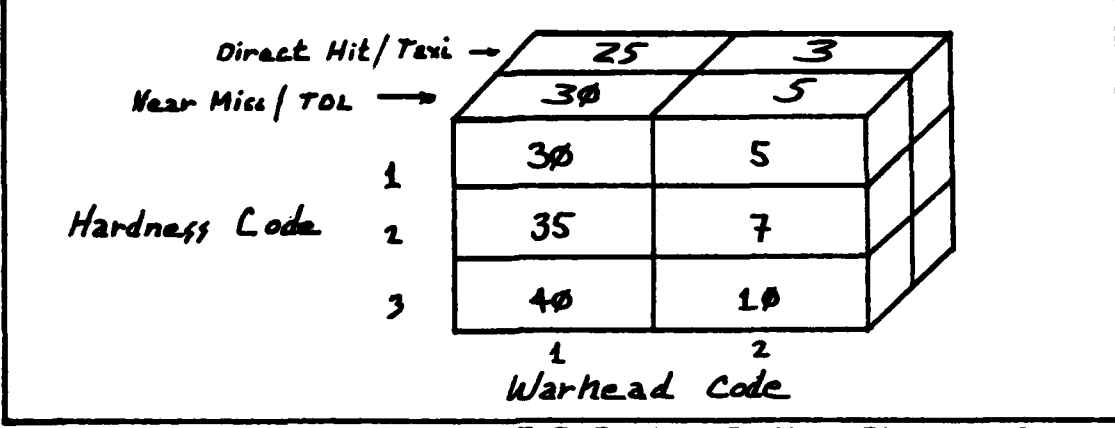

הרבים ביוני ביוני ביוני ביוני ביוני ביוני

Figure 11 Illustration **of 3-D** Crater Radius Storage Array.

Conversely, when discussing structures or buildings, the crater will generally **be** smaller for near misses than for direct hits. The difference is due to the less severe weapons effects of the near-miss over the direct hit.

**As** mentioned earlier, crater size is one of the Armament Lab's primary considerations in weapons develop**ment,** so crater **size** drives **many** of the analyses with **AP.** Crater dimensions **are** normally supplied **by** the weapon developer. Since Eglin is often tasked to determine sensitivity to varying crater **size,** the tactical user of **AAPHO** can obtain crater **size** either from classified **weapons documents,** or from classified tables produced at Eglin during weapon tests.

To illustrate **the** crater **array, the data** of the **TEST** and **BENCH programs** is depicted in **Figure 11. These** four programs considered **damage due** to three different hardness codes and two different **warhead codes.**

实现上了

AAPMOD **uses square craters** when assessing **damage. The** craters are **aligned** with the user input target-element orientation when evaluated for hit/near-miss status. Since tactical planners generally think **of** circular craters, the user of AAPIN can select the input option. If square dimensions **are** available, **one half** the **side** of the square

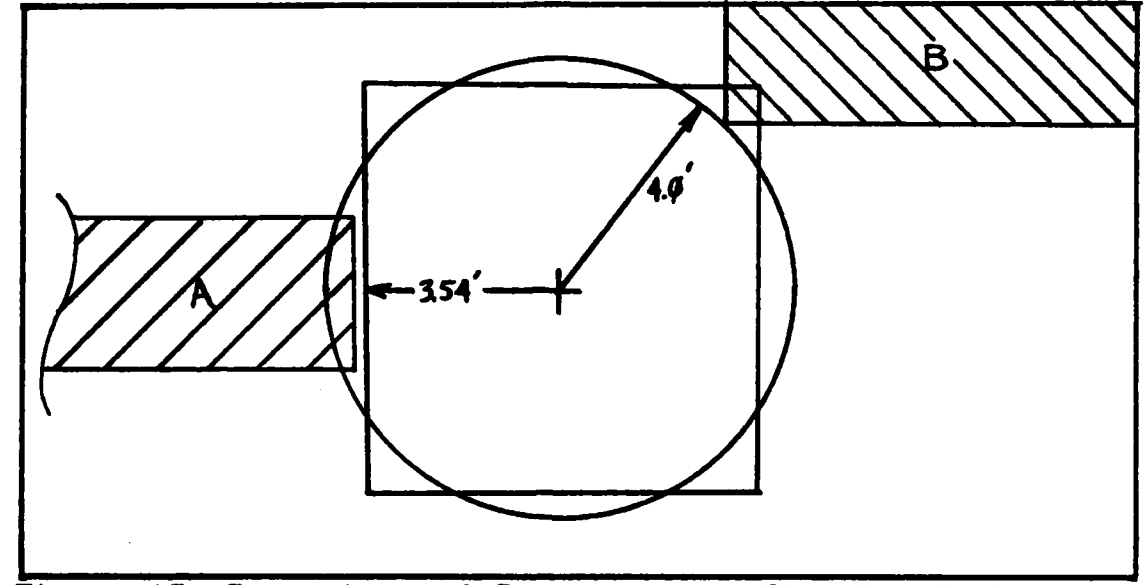

**大学大学 (大学) (大学) (大学) (大学)** 

Figure 12 Comparison of Square versus Circular Craters.

is entered. Else, if crater diameters are available the user inputs the crater radius. **AAPIN** then transforms the radius into an equivalent square dimension. The square dimension is written to the input file as one-half the length **of** a side of a **square,** having the same area as that of the user's circle. The calculation simply multiplies **the** input radius **by** SQRT(PI/4). In illustration, if the user had **8'** square craters, they would enter 4', as one-half length of a side. If the user instead, had craters with a 4' radius, **AAPIN** would store 3.54', so that **AAP#IOD** will **use** a crater area of **50 sq** ft, just as if the **4'** radius **had** been used.

The use of square craters, aligned with the target axis facilitates the search routines to determine open or closed status of runways. And, as Figure 12 demonstrates, the approximation is good. There is equal likelihood that damage will **be** missed when using squares, such as to element **A,** as is there the likelihood that damage will **be** counted when it should not, as with **B.** Over the course of **the** simulation, **the** average error will null itself out.

Attack Data. Finally, the user inputs the mission scenario. AAPMOD restricts the analysis to one attack. Considering the purpose of AAPMOD, this is not unreasonable. Tacticians and planners at a level lower than full **Allied** Tactical Air Force, will exercise the program. Realistically, the limited fighter-bomber resources, available to **NATO,** or even a wing commander, will not allow large-scale, repeated attacks against the same target. Therefore, single attack results, in the form **of** probability of cutting each TOL surface, probability **of** denying all TOL operations, and the expected number of craters that must be repaired to regain TOL capability, will provide adequate planning data to effectively employ this level **of** force during conflict.

**STERRER ETERT TATIONER** 

**SARA SASSASS (2009)** 

2000-01-12

**ARCHIVES** 

2010年10月1日, 1999年1月

**<sup>A</sup>**further restriction **of** AAPMOD concerns the number **of** reattacks permitted of any aircraft. AAPMOD allows a maximum **of** one reattack. Again, this is not unreasonable. Tactically, even one pass might be too many, in a high threat environment. Very few crews will intentionally withhold weapons, and plan to **fly** a second or third pass over a target. Not only have they lost the favor of surprise, but the defenders still alive at the target are pretty angry!

As developed, **AAPIN** is **a** user friendly, input file generation program for AAPMOD. **AAPIN** will allow crews, commandersq and planners to **use** AAPMOD, to study tactics, the weapons they have available, and whatever targets they might **be** directed to attack, and to optimally attack the elements of the target to produce the **best damage.** AAPMOD, exercised at higher operational levels, such as **MAJCOMS** or **at** advanced fighter weapons schools, can also prepare the decision makers to **make** realistic weapon **system** assignments, so to optimally **use** their limited attack assets. The discussion **of** computer implementation continues with the

**55**

**,,** *.* ... *'.r ¢ r e~vr . s~ 3*

discussion **of** the execution of AAPMOD.

# **AAPMOD**

医心理学 医感觉性精神

「大阪神の神の大 だい

 $\sim 20\%$  .

Given the defined target complex, the defined attack parameters, and the defined crater sizes, AAPMOD assesses expected damage to the target complex. It is superior to **some** alternative assessment programs in that it considers collateral **damage,** in addition to assessing the damage expectancy to the desired target. That **is** to say, if a weapon or stick of **weapons** miss their **mark,** they may cause desirable, though unintended, damage to other, closely located, target elements. Given such design, **AAPIOD** analyzes the target and the attack as part of an interacting system, and not as isolated elements or entire systems **of** themselves.

However, a disadvantage of AAPMOD is its simplified use **of** cratering as the damage mechanism. Cratering is the classical damage considered for pavements. And it is expected that most studies run with AAPMOD will **key** on runway or taxi surface damage. Under these circumstances, this disadvantage is minimized. However, the application of AAPIOD to building, or non-pavement type structure damage, is less than optimal. AAPMOD iteratively subtracts the intersecting area of a crater from the remaining, undamaged area of the target. The final output is simply total area damaged. No consideration is given to individual areas of target vulnerability. Also, the program does not specifically consider either the blast or the 4ragment-spray damage mechanisms.

**hereas** cratering is adequate in analysis of **area** targets, and can possibly be extended to uniformly vulnerable, hardened buildings, it is insufficient in the **assessment** of damage to softer targets like radar vans,

**56**

**DESCRIPTION MARKET AND RELATIONS AND STRATEGIC AND STRATEGIC AND STRATEGIC AND STRATEGIC AND STRATEGIC AND STR** 

cargo trucks, or communication devices. Nevertheless, when estimates are **required,** AAPMOD can **be** made to work for structural damage. One must assume cookie-cutter damage functions. Cookie-cutter implies the delta function, and **means** that inside a defined range the target is killed, and beyond that range the target survives. But then the output **will** not **be** as rigorous as that offered in the analysis of **pavements.**

*X.* T **I,** \* **."\*** \*b **. % . .** -4 **. .V** W w. **g...-.** *.' .WJ.* **.. .** . **, .. -\*, -.** <sup>+</sup>

**The** design of AAPMOD is simple. Monte Carlo techniques simulate weapons deliveries according to specified parameters, such as attrition, accuracy, fuze reliability and the other variables discussed in Chapter III. Each Monte Carlo loop represents a planned attack. An attack consists **of** up to **32** aircraft, flying up to **32 weapons** delivery passes across the target. Each weapons pass is described by aimpoint and the other parameters discussed under the section on inputs, this chapter. As each prss is **made,** impact locations are simulated, and each target is checked for a hit or near-miss. Both are recorded and the attack continues. At the end of the attack, overall damage to each target element is assessed. Result\* for each iteration **are** accumulated, and an average and standard deviation **of** damage expectancy is computed. Finally, a carry-over from **AAP** that has been retained to enable future embellishment, considers post-attack, airbase repair capability.

Program Execution. AAPMOD is designed with struc**tured** programming techniques. The clarity built into **AAPOD,** over **AAP,** will enable later analysts to further modify and enhance **AAPMOD** to produce output precisely as desired. The discussion of program execution emphasizes **PROGRAM--MAIN, but is followed with a brief listing of** subroutines and program outputs.

**57**

Execution of AAPMOD closely resembles execution **of AAP.** Immediately after input and input echo, AAPMOD **sets some** control flags, and begins the sampling process. The iterations **of** the attack form the first level of program control. This **is** followed **by** loops on attack passes. Each **pass** is first **assessed** for survival of enroute defenses. **If** the aircraft survives to the release point, weapons release occurs according to the defined weapon pattern for the **pass** number. **All** weapons **are released,** but the formation of craters, and their location, is the primary stochastic assignment of AAPMOD. Each weapon must pass a test for fuze functioning. If the weapon is a point-impact, unitary weapon, a crater is assigned. If the weapon is a cluster unit, the probabilistic check represents cannister opening. If this first reliability check fails, the rest of the weapon loop is by-passed, and the next weapon of the **pass is examined.**

37.37.37.47.27.17.17.27.27.27.27.27

עי עד כי הרישי עישוב שישובי כי עישובי ערבים על ע

**If the weapon** functioned properly, the center **of** its impact is located. For point weapons, this is the point of impact. For area weapons, this is the center of the footprint of the submunitions encased in the weapon. For precision guided munitions (P6M), the point of impact is a stochastic variable drawn from one of three distributions. **The** X **and** Y coordinates are **drawn** from normal distributions with parameters representing optimal guidance, sub-optimal guidance, and ballistic, gross-errors. AAPMOD first determines the type of guidance of the PGM, then draws corresponding X-Y errors.

**The** process is **less** elaborate for unguided weapons, such as bombs, released singly or in a stick, or for **CBU's. The** aimpoint stored for the attack in both cases is first adjusted for aircraft and pilot induced errors. If **the** pattern **calls** for a single release, **the** location of the single weapon is displaced, representing ballistic disper-
sion **of** the **weapon's** free-fall (discussed in Chapter **III).** *If,* however, **the** weapon pattern was a stick release, the adjusted aimpoint forms the mean point of impact (MPI). In other words, the stick of weapons **fall** in a pattern centered on the MPI. Again, the discussion in Chapter III addressed the development of the pattern of impacts resulting from a stick release.

**1992年 1893年 1999年 1999年 1月1日** 

College of the College of

Once the *MPI* **of** the stick is defined, the locations of each impact in the stick are adjusted **by** separate, individual draws from the normal distribution representing ballistic dispersion.

The numerous impacts from **CBU's** carry this concept one step further. By their nature, the above described **process** determines the center **of** the footprint, or the center of the area covered **by** the distribution of submunitions. One of the assumptions of AAPtIOD, and one of the limitations of the analysis, appear in the location assignment of **CBL** bomblets. The assumption is that the distribution of impacts over the described footprint is uniform. The limitation is that footprint voids, or areas within a footprint without bomblet coverage, are only permitted when processing elliptical footprints, and not rectangular footprints.

Initially, each bomblet is checked for fuze functioning. If the submunition worked, X-Y coordinates are assigned according to the assumption, limitation, and weapon pattern parameters entered **by** the user.

Whatever the type or **size,** the location of each crater is compared to every target element, to determine hit/miss status. Hits are stored, and the program continues in this series of loops until the attack is complete.

Overall, each iteration of Monte Carlo sampling can **be** described with the following series of nested loops:

**: 59**

**DO** (for each **pass) DO** (for each weapon) DO **(for** each warhead) DO (for **each** target element) check for a hit/near-miss save hits/near-misses **NEXT** element **NEXT** warhead **NEXT** weapon **NEXT pass**

يعر

电表射发光发明电光光照明 网络新发酵剂

When, within a sampling iteration, the attack **has** been flown out, the program enters assessment phase. Asmsing building damage is easiest, and will **be discussed** first, followed **by** minor taxi-ways, followed **by** TOL capable surf aces.

When **assessing** building damage, AAPMOD computes the total cratered area of the building or structure. Each hit or near-miss reduces the effective area of the structure with a call to **SUBROUTINE-BLDG.** Output of accumulated area only occurs when the long computation **of** total damaged area **is requested.** Currently, AAPIMOD **has** been designed to compute total damage, but due to some unchanged logic of the original **AAP9** such printout is suppressed if computation **of** total area of pavement damage is suppressed.

The user is also provided damage area data concerning target element groups. As entered, each target element belongs to a target group. Perhaps several target elements are identicaly except for location. An example may be three or four POL tanks, or a set of redundant approach aids. AAPMOD also computes output statistics for each target group.

**The** assessment of **damage** to pavements is more complex. Target elements that are not buildings or structures are pavements. And, if the required clear **dimensions** exist **anywhere** on the original surfacel though **same damage may have** occurred, the function of the surface **has** not been denied.

**The user's** choice first controls whether a call to

**60**

SUBROUTINE---OVLAP computes the total area of crater damage for the pavement of interest. The time considerations of this decision have been addressed earlier. The assessment then continues with **a** decision. If the pavement is a minor taxi-way, without take-off and land (TOL) capability, a call to **SUBROUTINE--MINCW** searches for a meandering path of at least **the** minimum taxi width. If a **clear** meandering path is not found, AAPMOD will repair a clear path. The program will sum the area **of** crater disruption that must **be repaired** to enable taxi **operations.**

(1) (1) (1) (1) (1) (1)

المواطنة والأرابية المستوات

after the line of the con-

(人) の あいあい (人)

**If, howeverp the pavement** is a **runway,** or at **least** one of the three allowable TOL capable surfaces, the assessment algorithm delays the search for a meandering path. Some bookkeeping takes place as codes, counters, and sums are initialized. Then, initialization is followed with **a** call to **SUROUTINE--CLSTRP.** CLSTRP searches for a clear operating area. If none exists, the runway is cut, and the area of crater damage, that must be repaired to enable TOL operations, is computed.

The assessment for the clear strip requirement is repeated for up to three TOL **capable surfaces.** In the **real** world, the airfield stays open if any of the three surfaces are not cut. Similarly, the airfield will reopen if any of **the** three surfaces **are** repaired. Therefore, AAPMOD **computes** cumulative statistics for the probability **of** denying **a clear** strip on all three TOL surfaces. (Unless the attack reflects substantial efforts, this probability is usually low.) Alsos **AAPMOD** offers, similar to the taxi results, an expected number of craters that must **be** repaired to regain **field** operations.

**However,** it is felt that **as** is, the expected number of craters is deceiving. Currently, the output value simply reflects the cumulative number **of** craters actually denying TOL capability from the **easiest,** minimum clear

**81**

ET FORDER KIRKER ER ER ER ER KRISTINGER

strip to repair, divided **by** the number **of samples.** So on iterations where the runway is left open, a zero is added to the sum. An embellishment to AAPMOD, when more accurate consideration is required of repair capability, would be to determine a more appropriate computation for expected crater area to repair.

 $\label{eq:2} \frac{1}{2}\left\langle \frac{1}{2}\left(\frac{1}{2}\right)\right\rangle \left\langle \frac{1}{2}\left(\frac{1}{2}\right)\right\rangle \left\langle \frac{1}{2}\left(\frac{1}{2}\right)\right\rangle \left\langle \frac{1}{2}\left(\frac{1}{2}\right)\right\rangle$ 

<u>ה המשורר המוצא מיוחד המשורר המוצאות המוצאות המוצאות המוצאות המוצאות המוצאות המוצאות המוצאות המוצאות המוצאות המ</u>

Finally, **assessment** includes one more search. After computing the probability of denying TOL capability for the airfield, AAPMOD computes the cumulative number and area of craters, requiring repair, to enable approach to the easiest minimum strip to repair. But again, this figure is a total divided by the number of iterations.

Assessment, as described above, occurs in each iteration of the Monte Carlo loop. Then, at the conclusion of the assessment, AAPIMOD processes the data. Statistics collected along the way include real values such **as areas,** but **also** some integer counts. Additionally, **squares** of values are collected, to be later used to provide standard deviations **(S/D)** of some results.

At user defined output intervals, or **by** default at 2ff samples, the data is processed, and printed to file. After the 200th iteration, AAPMOD may call **SUBROUTINE-**NCOMP, to determine the additional iterations required to ensure the user specified accuracy. **If** required, addition**al** samples are taken, and again, output **is** printed on interval or at program completion.

As shown, execution of PROGRAM--MAIN is straightforward. **AAPHOD uses** very few assumptions or approximations: none beyond those previously addressed.

The next part of this section presents details of specific subroutines used **by** AAPMOD. These details may be omitted by the less technically oriented reader. However, the chapter resumes later, with a discussion **of** the model outputs.

*<u>MADAMERO ADAMAY A YA YA YA DA YA</u> D* 

TRISUB: **This** subroutine provides the random variates for the aimpoint error. **The** routine draws from a triangular distribution, taken from Law and Kelton (Ref.12:2b1). The subroutine is hardwired for a mean of zero, and high and **low** extremes of **+/- 1,0001'.**

o al India de Legan

 $1 - 1 - 1$ 

**SALARE** 

 $\mathbf{y}^{(k)} = \mathbf{y}^{(k)} \mathbf{y}^{(k)} = \mathbf{y}^{(k)} \mathbf{y}^{(k)}$ 

**MARKER** 

 $\label{eq:2.1} \mathcal{A}_{\mathcal{A}}^{\mathbf{p}}(\mathcal{A}_{\mathcal{A}}^{\mathbf{p}}(\mathcal{A}_{\mathcal{A}}^{\mathbf{p}})) = \mathcal{A}_{\mathbf{p},\mathbf{p}}^{\mathbf{p},\mathbf{p}}(\mathcal{A}_{\mathcal{A}}^{\mathbf{p}}(\mathcal{A}_{\mathcal{A}}^{\mathbf{p}}(\mathcal{A}_{\mathcal{A}}^{\mathbf{p}}(\mathcal{A}_{\mathcal{A}}^{\mathbf{p}}(\mathcal{A}_{\mathcal{A}}^{\mathbf{p}}(\mathcal{A}_{\mathcal{A}}^{\mathbf{p}}(\mathcal{A}_{\$ 

 $\overline{\phantom{0}}$ 

 $\blacksquare$ 

NORAN: An older, proven generator for normal, random deviates. **The** technique **uses the** exact inverse method, proposed **by** Box **and** Huller. Shannon **[193** considers the method "accurate, **easy...,** and... fast.", while Law and Kelton **C123** feel the routine should **be** replaced **by** more efficient methods.

Based on limited calls to NORAN, not exceeding **300** per iterationp it was decided to retain the Box-Muller nmethod. Later, if AAPMOD **is** implemented on a slower computer, consideration should **be** given to replacing NORAN.

SORT: Calls to SORT arrange the arrays, or parts **of** the arrays of hits or near **misses,** in ascending numerical order. Various **keys** for the sort are set **by** the order of arguments passed from the calling routine.

BLDG: SUBROUTINE--BLD8 assesses the crater damage occurring to buildings. The call is made with the complete set **of** cratersj intersecting the given target element, **passed** as arguments. Within the routine, each crater successively reduces the area of the building remaining. With each area reduction, the length and width of the structure are reduced in the original ratio of length to width of the building.

CLSTRP: CLSTRP assesses denial **of** TOL capability. Recall from Chapter **III** that different denial potential exists for

a given set of craters, depending on whether the denial affects taxi or TOL. CLSTRP searches for a clear area of **the** minimum clear dimensions input **by** the user. AAPMOD **moves** a rectangle over the original runway to see if the clear **area** exists. **The clear** area must **be** a rectangle.

While performing **the** search, CLSTRP also records the area of craters intersecting the moving rectangle. If the current location has **less** crater area than the previous, the current block becomes the "easiest strip to repair." **Vf** a clear block is found, the runway is open and crater area is zero.

MINCW: MINCW searches for **a** meandering taxi path. The hits array is passed to MINCW after being sorted by X coordinates. The subroutine first partitions the search into a number of subproblems. A subproblem is a group of craters with X distance separations all less than the minimum taxi width. Thereafter, each subproblem is checked for a cut that denies the required minimum width between craters across the pavement.

**CHECK: CHECK** is called **by** MINCW to perform the check for the cut, once the subproblem has **been** partitioned.

BETWN: BETWN is further called **by CHECK** to determine if an aircraft **can** taxi between two **craters.** BETWN considers the capability of **the** aircraft to meander its **way** between **the** craters.

OVLAP: OVLAP **is a** time consuming **search** for the true **area of** crater damage. **The** subroutine **searches** for overlapping areas of craters, **and reduces the** damage area **by the** area of overlap. OVLAP is costly in execution time.

64

zel za zaradu za zaradu za zaradu za zaradu za zaradu za zaradu za zaradu za zaradu za zaradu za zaradu zaradu<br>Dogodi zaradu zaradu zaradu zaradu za zaradu zaradu zaradu zaradu zaradu zaradu zaradu zaradu zaradu zaradu za

REPAIR: **Based** on the user entered priority, REPAIR repairs craters. Its function in **AAP was** more important than in AAPMOD. **AAP** allowed several attacks, with a defined capability of the airbase to repair craters between attacks. REPAIR simply computes this number, and eliminates the repaired craters from the hits array. **By** virtue of the one attack limitation of **AAPMOID,** REPAIR's utility is decreased. However, it has been retained to enable flexibility if future modifications to **AAPMOI) are** required.

RESLTS: As the above routines assess the damage to the complex, data is stored in separate arrays. As mentioned earlier, data is stored **as** both a simple measure, and **as** <sup>a</sup> squared value. Such storage simplifies the work of RESLTS, reducing its task to simple calculation **of** means and standard deviations **(S/D).** Also because of the summations, calls to RESLTS only occur at user selected output intervals, or by default at program termination.

HCOMP: **NCOMP** computes the number of iterations required for the Monte Carlo loop. With user consent, **NCOMP** can reduce the number of samples used for the program run.

As mentioned earlier, the open-closed status of any one runway or **TO.** surface, is singly a Bernoulli trial. But the call to **NCOMP** occurs after iteration number *200,* so the distribution of sample results can be approximated with a normal distribution.

**NCOMP uses a** slight deviation from the sample size equation presented earlier. Shannon's 1/4 factor represents the highest product of the probability of success and probability of failure in a simple trial. If pmO.5p **q** would **also** equal **0.5,** and their product would yield **0.25,** or 1/4. However, if sampling reveals a **p** equal to something other than **0.5,** the product of **p** and **q** will

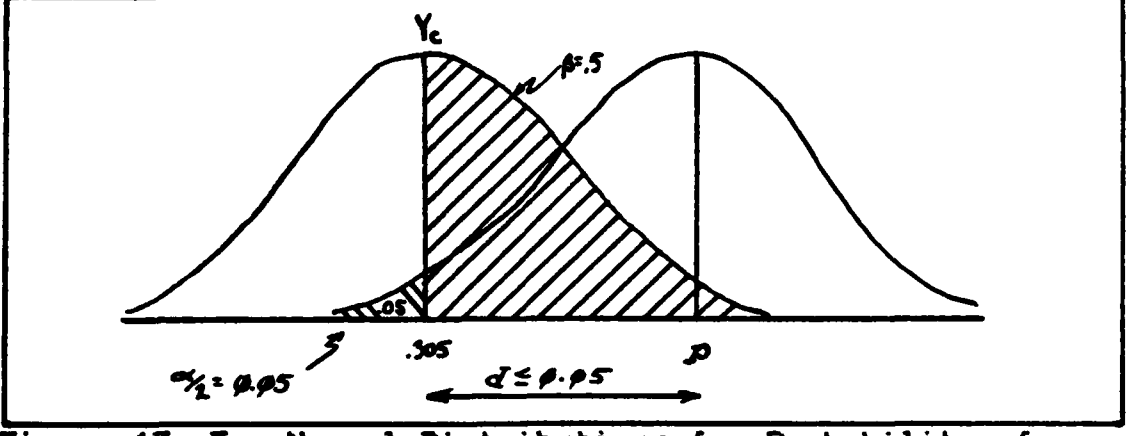

 $\frac{1}{2}$ 

Control of the Control

Figure 13 Two Normal Distributions for Probability of Closure of **a** Target Element.

always **be less** than **0.25.** AAPIIOD uses the product **of** the observed **p** times **q** as a reduced factor for multiplying with the  $2\frac{2}{\pi}$  and  $d^2$  term. the **ZZ** and **d'** term.

For example, the following situation developed during **the** validation runs of AAPMOD:

Results for iteration **\*** 200 revealed **p -. 305** and **q - .695. The** confidence requested was **90%.,** and the deviation from the true population probability was desired less than **0.05.**

WIOWI computed **a** sample size of **230,** and program execution stopped on that iteration. The computation occurred **as follows:**

> $p * q * (Z_{\leq k} * * 2 / d * * 2)$ n1 **- (.305)\*(.695)\*(1.645/.05)\*\*2 - 230** where: **Z.q&-** 1.645 **d - 0.05 p - 0.305 q - 0.695**

The concept can **be** explained **as** follows: the true probability of the defined attack closing the runway is unknown, but **assumed** to **equal p.** The sample size of 200 **revealed a sample mean of 0.305. If** drawn with two normal distributions, the situation resembles Figure **13.** The sample size, n, is then computed to satisfy the above

**equation, and ensure** the desired accuracy **of p.**

ARCHAN CREATER CONTROL

And recall that **p,** in this discussion, refers to the probability of closing any one TOL surface. Sample size reductions do not occur for elements other than the three TOL **surfaces.** Also, NCOMP considers the worst case probability **(the p** closest to **0.5)** from **all** three TOL surfaces.

AAPMOD Output. Earlier, when addressing inadequacies **of** the **JMEM** effectiveness method, a question was raised concerning application of force **levels less** than that required to cut a runway. The simple answer is to run the analysis again, and determine **new** results. However, when **using** AAPfMOD, reanalysis may not be necessary. The output produced **by** AAPMOD offers the user many **measures** in addition to an **overall** probability of denying TOL operation at an airfield. The following discussion will relate the **various** output quantities of AAPMOD, to the various system **responses** of Chapter I I I.

The output of AAPMOD is obtained from simple data collection **and** storage during each iteration of sampling. PROGRAM--MIN calls SUBROUTINE-RESULTS to process the data and print **the** output.

**A** sample **of** AAPMOD output **appears** in Appendix F. The reader should refer to Appendix F as the various elements of output **are discussed.**

The first part of **the** output consists of an echo of **raw** input. This simple procedure saves hours of trouble **analyzing** program output that **may** not **have** been expected. Most programmers know that computers do what you tell them to **do,** not **what you went** them to do. Well, in the same way, computer **progros** process the data that they **are** given, **and** not **what they** should **have** been given.

**The reader may** note, **that** in the sample of Appendix

**67**

**F, by** virtue of **"0"** preceding the default Z and ERROR terms **of 1.645** and 0.05, sample size **is** not reduced. (ERROR **is** the program variable for the **d,** discussed earlier.) The user requested **250** iterations with intermediate output at the 100th and 200th iterations. Since output format **is** identical for any iteration, skip to the last set of **values,** found at NSAMP **- 250.**

NATIONAL CONTRACTORS OF THE CONTRACTORS

काका काकाका एका पाएग रहा है।

The first values that appear are confidence limits. **The** numbers represent one-half the width of an interval centered on **the** sample estimate for the **expected** number **of** hits on the target element listed. This element will be the **target** element in the complex with the highest number **of** expected hits, as reported in the line labeled, "EXP **NO. HITS"#** found just below the confidence limits.

The value for **the** confidence interval is computed from the Student's t statistic, the **S/D** of the sample, and the number **of the** current iteration. For **example,** the **sample** reports **1.25** for the **99%** level. This is computed from **t<sub>oy</sub>** =2.576, s=7.674, and n=250, as follows:

$$
1.25 = t_{1-\frac{2}{3}} \cdot \frac{S}{10} = 2.576 \cdot \frac{7.674}{1256}
$$

**The 1.25** creates a **99%** confidence interval that ranges from 19.9 to 22.4 for the main runway. The meaning of a confidence interval is that if the **250** iterations were repeated **100** times, **and** a correct interval was computed for **each** replication, 99 **of** the **100** intervals would include the **true,** expected number of hits, for the defined attack on the defined target.

After reporting the expected number of hits and its **8/D,** the output continues with "EXP AREA DAM". This value represents the expected, accumulated area **of crater damage,** per target element. And again, **the** expected **value** is accompanied its **ID.**

MASANAMSAN SI SI SI SI SI SI SI SI SI

Since total damage area calculations were not suppressed for the run, the values for damage area are reported. The price was paid, however, as the series of program runs, addressed in Chapter **V,** and illustrated in Appendix F, ranged from **6.5** seconds to **135** seconds of processing time.

こうこうこうこう こうしん こうこうこくさいじょう

<u> Andrew Marie Andrew Marie (1984)</u>

AND STRING

大学 あんなん いんかん

(大家) 医神经

The output format completes the individual target element information with a reminder of the group to which each target element belongs. Afterwards, the output turns to data concerning group damage. Area of group damage is simply the sum of the damaged area **of** the member elements of the group. The **S/D** for the group is computed separately, however. Each iteration contributes a squared term to a running sum of squares.

Next is data concerning TOL pavements and minor taxiways. For each of the up to three TOL capable surfaces, AAPPMOD computes the probability of denying TOL operation from the strip, as well as the **S/D** of the probability estimator. Upon output, AAPMOD simplifies the label as "PROB **CUT".** However, if a TOL strip is so large to require two or more cuts, the output value is really the probability of denying a clear operations area and not only the probability of cutting the runway.

The demonstration experiment in Appendix F clearly illustrates the concept of cut versus closure. Runway-1 is **9,06"0** x 200'. Runway-2 is **6,001** x 100'. To close Runway-2 is to deny operations from Runway-2. To deny operations is to deny a minimum clear rectangle **of** 4,000' x **50'.** Given the original dimensions of Runway-2, simply producing **a** cut **more** than 2000' from either end, denies the minimum clear area.

**<sup>A</sup>**runway cut is a chain of craters, across the runway, with a minimum width between craters of less than, in this **casey 50'.** However, one cut is not sufficient to

deny TOL operations from Runway-1. At least two cuts must **be** made, and in the correct location to deny the clear, *4,000"* length.

**ANGER** 

( 我是我

**KARAKA** 

**MANAGER** 

Alexandri Maria Alexandria

۰

-w.Z-,KV **777-** T w-. r 7'- <sup>4</sup>

**The** next values are "EXP NO CRATERS" and "SIGMA". This is an interesting measure of the degree of damage in closing **the** runway. The label stands for the expected number of craters closing the easiest minimum clear strip to repair. This number represents the average number of craters denying a clear TOL surface, over the number of samples of the simulation. **The** number is computed by summing the integer number of craters closing the runway on each iteration. The expected number of craters closing the TOL **area,** given the runway is closed, can **be** figured by simply dividing the EXP **NO** CRATERS by the PROB CUT.

A related value and its S/D is "EXP AREA FILL". This number **gives the** area **of** disruption that must **be** repaired, to regain operational status. The area can be less than a full crater because AAPMOD sums the area of crater intersecting **the** easiest clear area to repair. **A** quarter of the area of two **separate craters** may need to be filled to regain the minimum clear TOL dimensions, so although EX AREA FILL correlates to EXP **NO** CRATERS, no direct mathematics relates the two.

The indefinite values found at "EXP **NO** FILLED" and its **"SISMA"** occur because **AAP** originally repaired craters between attacks. **Given** the **purposes** of AAPMOD, although **the** call **to compute the** total area repaired **was** not **changed,** neither **was** its location in the **loop, and** with only one attack, **was** not excuted. Regardless, the subprograms to compute the repair data have been retained.

Finally, "EXP APPR **NO** CRATERS" and EXP APPR FILL" extend damage assessment to taxiing capability to either:

> **1)** the clear strip that permits TOL operations, if the attack fails!

<u>נכולוג טענס</u>

**2) the easiest** TOL surface area to repair.

<u> 1920 - 1930 - 1930 - 1930 - 1930 - 1930 - 1930 - 1930 - 1930 - 1930 - 1930 - 1930 - 1930 - 1930 - 1930 - 19</u>

**These** values detail the damage that inhibits access to **the clear,** or nearly clear strip, from the end of the runway. **The** value **is** computed similar to above, where an integer number of craters is accumulated into a sum, and with floating point accuracy, **is** divided by the number of iterations. The same also occurs for the area computation.

**The same** data is presented for all combinations of major **TO.** surfaces. **Had** the example problem contained three **TL** surfaces, the data presented on the line **"1 &** 2" would have been replicated for **"2** & **3" "1** & **3",** and "1 & 2 **&** 3n. **One** notes the additional information **of** the "DISTRIBUTION MINIMUM CRATERS".

Finally, AAPMOD output details the damage to minor taxiways. Given that taxi operation requires only a minimum clear width, without associated length, "EXPECTED NWWER OF **CUTS"** is alone a valid descriptor. However, a cut to deny taxi is not as simple as a cut to deny TOL. Recall the figure presented in Chapter III, Figure **9. AAPMOD** considers meandering taxi. Figure **9,** with distorted scale illustrates the difference between denying **TOL** and taxi operations. Recall also, the radius of disruption decreases for taxi, which clarifies the use of different sized craters in Figure **9.** Very simply, if a chain of craters precludes taxi, the pavement is cut. Such cuts can occur anywhere, and in any number, along a taxiway. And each cut is considered an event, complete of itself. There is no requirement for exact location, because there is no requirement to deny a minimum length of minimum width.

This **completes the** discussion of implementation of **AAPMIOD.** Chapter **V,** that follows, is the presentation of the results of an experiment run with AAPMOD.

### **V.** Program Demonstration

せんさんさん ほんきん ほんきんせん あんがいこんこん こんこうせいしゃ どうぶつせいご

This chapter will report the results of **a** simple, three factor, two **level** experiment run with AAPMOD. The results of the experiment are interesting in themselves; however, the significance **of** the experiment remains in the demonstration **of** the capabilities **of** AAPMOD.

Chapter V consists of two sections. The first is on experimental design, and discusses the experiment. The second addresses the sensitivity of the results **of** the experiment to changes in the inputs. Implicit with the discussion **of** these sections is further evidence **of** the validity and the veracity **of** AAPMOD.

### Experimental Design

**不是我的话。"我们的话就是不是一个人的话都是有了。** 

AAPMOD **is** a tool: a data processor. When inputs to **the** system of airfield attack **are** entered into AAPMOD, **the** program uses Monte Carlo sampling to process the inputs, and produce the system response. AAPMOD is only **one** tool of many. For **example,** an expensive alternative may **be** to actually **fly** out an attack, and **examine the** real world interactions **of** weapons on target. However, if money restricts the number of attacks available to **be** flown, confidence in results may be low.

Another method, tedious to run, **is** to perform a **JMEM** analysis. As **the** reader is aware, such a technique can only determine the probability **of** closing a runway.

**All of** these "tools" **use** inputs to form a response. And it is felt that the responses of AAPMOD make a significant contribution to a tactical, operational, weapons analysis.

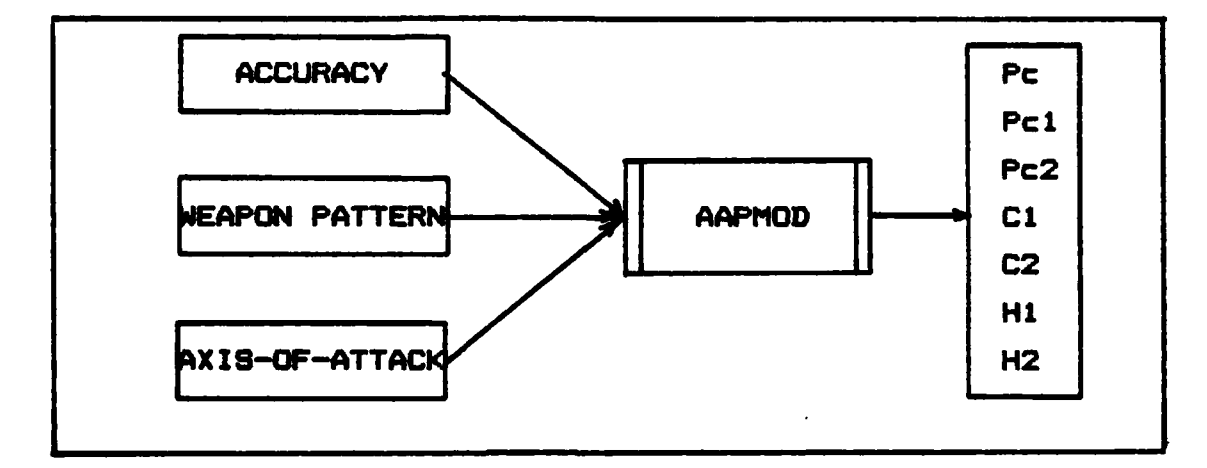

**~Figure 14** Airfield Attack **Experiment**

自由政府

 $\label{eq:1} \frac{1}{2} \sum_{i=1}^n \frac{1}{2} \sum_{j=1}^n \frac{1}{2} \sum_{j=1}^n \frac{1}{2} \sum_{j=1}^n \frac{1}{2} \sum_{j=1}^n \frac{1}{2} \sum_{j=1}^n \frac{1}{2} \sum_{j=1}^n \frac{1}{2} \sum_{j=1}^n \frac{1}{2} \sum_{j=1}^n \frac{1}{2} \sum_{j=1}^n \frac{1}{2} \sum_{j=1}^n \frac{1}{2} \sum_{j=1}^n \frac{1}{2} \sum_{j=1}^n \frac{1}{$ 

**The** 8imlaton. A practical **experiment** demonstrates **the** capabilities that APMOD **offers to** a **weaponeer. The experiment depicted in** *Figure* 14 investigates **the** efects of three input variables **on seven** output **responses.**

Experience **suggests** that the following factors will produce Interesting effects:

- **1)** Accuracy,
- 2) Pattern Definition, and
- **3)** Axis-of-Attack

**The effects of** changing these input variables should **be** reflected in changes to the following seven **responses:**

**1)** Probability **of** closing both TOL **surfaces,** Pc.

2) Probability **of** closing Runway-i, Pc1.

**3)** Probability of closing Runway-2, Pc2.

4) The expected number of craters actually denying<br>**operations** from the easiest rectangle to repair on **Runway-i, C1.**

**5) The** expected number **of** craters actually denying operations from the **easiest** rectangle to repair **on Runway-2, C2.**

**6)** The expected number **of** craters an Runway-i, **H1.**

**7)** The expected number **of** craters on Runway-2, H2.

**73**

<u>t Augustus Constantino de San Dana de Canal de Canal de La Canal de La Canal de Canal de Canal de Canal de T</u>

But first, as with all analyses, the target, the attack, and the damage mechanisms must **be** defined. Again, the reader is referred to Appendix F for sketches and the full list of details. **However,** generalized elements of the experiment are discussed in this section.

**TERRITA PUL** 

**The** Tarae. The target complex consists of thirteen target **elements. These** elements belong to four target groups. **Ten** of the thirteen elements are pavements, and two **of** the ten pavements are TOL surfaces. Page F-1 is a sketch of the complex, and F-2 is the program produced echo **of** target data.

The complex was designed to simulate a small airfield. The main runway is **9,60'1** x 200'. Next to the main runway, **separated** by **100** yards, is a parallel taxiway, **8,5M'** <sup>x</sup>**101.** The right-most 6,000' of the parallel also has TOL capability. Taxiways, as indicated, join the TOL surfaces to the main parking ramp, element #12. Although the ramp is really a pavement, for the experiment, it was declared a structure. Therefore, AAPMOD checked element 12 far the area of crater **damage,** but did not search for cuts. Finally, elements 11 and **13** are structures representing the control tower **and** perhaps fuel trucks or piping facilities.

Although the design **is** simple, it is representative enough of an airfield to demonstrate **AAPMOD's** potential. Throughout the experiment, the target remained constant, as **did** the crater **data,** that follows.

Crater Data. Arbitrarily, three hardness codes were **assigned** to the various elements. But only one type **of warhead** code **was used. This** information is **reflected** at Column K and Row 43 of **Page F-3. The** information is stored in a two-dimension crater array, beginning at line 44. The

values for the crater array were available to the planner as circular radii. The radii for denying TOL, for surfacehardness codes 1 and 2 are **18'** and 24' respectively. The structure, near-miss radius for surface code 3 is 36'. The radii **of** taxi-denial or direct hit **damage,** for the three hardnesses, are respectively: 12', **18",** and 24'.

WARE REPORTED A NATURAL

e distribuir de la partida de la provincia de

However, the reader will note peculiar numbers stored for the crater radii. The 15.9', for example, represents the 18' circular radius. The 18' has **been** transformed to one-half the length of a side of a square, having the same area as that of the original circular crater. The area of an **18'** circle is **1018** sq ft and the area of a **31.8'** square is 1011 sq ft, the difference due to roundoff by AAPIN.

The Attack. The input variables under study were parameters of the attack. In order to keep the research **manageable,** but at **the** cost of less than a practical experiment, only three variables were studied. **The other** input variables were **held** constant. To repeat, the three factors of interest were accuracy, weapon pattern definition, and axis-of-attack. **<sup>0</sup>**

The experiment studied the effects of these variables set at two levels each, the high level and the low. A detailed discussion of the levels follows.

**1)** Delivery error: The input variable was the standard deviation of the normal error, in both range and deflection directions. For purposes of the experiment, the deflection error standard deviation **(S/D) was** defined to **be** one-half the range **S/D.** Therefore, by specifying either **the** range error probable (REP), or the **S/D** of range error **(the** two are **related by S/D** range **- REP/.675),** both parameters of the bi-variate error distribution were

specifiad.

 $\mathcal{L}(\mathcal{X}, \mathcal{X})$ 

 $\label{eq:2} \mathcal{L} = \mathcal{L} \left( \mathcal{L} \right) \mathcal{L} \left( \mathcal{L} \right) \mathcal{L} \left( \mathcal{L} \right) \mathcal{L} \left( \mathcal{L} \right) \mathcal{L} \left( \mathcal{L} \right) \mathcal{L} \left( \mathcal{L} \right) \mathcal{L} \left( \mathcal{L} \right) \mathcal{L} \left( \mathcal{L} \right) \mathcal{L} \left( \mathcal{L} \right) \mathcal{L} \left( \mathcal{L} \right) \mathcal{L} \left( \mathcal{L} \right) \mathcal{L} \left$ 

化苯基苯甲烷

For the experiment reported here, REP was chosen at 201 for high accuracy, and **250'** for low accuracy. Therefore, the **S/D** for **high accuracy** was **30'** and the **S/D** for low accuracy was **370'.** The deflection S/D's were the respective one-half values: **15'** and **185'.**

<u>ה המשלום של של המשלוש המשלוש המשלוש היה המשלוש המשלוש המשלוש המשלוש המשלוש המשלוש המשלוש המשלוש המשלוש המשלוש ה</u>

2) Weapon Pattern: Recall the many factors affecting the shape of the weapons impact pattern. The single factor chosen for this experiment was mode, set at its only two levels, singles or pairs. High and low correlate to the impact density **of** the resulting pattern. The low level was defined at singles mode and the **high** level was defined with pairs release.

**3)** Axis-of-attack: In the real world, axis-of-attack can vary from **00** angle-off to **91r** angle-off. Recall from Chapter **II,** that few impacts can occur on the runway with a **900** cut. Therefore for practical, as **well** as operational considerations, (like defenses along the extended runway centerline), the **high** and low levels of axis-of-attack were chosen at **40\*** angle-off and 50 angle-off.

The rest of the attack plan should **be** evident from the echo beginning on page F-2. The attacks consisted **of** six **passes** with identical parameters, except for aimpoint. Three aircraft attack approximately the one-third point of the runway, and three attack the two-thirds point. However, the first three aim for the centerline **of** the runways and the second three aim for the **edge** of the runway nearest the parallel taxiway. This **100'** displacement offers better collateral damage to the parallel taxiway. However, as the experimental results reveal, the **100'** offset was costly to the probability of Runway-1 closure.

In the experiment, accuracy will be termed factor **a,** density termed factor **b,** and axis-of-attack termed factor c. These labels will simplify later discussions. Furthermore, convenience suggests representing the high and low factor levels with **l's and O's,** respectively.

"一个人"的

<u>BALLAR BALAN BALAN BARA SARA LA LA MANGALAR BALAN BARA DA BALAN BARA DA BALAN BA</u>

The Exariment. The purpose of the experiment **was** to validate and demonstrate AAPMOD. The experiment was designed to display AAPMOD's capability to clarify the effects of levels of input factors on system response. The purpose in this case was not to optimize an attack plan, but to demonstrate that AAPMOD can **help** optimize attack planning.

Considering the demonstrative nature of the experiment, some **of** the factors that experience suggests affect weapons effectiveness were **held** constant. Specifically, the probability of aircraft survival was held constant at **1.0.** (Different delivery tactics could affect survivability and indirectly, probability of closure.)

Also, weapon reliabilities **were** held at 1.0. Again, the relationships **addressed** in Chapter III suggest that there **are** subtle interactions between variables not addressed in this brief, three factor experiment. For example, altitude, speed, and dive angle all affect impact angle and therefore reliability. But to assess the interactions of such variables is **beyond** the scope of this effort. Nevertheless AAPMOD **can handle** these interactions, **and** a larger scale experiment will provide a valuable data **base** for tactical decision making.

Given **the** decision to evaluate effects of three input **variables,** an experimental design was **needed. Each** attack plan could **have** been considered a variable itself. In **the jargon** of statistics, a plan could **have** been **one policy.**

77

**CHO SALASHIR INDA** 

An experiment of such design would entail a single factor analysis. However, one-factor policy analyses are weak. **All the** individual effects **of** factors, and combinations of factors are lost to the **one factor,** call it the plan.

Another traditional method is to hold two variables constant, and vary the third. This type of experiment requires replications simply to assess whether responses are due to factor effects or chance. A better design would allow all **levels** of a given factor to **be** combined with all **levels of** every other factor.

And so we **have** defined a third type of experimental design, a factorial analysis. **A** factorial design is used in the experiment reported here.

**A** factorial analysis is an efficient experimental design. When combined with the power of modern, computerized, statistics packages, it clearly describes the effects of not only the factors of interest, but also the effects of the interactions between the factors.

To quote from Hicks (Ref.8:88), some advantages **of** a factorial experiment include the following:

> **1)** Better efficiency is possible than with one-factor-at-a-ti me experiments.

2) **All** data are used in computing all effects.

**3)** Information is available on the interactions between the factors.

In **the** three factor, two level experiment, called a factorial, the combinations of levels can **be** visualized as the corners of a cube, as in Figure 15 on the next page.

**78**

<u> EN MARKET ET ET ET EN EN DIE EN DIE EUROPE DE EN DIE EN DIE EUROPE EN DIE EN DIE EN DIE DIE EN DIE EN DIE EUROP</u>

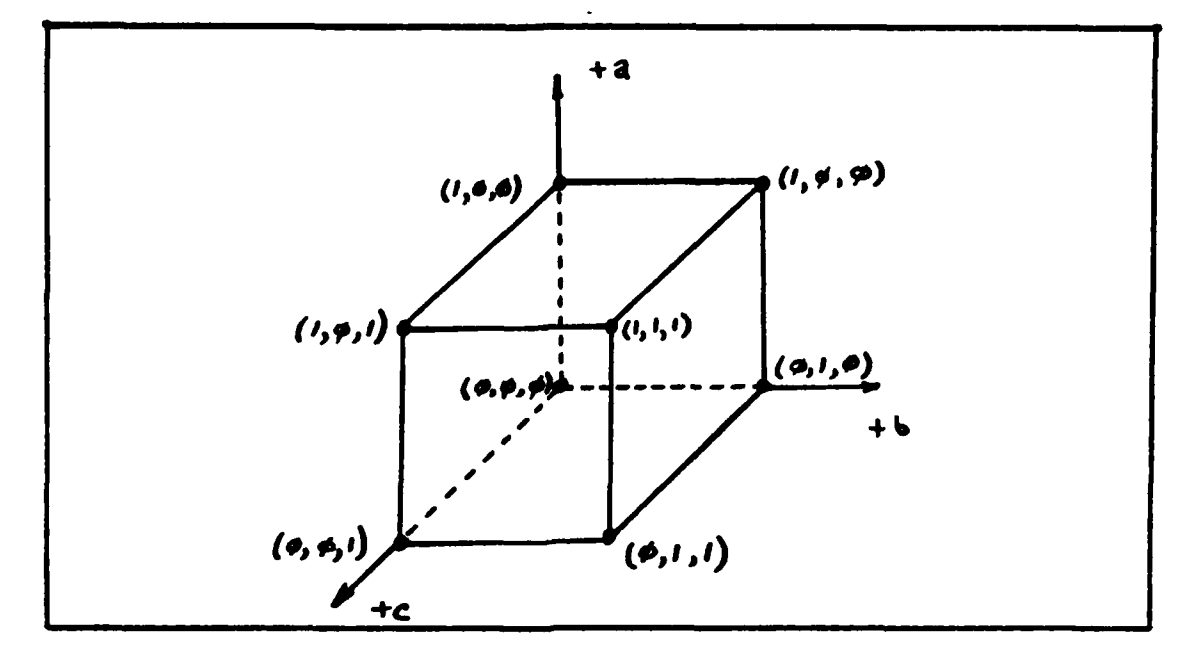

<u>i sa katika di disebut da bijan ne katika katika nga kataka na ngang katika ng katakan ng katakan ng katakan</u>

Figure **15** Three Factor, Two Level Experiment Represented as a Cube.

Although actual values were assigned to the levels of the experimental factors, the corners of the cube can **be** represented **by** use of **1** and **0.** As discussed above, the *1-0* represent the **high** and low levels of the factors.

The Results. Table IV documents the results of running **all** combinations of factors through five replications. The five replications were chosen to determine if the random number seeds introduced any variability (error) into the experiment. This blocking **of** runs into groups will **be** adressed later. More important is the analysis of factor and interaction effects that **follows.**

**79**

**ANAN MENGHAMPIN SEKERA DI LANGKA SALAH SEKERA SE** 

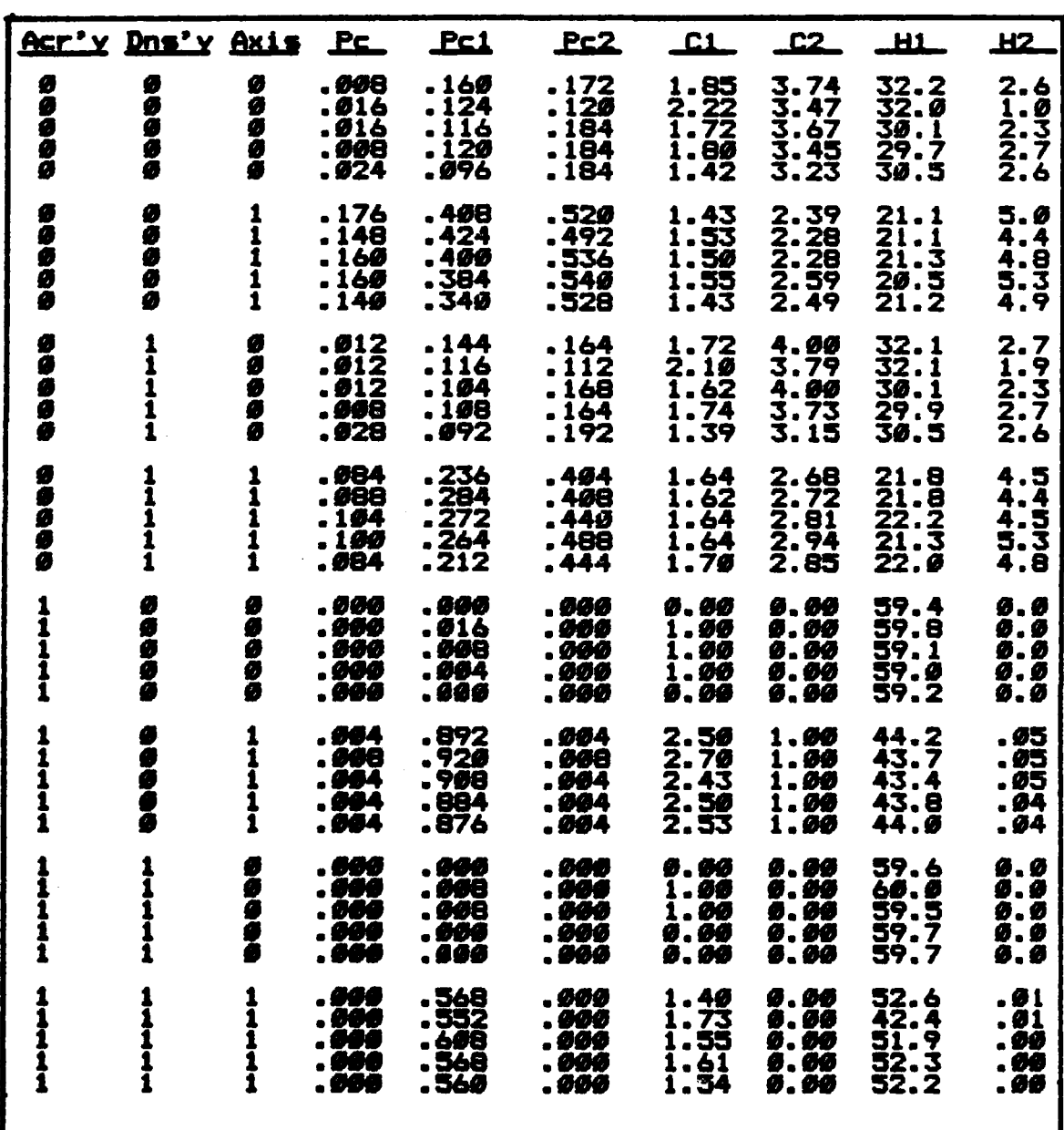

# Table IV

Experimental Results

86

<u> E BANDAR MARIO DE LA CARACTER DE LA CARACTER DE LA CARACTER DE LA CARACTER DE LA CARACTER DE LA CARACTER DE L</u>

**Property** Ń.

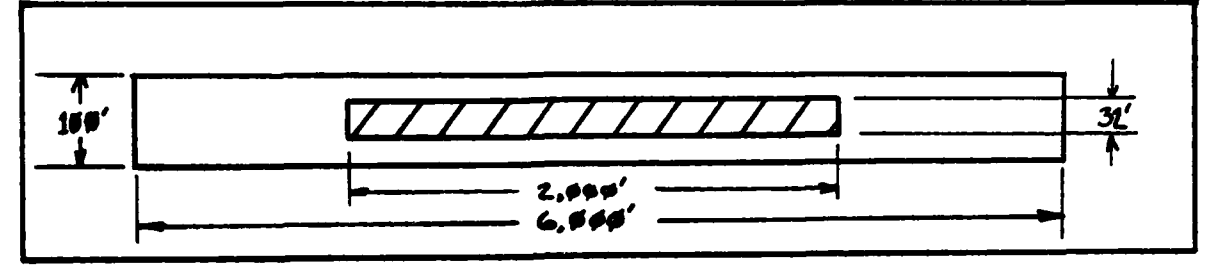

Figure **16** The Vulnerable **Area of** Runway-2

 $\frac{1}{2}$   $\frac{1}{2}$   $\frac{1}{2}$ 

医子宫 医子宫下的

医阿拉伯鼻鼻

Main Effects: **The** main effect of accuracy initially surprised this analyst. As accuracy went **up,** Pc went down. But upon closer inspection. the result is fully plausible. The **S/D** of the two levels **of** accuracy were extreme: 30P and **370'.** Therefore, when accuracy was set **high,** there was little chance **of** cutting Runway-2, separated **by 300'.** However, when accuracy was lowp there **was** a **good** chance for damage to Runway-2.

Given that craters **were** almost **32:** square, the original width **of** Runiway-2 **only 100',** and the minimum width required only **50',** closure came relatively easy. An impact anywhere beyond 2,000" from the Runway-2 ends, and beyond about **35P** from the sides, will close the runway. This situation is depicted in Figure **16,** although not drawn to **scale.**

The effect of accuracy on **C2** can also be easily explained. Since aimpoints were at least 300' from Runway-2, when accuracy was high, few hits occurred on Runway-2.

**The** effect **of** density **was also surprising,** at least initially. But high density implied shorter stick length. Shorter stick length implied **less chance** of hitting Runway-2. And with less chance **of** closing Ru'iway-2, the overall Pc of the field decreased.

The same reasoning holds for axis-of-attack. The lower axis-of-attack, the more craters on Runway-1 and

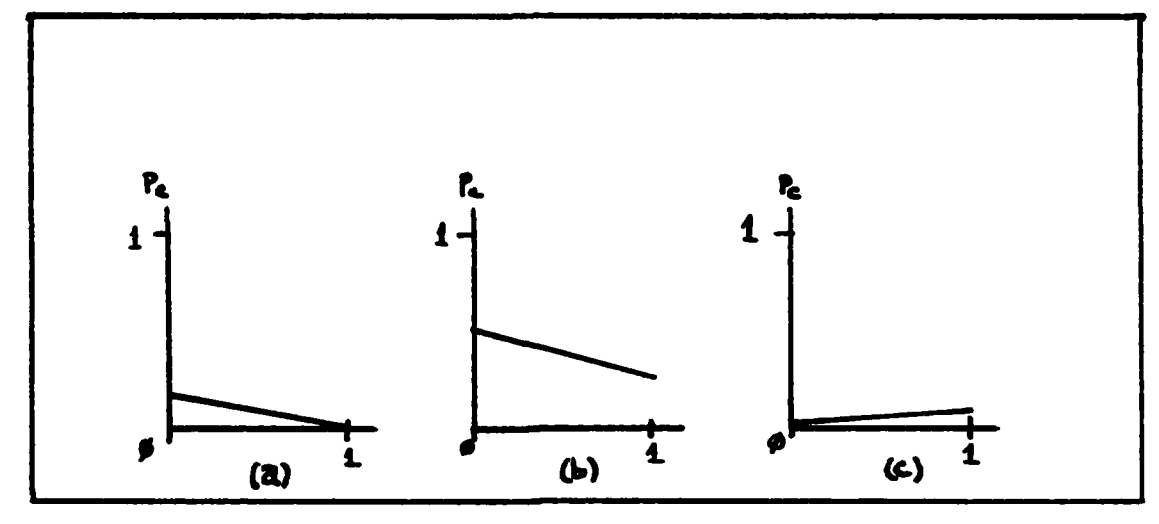

<u>™™™™™™™™™™™™™™™™™</u>

Figure **17** Plotted Effects on Pc **by** (a) Accuracy, **(b)** Density, and (c) Axis-of Attack.

**SAN SEARCHES** 

 $\frac{1}{2}$ 

**therefore** fewer on Runway-2, and thus less chance of closing Runway-2.

A summary **of** the main effects on each response appear in Tables **V -** VII, while Figure **17** graphs the three main effects on Pc.

Two-W0ay Interactions: Discussion **of** two-way interactions **considers the combined** effect of any two of the factors **on the** responses. Such study is one of the advantages **of** a factorial design for a statistical experiment. Each of the forty replications contributed information, that when processed, **helped** to detect the combined **effects** of two factors, as **well** as **single** factor **effects.**

The two way interactions in this experiment were not as dramatic as the single factor effects. Accuracy by axis produced the most obvious effects. Pc showed little interaction, but Pcrl, Pcr2, **C1, C2,** and H2 did display **some** factor interactions. Again, the interactions were weak, but they did exist. For example, at low angle-off, low accuracy **exhibited a** higher Pcr1 than did high accuracy.

**82**

<u> Mark and de deur de la de la de la de la de la de la de la de la de la de la de la de la de la de la de la de</u>

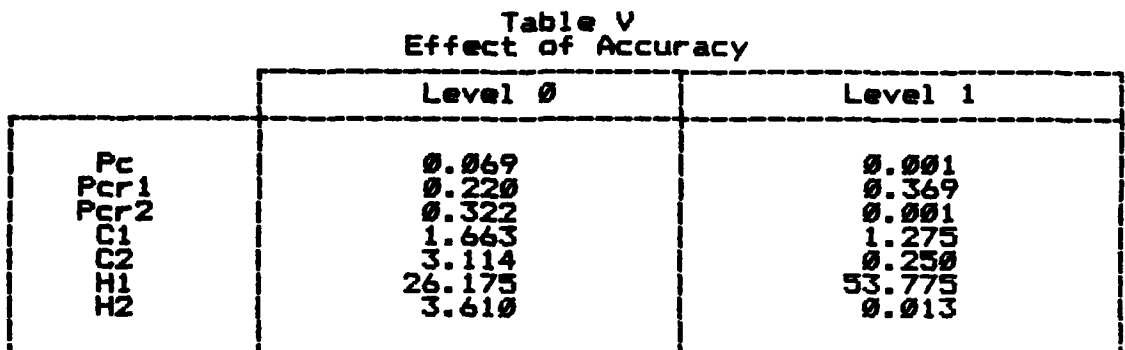

<u>, 1933 and 1933 and 1938 and 1939 and 1939 and 1939 and 1939 and 1940 and 1940 and 1940 and 1950 and 1950 and 1950 and 1950 and 1950 and 1950 and 1950 and 1950 and 1950 and 1950 and 1950 and 1950 and 1950 and 1950 and 195</u>

Table VI<br>Effect of Density

| _ _ _ _                          |                                                                   |                                                                     |  |  |
|----------------------------------|-------------------------------------------------------------------|---------------------------------------------------------------------|--|--|
|                                  | Level Ø                                                           | Level 1                                                             |  |  |
| Pcr1<br>Pcr2<br>Pcr2<br>H2<br>H2 | $9.944$<br>$9.354$<br>$9.174$<br>.506<br>1.730<br>38.765<br>1.837 | 0.027<br>$\frac{6.235}{9.149}$<br>1.332<br>1.634<br>41.185<br>1.786 |  |  |

Table VII Effect of Axis-of-Attack

|                                    | Level Ø                                                     | Level 1                                                    |
|------------------------------------|-------------------------------------------------------------|------------------------------------------------------------|
| Pcr1<br>Pcr2<br>Pcr212<br>H2<br>H2 | 9.007<br>0.061<br>0.082<br>.129<br>I.ēI2<br>45.210<br>1.215 | 0.063<br>0.528<br>9.241<br>809<br>. 552<br>34.740<br>2.408 |

**-1I% ' , ,, " , t' : :i"3' ,"';'bi'**

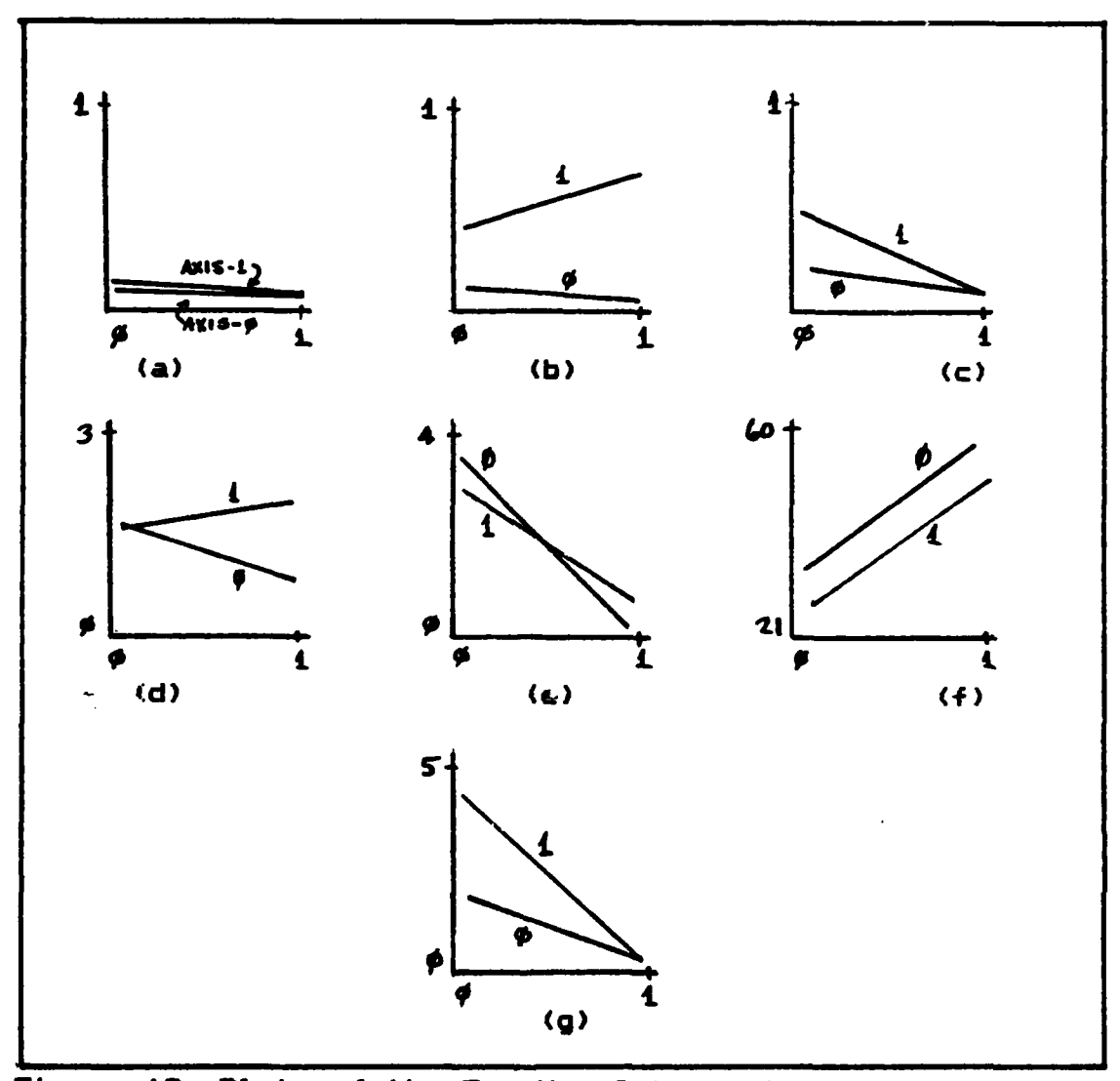

Figure **18** Plots **of the Two-Way** Interactions **of** Accuracy and Density for (a) **Pc, (b)** Pcrl, **(c)** Pcr2, **(d) C1, (e) C2, (f) Hi, (g) H2.**

But at high angle-off, high accuracy produced better Pcrl. **The** interaction is **easy** to explain if one recalls that greater delivery error occurs in the range direction than in **the** deflection direction. With the low angle-off, this **range** error translated to errors along the runway. At high **angle-off,** most **of** the error **was** across the runway.

Recall the peculiar scenario **of** the attack. Aimpoint number two **was** the **inside edge** of Runway-1. When accuracy **was high, and axis** low, **few** weapons would **fall** low enough to deny **50** clear feet along the lower **edge of** the runway.

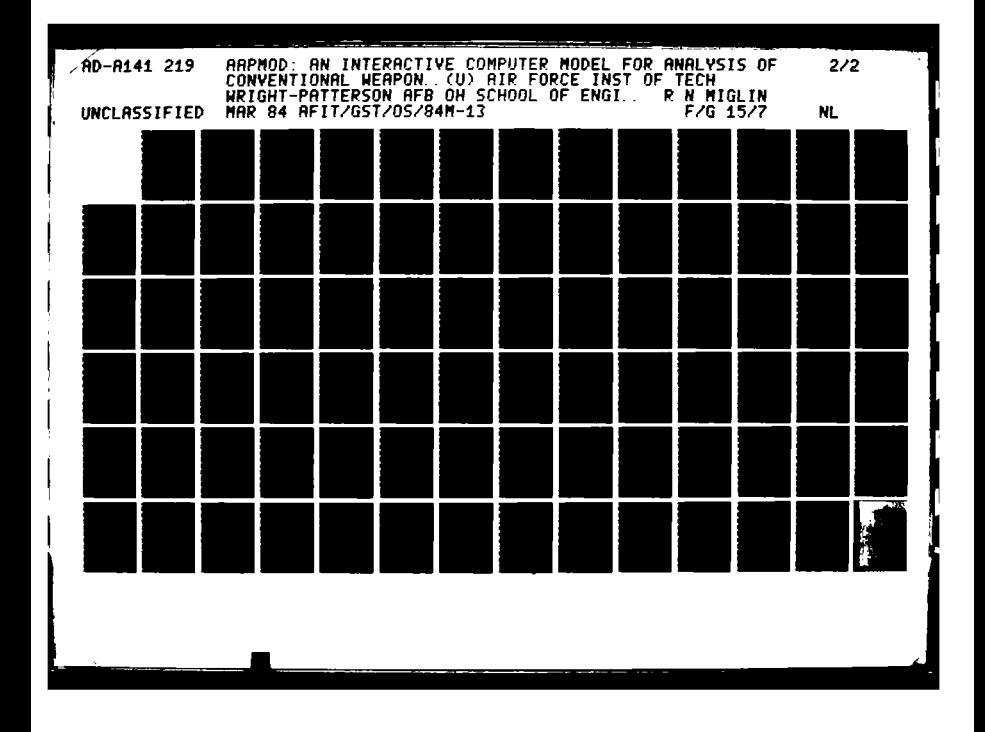

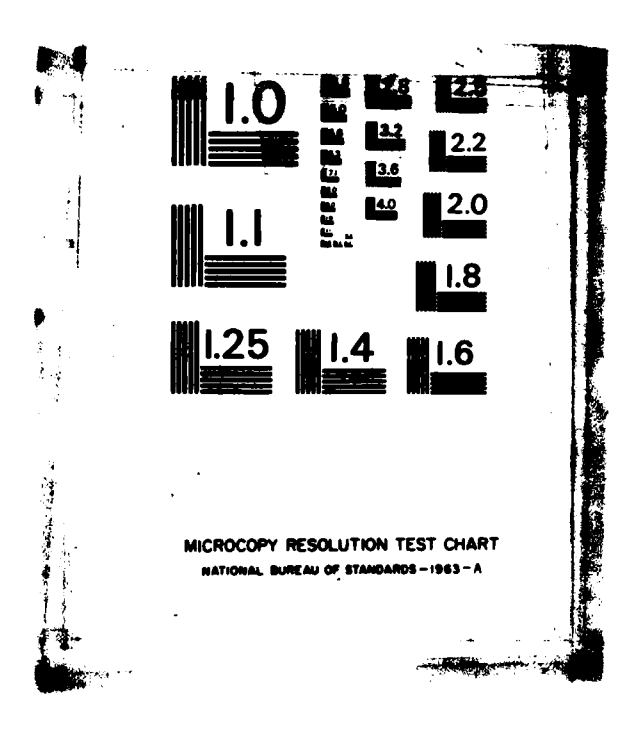

<u> A COMPOSICIÓN DE COMPOSICIÓN DE COMPOSICIÓN DE COMPOSICIÓN DE COMPOSICIÓN DE COMPOSICIÓN DE COMPOSICIÓN DE CO</u>

יני ליידר

T. PA

However, when axis-of-attack was high, high accuracy kept *more* impacts on the runway, and produced a better chance of closing it.

Three tables again present the effects of the two-way interactions. **Table** VIII **has** the combined effects of Accuracy and Density, Table IX **has** the combined effects of Accuracy and Axis-of-Attack, and **Table** X has the combined effects of Density and Axis-of-Attack. Figure **18** presents plots of the effects of Accuracy **by** Axis, which as described above showed the strongest two-way interaction.

Three-Way Interactions: Finally, the three-way interactions exhibited the least effect **of** all. Although most responses still had better than a **0.005** signifcance level, F-values were lower than for previous effects. The exception was H2. H2 was the number of collateral hits on Runway-2. Three-way effects **had** only a **4.5** significance level **on** this response. **A** plausible explanation follows.

While singly, accuracy and axis had significant effects on **H2,** density **did** not. Recall that accuracy levels **were** far enough apart to exhibit a clear effect on H2. Also, **am** angle-off moved high, there was a greater likelihood for impacts on Runway-2. But the difference in stick length due to density changes, alone, was not significant enough to affect H2.

Similarly, the two-way interactions **were** split: the two interactions with density **had** significance levels **of** only *e.6,* while the the two-way between accuracy and axis was significant to 0.00001. The three-way interaction on H2 **was** therefore, not expected to show much significance. (Remember, **H2** is a measure of collateral damage and was a collateral response.)

**85**

AN DELEVATION IN THE ENTIRE REPORT OF STATISTIC OF STATISTIC

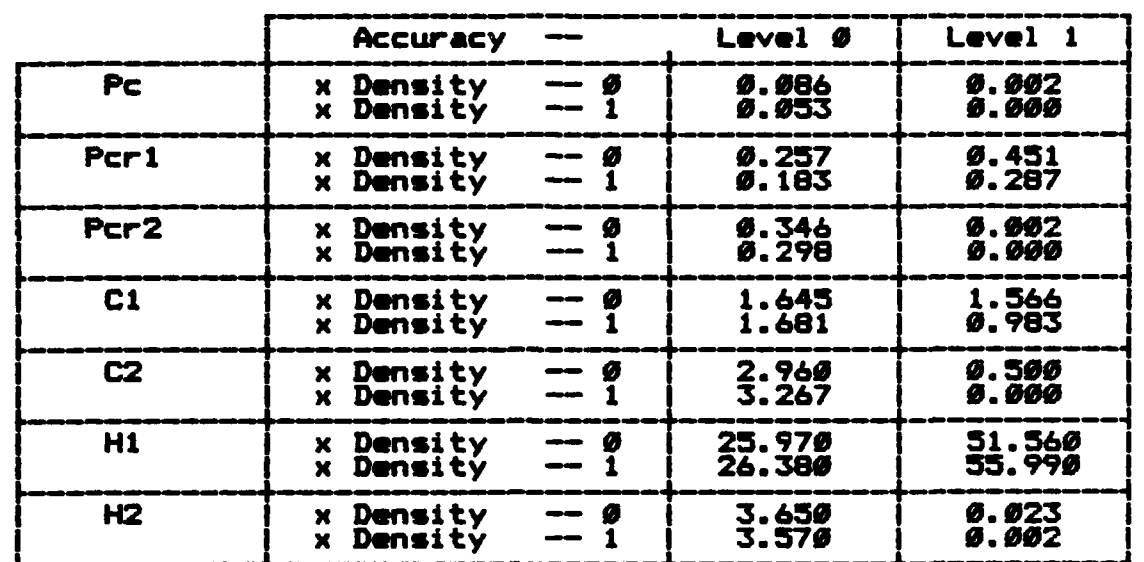

## **Table** VIII

**Car in the contract of the Car** 

i katalog na katalog na k

# Effect of Accuracy **by** Density

and a state and the state of the state of the state of the state of the state of the state of the state of the

本家长

ميان الأساسية<br>مناسبة الأمير

# **Table IX**

Effect of Accuracy **by** Axis

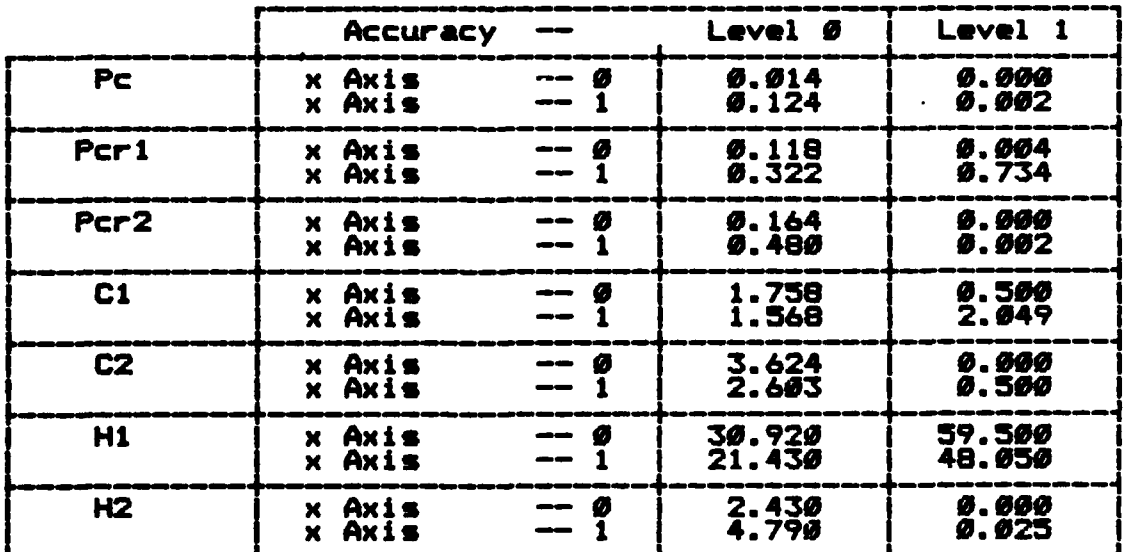

**86**

*... 1" " m r : ; r. . " .. ;.* - *>* **\*.** *.* \*, *.. ,,-\*,\*,". ,* 

|                  | Density                            | --                   | Level Ø          | Level 1          |
|------------------|------------------------------------|----------------------|------------------|------------------|
| <b>Pc</b>        | x Axis<br>x Axis                   | — б                  | Ø.ØØ7<br>0.081   | Ø.ØØ7<br>Ø.Ø46   |
| Pcr1             | x Axis<br>x Axis                   | -- 0                 | Ø.Ø64<br>Ø.644   | Ø. Ø58<br>9.412  |
| Pcr <sub>2</sub> | x Axis<br>x Axis                   | ø<br>--              | Ø.Ø84<br>Ø. 264  | Ø.Ø8Ø<br>0.218   |
| C <sub>1</sub>   | x Axis<br>x Axis                   | Ø                    | 1.201<br>2.010   | 1.057<br>1.607   |
| C <sub>2</sub>   | x Axis<br>x Axis                   | Ø<br>$- -$<br>---    | 1.757<br>1.703   | 1.867<br>1.400   |
| H1               | Axis<br>×.<br>Axis<br>$\mathbf{x}$ | - 6<br>$\frac{1}{2}$ | 45.100<br>32.430 | 45.320<br>37.050 |
| H <sub>2</sub>   | x Axis<br>Axis<br>×.               | Ø<br>--              | 1.210<br>2.463   | 1.220<br>2.352   |
|                  |                                    |                      |                  |                  |

**Table** X Effect **of** Density **by** Axis

The above results point out the strong dependency of this experiment on the scenario. This analyst **feels** <sup>4</sup> strongly that the **100' offset** for aimpoint two skewed results from those initially expected.

Blocking Effect: The effect of the random number stream **was** also checked. Using an F test with 4,28 degrees of freedom **(d.f.),** the **seed** was not found to **be** significant to Pc or **C2.** However, blocking of the random number numbers **was** significant at better than a **0.01** level for **Pcr1, CI, HI,** and **H2,** and better than a 0.0104 level for Pcr2. The F-test results for blocking can **be** found in Appendix F.

It is felt that the synchronization in the model caused the significance. There was no significance for **Pc,** the complex probability of closing both TOL **surfaces.** However, **the same** string **of** errors occurred to each aircraft, on **each pass.** The interaction between the two pavements disappeared when looking at **Pcr1** and Pcr2. Thus the random numbers **displayed** greater significance in the

responses

### **Sensitivity Analysis**

Given the dependency **of** the results on the scenario, sensitivity **analysis** is crucial to fully understand **the** main effects as well as their interactions.

<u> 1986 - 1988 - 1989 - 1989 - 1989 - 1989 - 1989 - 1989 - 1989 - 1989 - 1989 - 1989 - 1989 - 1989 - 1989 - 198</u>

<u>पर्यापन प्राप्त पुरुष राजधान</u>

**One of** the primary factors to study is aimpoint. The attack consists of six aircraft. Apparently, it **seems** easy to close Runway-2. Even collateral damage from targeting Runway-1 closes Runway-2 with up to **25-35%** probability. Rearranging aimpoints should improve the probability **of** closing the **field.**

This analyst expects significant interactions between aimpoint selection and accuracy. **If** accuracy is high, the weapons will **be** on the aimpoint, and achieve their goal. **But** if accuracy is low, collateral damage **seems** to yield as much damage as does the intended damage.

The reader is cautioned not to draw other conclusions from this experiment. \*The damage of **six** sorties **seems high. However, the damage is due** to **10X** survivability **of the** aircraft, **and 10%** reliability **of** the weapon functioning. In fact, survivability will be less than 100%, and reliability can be as low as 15%.

**88**

UDA

**MARTIN ASSASSANT AND ANNOUNCE** 

### VI. Proiect Summary

# Nothin? will ever **be attempted if** all possible object **ons must be** first overcome. Samuel Johnson

<u>ንጉል ስራ የአማርኛ አምን የሚያስፈጥረው የመልክቶ መድንፍ የአብዛው ለመልክቶ መድንፍ የመሆኑ በመልክቶ መሆኑ ለአማርኛ መጽህፈት አ</u>

#### **Suenary**

This thesis has contributed **AAPMOD,** a simple, fast, attack simulation model, to the number of tools available to operations planners. This model responds to the demonstrated **need** of Chapter **I,** to develop a method to **accurately** relate attack **efforts** to target damage. Whereas **the** parent program, **AAP, is** used by research and development agencies to produce better conventional weapons, AAPMOD can **be** used by aircrews and tactical planners to optimally employ **the** conventional weapons they have available to them today. Crews can **use AAPMOI)** to optimally **design** attacksy and commanders can **use** AAPMOD to optimally assign weapon **systems** to targets.

Other **works,** as reported in Chapter **I1** have made significant contributions to the study of conventional weapons effectiveness. AAP#ID draws on the best features of some **of the previous** works, and offers analysts a practical, flexible method to study weapons effects.

**The** system **of** interest, given the scope **of** this effort, has been tactical aviation attacking an airbase: specifically, the runway. Chapter III offered the reader a fundamental understanding **of** the interactions occurring in **a** modernp air-to-ground weapons delivery. Chapter **III** also **related the various** system inputs, through discussion of system interactions, to the primary response: probability **of closure.** Also, Chapter **III** discussed other responses such as number of impacts, or number **of** craters requiring

repair before TOL capability is regained.

Chapter IV then presented a detailed discussion of **AAPHOD.** The Fortran source code is found in Appendix D. And while AAPMOD is the processor of the input variables, and generator of system responses, AAPIN helps the user quickly develop input **data** files for AAPMOD. **AAPIN** also reduces the **size of** AAPMOD **by** assuming some of the error trapping responsibility originally found in **AAP. Use** of **AAPIN assures** the user syntactically correct, and conceptually **reasonable** data input for AAPMIOD. The source code for **AAPIN** is also available in the appendices, Section **E.**

Finally, although AAPMOD **was** verified throughout the conversion process, specific verification and validation occurred when a demonstrative, three factor, two level experiment was run. The results of the experiment are reported in Chapter V. The results suggest good credibility for AAPMOD.

#### Observations

The tactical experience **of** this analyst, in concert with the experience **of** this project's academic advisor, suggest that AAPMOD is an excellent contribution to the analysis techniques of assessing conventional munitions effectiveness.

**The** experiment reported in Chapter **V,** clearly demonstrates **the** statistical significance of **some** of the factors affecting conventional **weapons** effectiveness. However, different **types** of significance exist. And all types can influence the ultimate decisions. For example, personalities or politics may adjust values, so that although a given weapon system **appears** optimal after a rigorous analysis, some other system may **be** tasked for the mission. However, proper understanding of the results of AAPMOD **may**

**9,**

<u>ternament i de serve an destacation de la companya de la companya de la companya de la companya de la companya</u>

influence or counter personal prejudice or political concerns, so that weapons can, in fact, be optimally employed. Also, proper study with AAPMOD may provide the education necessary to eliminate innocent misconceptions, that nevertheless **detract** from optimal weapons employment.

aNA *F --* **..** W -- -V **-1** . % , **1W** ;R **.4'.~** 

AAPMOD **does** seem to possess the capability to educate, **as** well as assist in analyses. It is interactive and transportable. Perhaps, if aircrews and planners were to run AAPMOD often enough, they may develop a **feel** for planning an attack, and intuitively optimize the factors that contribute to attack success. Recall from Chapter II, the complex interactions affecting the probability of cutting a runway, or denying TOL operations from a base. **A** rigorous analysis of these tasks, requires a math and statistics background. Such a foundation is not always available in the educational background of aircrews or decision makers. The experience of **these people** rests in flying aircraft, and delivering the weapons under consideration. Therefore, **AAPMOD,** with its technique **of** simulation, offers these "educated laymen" the information and the methodology to relate their experience and training to an analysis of weapons delivery.

#### **Recommendations**

Recommendation-I: During conversion **of AAP** to AAPMOD, a type of target entry procedure **was** eliminated. The option allowed coordinate entry of the centers of opposite **ends,** and the element width. When AAPIN **was developed,** this option **was** eliminated as **a** superfluous luxury. However, entering the series **of** ten pavements defined in the sample experiment, suggests reinserting the option to **AAPIN.** Once the complex **is** drawn on graph paper. locating **end** points and defining widths can **be** easier than finding true center

'. Sr **,..W .V**

points, lengths, and angular orientations.

**COMPANY** 

والمراجع فالمحافظة والمراجع

Recommendation-2: AAPIN should **be** prettied to further **enhance** useability. **As** an **example,** an algorithm developed **by this analyst** for **an earlier project** will input airspeed, release mode, release interval, dive **angle, and several** additional variables not **addressed** in this study, and output coordinates of **the** impacts in a stick delivery. This algorithm should **be** added to **AAPIN** to facilitate pattern descriptions.

Recommendation-3: Data input to **AAPIN** will **be** easier if accompanied **by** a series of worksheets. The user can study the target complex, complete the worksheets, and quickly -enter **the** data to AAPIN.

Recommendation-4: The WRITE statements **of AAPIN,** and their associated FORMAT's should **be reviewed** and modified to prevent roundoff errors.

Recommendation-5: Change output of AAPMOD to reflect expected number of craters closing the easiest clear strip to repair, given the runway is closed. **(See** discussion in Chapter **IV.)**

Recommendation-6: Further reduce the loader requirements **of** AAPIIOD to fit microcomputer RAM capability. Currently, AAPMOD **requires** about **17,000** words on the 60-bit CYBER. Noting **that** many **of** the **values** of AAPIOD **are** integers, the further conversion of AAPMOD to microcomputer Fortran is possible.

To demonstrate, this analyst compiled PROGRAM--MAIN, **and** generated **an** execution program for **MAIN** on his **IBM Personal** Computer, containing 256KB RAM. The binary

**92**
execution program was only 57KB. However due to the large COMMON requirement, almost 8,000 words, or approximately 251KB, the loader could not properly function. Nevertheless, microcomputer implemen- tation seems reasonable. The **PC** uses 16-bit words, doubling the size for integers and reals. This produces the equiv- alent **of** a 32-bit machine. (Roundoff error could conceivably affect results, but given the algorithms of AAPMOD, and the low significance required of most variables, such error is expected to be negligible.) Converting **17,000** words to an average **30-32** bits each, requires a RAM **of** a little over a half-million bits or 544KB. In today's market, such capacity is well under **\$10,000.00,** and closer to *\$50000.00.*

つきかいしょう ふうこうしゃ しゅうしん しんしんしゅう コント・コン とうきんか

The Tactical Air Command has purchased 16-bit microcomputers, and **USAFE** purchased some high capability, 8-bit Cromenco microcomputers. Recommendation 2 is to investigate the feasibility of placing AAPMOD onto these small computers and further disseminate its planning utility.

Recommendation-7: The demonstration experiment **of** the previous chapter retained synchronization **of** the random numbers used in the simulation. There is, however, the potential to lose synchronization when reliabilities or survivabilities fail. (See disscussion in Chapter IV.) Efforts should **be** directed to enable AAPMOD to use separate random number streams to control accuracies and reliabilities.

Recommendation-8: Given the work of Hachida and Pemberton, combined with the capability afforded **by** AAPMOD, it may become possible to actually plan an airfield attack to maximize probability **of** TOL denial. Such a monumental planning tool would require a full factor screening **of** system inputs, to determine those with the most

significance. Then loops can **be** placed in AAPMOD to change the factors, assess damage, and ultimately maximize results.

<u>™™™™™™™™™™™™™™™™™™™™™™™™™™™™™™™</u>

Recommendation-9: Possibly an alternative to heuristically looping AAPMOD, would **be** to use the techniques of response surface methodology (RSM). Since most input variables are continuous, quantitative variables, RSM seems a promising approach to optimize the damage resulting from an attack plan. (Ref. **19:** 170)

Recommendation-10: AAPMOD should be studied to determine its suitability for assessing blast and fragment damage to structures, vehicles, or **people.** Application of AAPMOD to such types **of** analysis can then run the gamut of weapon effectiveness studies. One model may possibly take the place of two or three specific weapon analysis programs.

Recommendation-11: A study should determine the significance **of** the use **of** the bi-variate, rectangular normal error distributions, over bi-variate, elliptical normal error distribution. Minor error can be introduced into the analysis if the rectangular normal is used when in reality the true distribution **more** closely resembles an ellipse.

Recommendation-12: Although potential **enemies possess** hundreds **of useable** airfields, the number **of** high-value **fields** is limited. Reported in the November '82 **issue** of **Araed** Forces Journal, there **are** only about **72** Main **Operating Bases within 800 km of the inner German border.** Although preplanning attacks on **all these fields** commends a significant effort, to **do** so may equally improve mission **success.**

**By** preplanning **is** meant the development of a full attack, optimized for maximum damage to the airfield. Such optimization will include consideration of defenses, navigation accuracies, and collateral damage to adjacent target elements. One last mention: such optimization also requires utility or value assignments to target elements, relative to their contribution in support of combat sorties. While AAPMOD cannot emulate the entire decision process, AAPMOD can contribute the expected damage to the complex, due to the attack.

It is felt that AAPMOD satisfies the objective of providing a clear methodology to relate attack effort to target damage. The preceeding recommendations serve to further enhance the utility **of** AAPMOD.

Throughout this study, an implicit objective was to pursue research that had more than an academic significance. It is felt that exercising AAPMOD will positively affect the future effectiveness of tactical aviation. This improvement will reveal the ultimate, practical significance of this thesis.

# Bibliography

-~~- \*0 **-** .. .. **.. 7-7** 

- $1.$ *-* **Attack Asssment** 9\_m2uter Program **(AA1),% Volume 1--Us r's** Manual. **61JTCG/ME-80-3-1.** Joint Technical Coordinating Group for Munitions Effectiveness **I** Jun *80.*
- 2. Bexfield, James N. Class Lecture, MA 4.41, Air Force Institute of Technology, Wright-Patterson **AF9,** OH, Winters **1983.**
- **3.** Brodie, Bernard and **Fawn** M. From Crossbow to H-Bomb. Bloomington, IN: Indiana University Press, 1973.
- 4. David, H.A. **Qrder Statistics. New York: John Wiley and Sons,** Inc., **1970**
- **3. Goodson,** Winfred **L.9 B/Gen, USAFE/XO,** Consultation with, **Guest** Lecturer, **Operational Sciences Department,** School of Engineering, Air Force Institute of **Technology**. Wright-Patterson **AFB, OH,** 21 April **83.**
- *6.* "Classified Document: Qualified requestors may obtain this reference **from** AFIT/ENS, Wright-Patterson AFB OH 45433."
- **7. Hachida, Howard M. A <u>Computer Model to Aid the Planning</u><br>Qf Runway Attacks. Unpublished. MS Thesis. School of** Engineering, Air Force Institute of Technology, Wright-Patterson **AF8, OH,** December 82.
- 8. Hicks, Charles R. Fundamental Concepts in the Design of Experiments. New York, NY: Holt, Rinehart and Winston, **1982.**
- **9.** Hillier, Frederick **S.** and Gerald **J.** Lieberman Introduction to Operations Research. San Francisco, CA: Holden-Day, Inc., **1980.**
- 10. Hoeber, Francis P. Military **Applications of Modeling**. Ex Libris. **Maj J.** Coakley. Dept. **of** Operational Sciences, School **of** Engineering, Air Force Institute of Technology, Wright-Patterson **AFB,** OH.
- **1.**

**CONTRACT** 

**ANGEL ANGGRAP ANGGRAP** 

**ASSESSMENT WARRANT WARRANT OF THE RESIDENCE** 

"Classified Document: gualified requestors may obtain this reference **from** AFIT/ENS, Wright-Patterson **AFB** OH 45433."

- 12. Law, Averill M. and W. David Kelton. Simulation Modeling and Analysis. New York, NY: McGraw-Hill Book Company, 1982.
- Lewis. T.G. and B.J. Smith Computer Principles of 13. Modeling and Simulation. Boston, MA: Houghton Mifflin Company, 1979.
- $14.$ Meyer, Deborah G. and Benjamin F. Schemmer. Interview with General Wilbur L. Creech. Armed Forces Journal. January, 1983.
- -----. NATO Study of the Balance of Military Power. 15. Belgium: Supreme Headquarters Allied Powers, Europe. May, 1982.
- Pemberton, John C. A Generalized Computer Model for the 16. Targeting of Conventional Weapons to Destroy a Runway. Unpublished. MS Thesis. School of Engineering, Air Force Institute of Technology, Wright-Patterson AFB, OH, December 80.
- 17. --. <u>Report to the Congress of the United States--</u> Models, Data, and War: A Critique of the Foundation for Defense Analyses. Office of the Comptroller General, 12 March 80.
- Schemmer, Benjamin F. "NATO's New Strategy: Defend 18. Forward, But Strike Deep". Armed Forces Journal. November, 1983.
- 19. Shannon, Robert E. Systems Simulation: The Art and Science. Englewood Cliffs, NJ: Prentice-Hall, Inc., 1975.
- 20. Wikner, Dr. N.F. (Fred). "Interdicting Fixed Targets with Conventional Weapons". Armed Forces Journal. March. 1983.

97

ስራዎች ያለ እግር እኛ አረኛል ምልጥል የሚሰጡ ተገልጸዋል።

Robert N. Miglin **was** born on January **11, 1953.** He grew up in Sayreville, **NJ,** attending Our Lady of Victories R.C. Grammer School, and Sayreville War Memorial **High .. footc5898**

School. He **was** the high school valedictorian in June, **1971,** and entered the United States Air Force Academy in July. In 1975, he proudly accepted a regular commission as a Second Lieutenant, **USAF,** and received a Bachelor of Science degree in Civil Engineering.

Captain Miglin **has extensive** air to ground weapons delivery experience, as well as experience in high-speed, low-level aerial navigation. He attended navigator training at Mather **AFB, CA,** and earned his **nay wings** in **1976.** His first assignment was to FB-111A's: SAC's medium range, strategic bomber. This **was** followed with an assignment to the F-111E's of **USAFE,** at RAF Upper Heyford, England. His combined time in F/FB-111's is over 120 hours.

In May, **1981,** Captain Miglin attended an advanced tactics school, sponsored **by** the Allied Air Forces Central Europe. **The** school was the month-long, Tactical Leadership Program at Jever **AD,** Germany. There, he flew **16** sorties as part of a **NATO,** multi-national training **exercise,** and attended **3 weeks** of academics on alliance operations.

In Augusty **1992, he** entered the Graduate Program, Strategic and Tactical Sciences, Department **of** Operational Sciences, School of Engineering, Air Force Institute of Technology, Wright Patterson **AFIB,** OH. Graduation is **16** March 1984. His directed-duty assignment is to the office **of** the Deputy Chief of Staff for Armament and Avionics, Tactical Air Warfare Center, Eglin AFB, FL. AV **872-3935.**

> Permanent **Address:** 124 Dolan Street Sayreville, **NJ 08872**

Eglin **Address:** 210 Dominica Circle, East Niceville, FL **32578**

<u>DE DE LA DE DE DE LA DELA CARACTERA DE LA DEL CARACTER DE LA CARACTER DE LA CARACTERA DE LA CARACTERA DE LA C</u>

## fap~andzlx **A**

<u>in dia sampai mengintakan kalendar pada tahun 1999. Bagi berasa dan terbentuk di pada tahun 1999. Ba</u>

## GLOSSARY OF FREQUENTLY **USED** TERMS

**Like** any field, tactical aviation has its own lingo. Presented here are definitions **of** some of the terms used in this thesis.

のまい あまま

Aimoint-the point **on** the ground where the pilot desires his weapons to impact.

**Area** Weapon-typically a **CBU. By** design, the numerous subsunitions within a single dispenser will cause many small craters over a large area, called the weapon footprint.

B--suffix to number to indicate an octal value, frequently used when discussing computer hardware requirements.

Bomb--generic for a unitary weapon, released from an aircraft, and that falls without additional propulsion.

Cluster Bomb Unit (CBU)--a single dispenser, released from an aircaraft. The dispenser opens prior to ground impact, and releases numerous submunitions.

DMPI--desired mean point of impact. Aimpoint **of** an attack **pass,** when several weapons **are** released: the desired mass center of the "stick" of weapons.

DPI-desired point of impact. Aimpoint **of** an attack pass when only one weapon is released.

Footprint-the ground coverage of uniformly distributed impacts from a cluster weapon.

Minimum Clear Length (MCL)--when considering a take-off and land capable surface (asphalt, concrete, or even sod), the minimum distance, of sufficient width, to enable aircraft operations from the surface.

Minimum Clear Width (MCW)-similar to MCL, but refers to width. MCW is typically wider than taxi-width, due to less precision of the high-speed conditions.

Mission-the total effort expended to **damage** a target complex. **The "mission"** can include several attack phases, each composed of several attack passes, each composed **of** the release **of** one

**CARL COM** 

**EN BELIKA DELEGARA DELE GERMANA DEL SOLO DE LA CONSTITUCIÓN DE LA CONSTITUCIÓN DE LA CONSTITUCIÓN DE LA CONSTI** 

**or m e weapons.**

**MPI- mean** point of impact. **The** actual mass center of the impacts resulting from a stick release.

alala ta Casta a Casta Casta i

Multiple Release-more than one weapon released on a single pass over the target. A multiple release results in a "stick" of weapon impacts.

Point-Impact Weapon--unitary **weapon** such as general **purpose** (OP) bombs or precision guided munitions (POM).

Stick-a ground pattern of craters, resulting from a multiple **release delivery pass. The** pattern **is defined by release** conditions **discussed** in Chapter III.

Submunitions--small **warheads packed** into a dispenser. Typically, a **CBU** is considered as one weapon that contains numerous submunitions. Each submunition is capable of a limited size crater, but due to the numbers of craters, damage is distributed over a large area.

Taxi-Width--minimum width **of** surface required to permit aircraft taxi operations. Usually a function of gear width. Implies **slow speed and,** possibly, ground marshallers.

Unitary **Weapon-a** weapon that contains only one cratering **device.**

**Void Area--the** area within a **CBU** footprint that **may be** void of impacts **due** to dispenser functioning or design.

Warhead--the part of a weapon that causes a crater upon impact.

Weapon--a generic term for a bomb, CBU, missile, or rocket, **whole and** complete **of** itself.

Weapons Delivery Pass--a flight maneuver involving the **release** of **a** weapon **or weapons** from **an** aircraft, in attempt to damage a target.

とと ハイパ

# Appendix B

Discussion **of** Ballistic **CEP**

**A** reasonable value for the intrinsic ballistic errors in a high-drag bomb is **about** 5 oils. The error is due to minor differences in fin alignment, **CS** location, bomb-rack ejection velocity, ejection **yaw** angle, ejection angle-of**attack, and several** other factors. **(A "milu"** is one-milli**radian** or **0.01 radians,** a **dimensionless measure** of **an angle.)**

Also, for say a 1,500' level release, a high-drag bomb **has** a ground range of **about 3,7301', and a slant range** of **4,020" Figure B.1 depicts** the geometry of the **situation.**

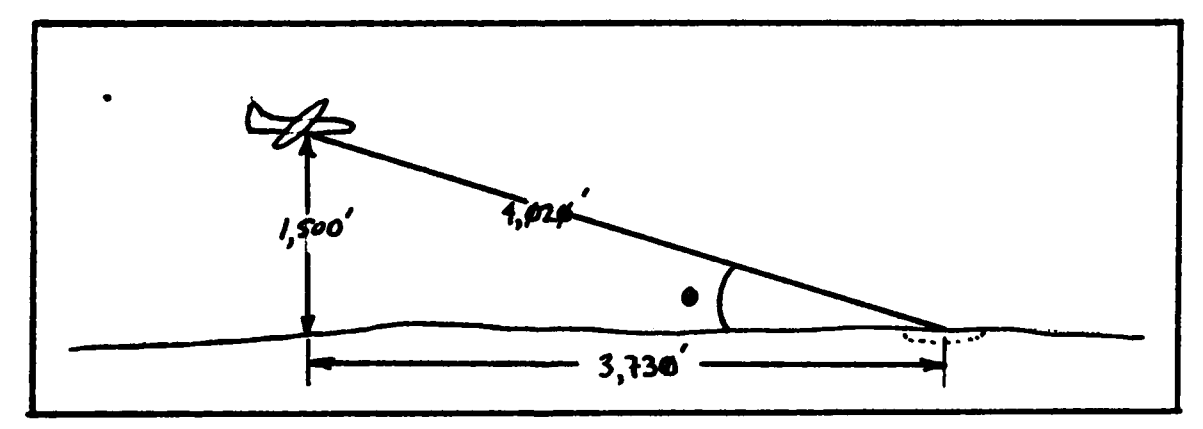

Figure **B.1** Geometry **of a Weapons Release.**

Given so many factors contributing to ballistic dispersion **of** the weapon, a circular normal error distribution **is** a reasonable choice to characterize the error. Therefore, the plan view of the release **of** a single weapon can **be** depicted **by** Figure B.2. The aircraft

**B-1**

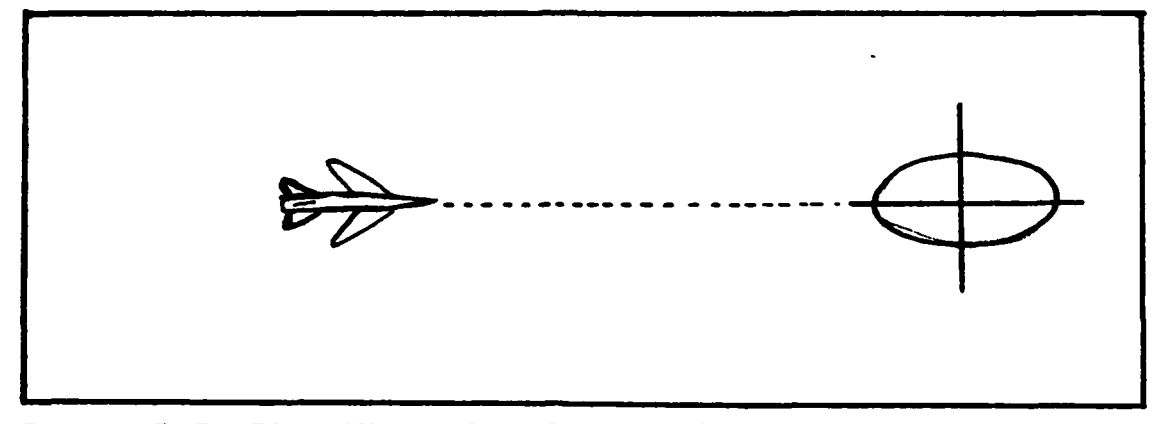

**Figure B.2** Plan View **of a Weapons** Release.

releases the weapon, and **as** it drops, it continues forward, with its bomb-range, and impacts with an error drawn from the normal, ballistic error distribution. On the ground, the error relates to an ellipse.

The deflection component (the component of the error transverse to the flight direction of the aircraft) translates to distance simply with:

**DISTANCE - THETA \* SLANT RANGE**

where slant range is as **described above, and theta is** the angular displacement.

So in this example:

**DISTANCE** - **0.805** \* 4020' **-** 20.1'

But since the 20' is error probable, it must be converted to **a** normal distribution's standard deviation **(S/D).** Again, refer to Hachida or Pemberton for the derivation, but t'ia conversion for range or deflection is simply:

**0.675 S/D** - Error Probable

**B-2**

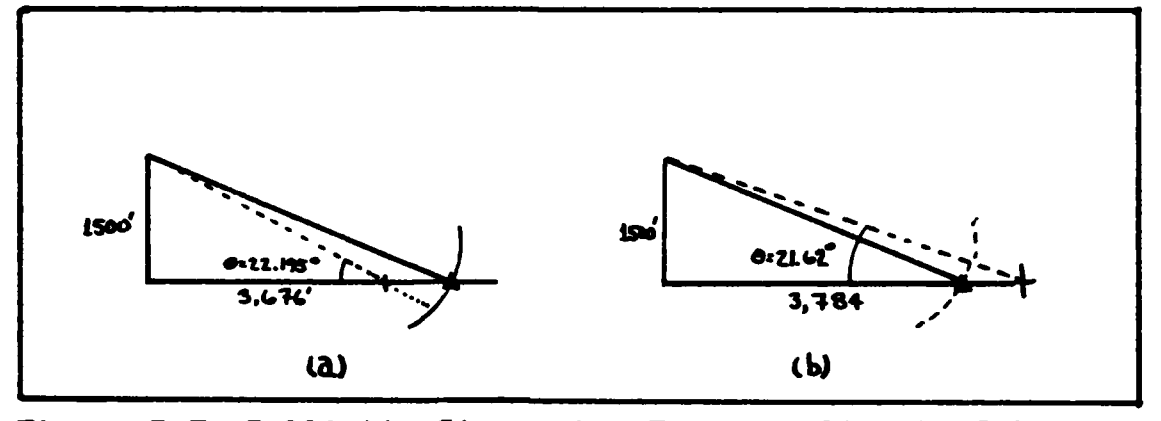

**4.**

Figure **B.3** Ballistic Dispersion Error **Applied** to Release.

The elliptical pattern is due to the slant between the weapons trajectory and the ground. Circular error in the plane normal to the trajectory of the weapon is a circle. But the same error in a plane perhaps **68.1** off the normal, will **be** an ellipse. Using **the** same **example,** Figure B.3 (a) depicts the **case where the 5** mils **add** extra depression to the trajectory, and produce a short impact, and **(b)** depicts the case where the ballistic dispersion reduces the depression, and the bomb **goes** long. **Note** the differences in ground **range.**

It is error in the ground plane that misses the target, not errors in some hypothetical plans normal to the weapon trajectory. But again, converting 54' to a **S/D** yield a sigma of **8'.** Thus, this Appendix has **briefly** shown how **the 80"** REP, and **30' DEP,** used in **the** demonstration experiment, were chosen.

**B-3**

## Appendix C

#### Program Variable List

**NSAMPT:** Wits to output **every NSAMPT NSAfrC:** total **\*** Monte Carlo Iterations TIME: estimated **CP** time (TXXX on job control card) **LUNITO: Input/output option** WFLA63: **- 0:** nothing **- 1:** and **NSAMP >** 2009 will reduce sample **size,** if appropriate ZALPH: Normal Z for one-half required confidence ERROR: Tolerable difference In probability between sample and true **NELT:** # targets (max 112) **NTGPS:** 41target groups (max **15)** APPRCW: min taxi width; also **flag: -0.0,** then suppresses search for taxi approach to clear strip **NAREA:** Flag to compute **damage area of** TOL **- 0: Yes; - 1:** No (skips OVLAP) TGT(1,1): X-coord, center of I target (192): V-coord, center of **I** target (1,3): orientation angle, **degrees** (194): length (1,5: width ITBT(I,1): target type code  $\qquad$   $\qquad$  **- 0:** not **surface** (1.2): **surface** code for crater radius table **(max 11) (113):** target group, with which **I** Is **associated)**

**c-1**

**EXAMPLE DE L'ANGUARD DE L'ANGUARD DE L'ANGUARD DE L'ANGUARD DE L'ANGUARD DE L'ANGUARD DE L'ANGUARD DE L'ANGUAR** 

化高速率

CRIT(I,1): Flags type **of** surface capability (Min Clear Length for TOL) MCL-0.0 indicates taxi only (w/meandering course) MCL-length indicates length of clear strip required to permit TOL **(1p2):** Min Clear Width required... for TOL if MCL **- 0.0** for taxi if MCL =  $\emptyset$ . $\emptyset$ **NPATT:** number **of** weapon patterns (max 12) M: **\*** different surface **hardnesses** (max **11) N: \*** of warhead codes, (max of **6) NSQCR:** Crater **Code - 0:** craters input square **- 0:** craters input round, converted to eqv't sq area **CRTAB(Ip3,K):** the crater-size storage array where subscript  $T =$  surface type  $1-11$ **J -** weapon type **1-6** K **-** type of encounter **-1:** for Bldgs-near miss size for Pavement--TOL crater size -2: for Bldgs--direct hit crater size for Pavement--taxi crater size **NATT: 4 of** attacks (max **10)** MXPTCH: **\*** patches resources will allow IREPR: airbase established priority for repair of craters (see program list, Appendix **E) NPATCH:**  $\#$  of patches time will allow after attack PA98(I,1): X-coordinate **of** aimpoint, **pass** number I (192): Y-coordinate **of** aimpoint (193): **axis-of-attack** (1,4): Pr a/c reaches target<br>(1,5): Pr a/c can reattack **(19):** Pr a/c can reattack IPASS(I,1): Pattern **#** from PATT array (192): Next **pass** number that this a/c is **responsible** for.

**C-2**

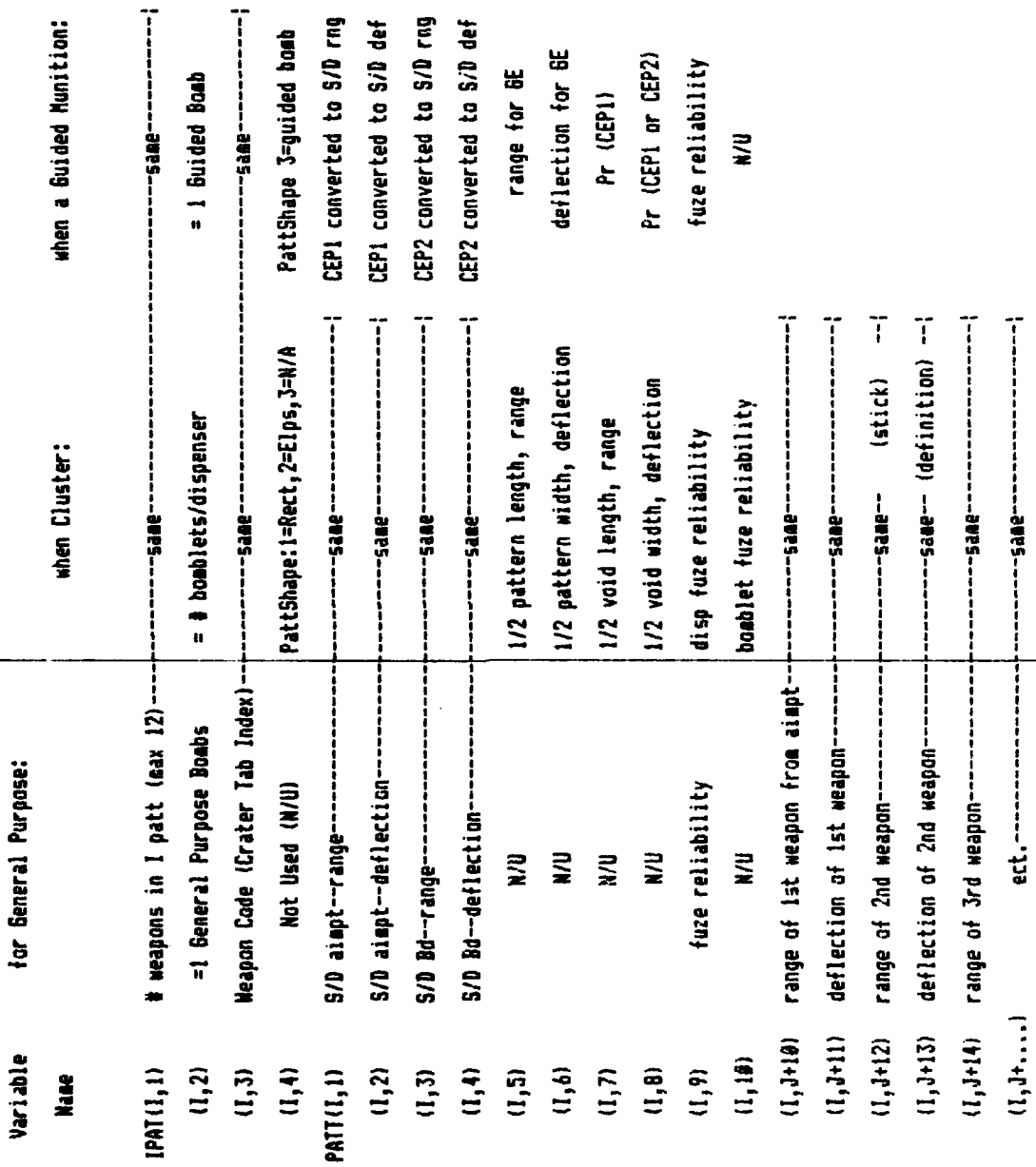

Q,

S.

**SEPTEMBER** 

 $C-3$ 

<u> 1986 - Angelie de Frankryk (d. 1986), 1989 (d. 1986), 1988 (d. 1986), 1989 (d. 1986), 1988 (d. 1988), 1988 (d</u>

Aopendix D

ストーン こうこうしつ しつどうしつ しゅうしゅう しゅうしょう みんか みんかん おしかい けいきょう いくさんしゅう うちくし

<u> Provincia de la califactiva de la califactiva de la califactiva de la califactiva de la califactiva de la cal</u>

**\* LAST UPDATE #1/12## MAR 84** FILE: INPUT.AAP PROGRAM AAPIN(INPUT, OUTPUT, TAPES=INPUT, TAPE6=OUTPUT)  $\ddot{\bullet}$ REAL T6T(112,5),CRIT(112,2),PATT(12,34),CRTAB(11,6,2),PASS(32,6) INTEGER ITGT(112, 3), IPAT(12, 4), IPASS(32, 2), OPT(32, 2) CHARACTER FNAME#6, YESNO\*1  $\bullet$ **PRINT+ PRINT\*** PRINT 988 **900 FORMAT(** 11X, 'THIS PROGRAM WILL CREATE A LAUNDERED INPUT TAPE FOR THE', /, 21X, 'NODIFIED ATTACK ASSESSMENT PROGRAM--AAPHOD. YOUR OPTIONS', /, 31X, 'ARE TWO:', /, 41X.' **9: CREATE A NEW TAPE',/,** 51X,' 1: MODIFY OR CHECK AN EXISTING TAPE') PRINT+, 'ENTER CHOICE, # OR 1==> ' READ+, ICHC IF (ICHC.EQ.#) THEN **PRINT+ PRINT+** FRINT+,'BE SURE TO CHOOSE A NEW, UNUSED FILE NAME...' PRINT+,'ENTER FILE NAME FOR THIS TAPE (MAX 6 CHARACTERS) == > ' **FEAD 935, FNAME** OPEN(UNIT=12, FILE=FNAME, STATUS='NEW') **PRINT+ FRINT+** PRINT®, 'ENTER PROGRAM CONTROLS: '  $\mathbf{1}$ PRINT+,'SEED (MAX 19 DIGIT INTEGER) == > ' READ+, ISEED IF ((ISEED.LT.1).OR.(ISEED.GT.99999999999)) GO TO 1 PRINT+,'NUMBER OF MONTE CARLO ITERATIONS==> ' **FEAD+, NSAMP** ERROR=0.65 ZALPH=1.645 NFLAG3=# IF (NSAMP.6T.280) THEN PRINT+, 'DO YOU WANT TO REDUCE SAMPLE SIZE, IF PRACTICAL?' PRINT+, 'Y/N==> ' READ 934, YESNO IF (YESNO.EQ.'Y') THEN NFLAG3=1 PRINT#,'DEFAULT IS #.#5 ERROR FROM TRUE PROBABILITY.'

**TANK AND** 

<u> Martin Martin (1999), Andrew Martin (1999), Andrew Martin (1999), Andrew Martin (1999), Andrew Martin (1999), </u>

PRINT#,'WITH **A** TGT HARDNESS-CODE, **DETERMINES** THE CRATER **SIZE.'** PRINT\*,'NOTE... TWO **DISPENSERS** WITH **THE SAME** SUBMUNITION' PRINT+,'BUT IN DIFFERENT NUMBERS OF SUBMUNITIONS, DOES NOT.' PRINTWREPEAT, **DOES NOT** IMPLY DIFFERENT **WEAPONS** AT THIS **POINT.'**  $6$  **PRINT#,'(MAX**  $6$ ) == > ' **READ#, NN** IF **(NPN.GT.6)** GO TO **6** PRINT\*,'\*\*\*\* READ CAREFULLY \*\*\*\*' FRINT# PRINTWFOR **ANY COMBINATION** OF **SURFACE** TYPE **AND WEAPON** TYPE,' PRINTWAAPMOD **USES** TWO **DIFFERENT** CRATER **SIZES. THE SIZE USED'** FRINT#,' DEPENDS ON WHETHER THE INPACT WAS AGAINST A PAVEMENT,' PRINTWOR **A NON-PAVEMIENT (A BUILDING).'** FRINT+ PRINT\*,' IF THE TARGET TYPE-CODE WAS ASSIGNED TO A PAVEMENT,' PRINTWFIRST, ENTER **THE SIZE** OF **THE** DISRUPTION SEVERE **ENOUGH'** PRINT','TO **DENY HI-SPEED** TOL OPERATIONS, **AND THEN** THE **SIZE** OF' PRINT+,'DISRUPTION SEVERE ENOUGH TO DENY TAII OPERATIONS.' PRINT\* PRINT+,'IF THE TARGET WAS A BUILDING, FIRST ENTER THE CRATER ' PRINTWRADIUS **RESULTING** FROM **A** NEAR-MISS, **THEN THE RADIUS'** FRINT\*I' **RESULTING** FROM **A** DIRECT HIT.' PRINT\* PRINT\*,'ALSO, **AAFNOD USES SQUARE** CRATERS. **CHOOSE** ENTRY MODE:' PRINT., 9 **INPUT AS HALF-LENGTH** OF **SIDE** OF **SQUARE** CRATER' FRINTt,' **1: INPUT AS RADIUS** OF CIRCULAR CRATER' PRINT+.'CHOICE==> ' **READ\*, NSOR** PRINT<sub>\*</sub>, THIS TAPE PROGFAM WILL LOOF SLOWEST ON INTERACTIONS.' PRINT+,'THEN HARDNESS TYPES, AND FASTEST ON WARHEAD TYPE.' FRINT#,'ENTER CRATER **SIZES AS INSTRUCTED:'** PRINTo,'GOOD **LUCK...'** FRINT# IF (NSQR.EQ.9) THEN **PRINT#,'USE 1/2 THE LENGTH OF A SIDE...'** PRINT# **ELSE PRINT\*,'USE THE RADIUS OF A CIRCULAR CRATER...'** PRINT\* **ENDIF** DO **391** Iz1,NSFC **a0 391 J=1, NWPN** IF **II.LE.NTP) THEN** PRINT#,'SFC TYPE ',I,', WPN TYPE ',J,' DENY-TOL SIZE==> ' **ELSE** PRINT\*,'BLDG TYPE ',I,', WPN TYPE ',J,' NEAR-MISS SIZE==> ' **ENDIF** READ+, CRTAB(I, J, 1) **3#1 CONTINUE** PRINT# PRINT#

じんせいけんちゅう かちょうがい めいえんかいじ なま きばかまみ

**Considerate that the construction and construct** 

**D-3**

**.~** -l **. M 1ilIl**

```
IF (NSQR.EQ.#) THEN
           PRINT+,'USE 1/2 THE LENGTH OF A SIDE...'
           PRINT+
        ELSE
           PRINT+, 'USE THE RADIUS OF A CIRCULAR CRATER...'
           PRINT+
        ENDIF
         DO 302 1=1, NSFC
         DO 302 J=1.NWPN
           IF (I.LE.NTP) THEN
           PRINT+,'SFC TYPE ', I,', WPN TYPE ', J,' DENY-TAXI SIZE==> '
           ELSE
            PRINT*,'BLDG TYPE ', I,', WPN TYPE ', J,' DIRECT-HIT SIZE==> '
           ENDIF
          READ+, CRTAB(I, J, 2)
302
         CONTINUE
        IF (NSQR.EQ.1) THEN
           DO 310 1=1, NSFC
            DO 310 J=1, NWPN
             DO 319 K=1.2
              CRTAB(I,J,K)=CRTAB(I,J,K)+8.886
316
           CONTINUE
        ENDIF
\ddot{\bullet}PRINT+, 'DESCRIBE THE TARGET COMPLEX:'
\overline{2}PRINT+,'NUMBER OF TARGET ELEMENTS (MAX 112)==> '
        READ+, NELT
        IF ((NELT.LT.1).OR. (NELT.GT.112)) GO TO 2
\overline{\mathbf{3}}PRINT+,'NUMBER OF TARGET GROUPS (MAX 15)==> '
        READ+, NTGPS
        IF ((NTSPS.LT.1).OR. (NTGPS.GT.15)) GO TO 3
        PRINT+,'NIN WIDTH FOR TAXI OPS==> '
        FEAD+, APPRCN
        PRINT+,'NUMBER OF TOL CAPABLE SURFACES (MAX 3) == > '
\ddot{\phantom{1}}READ*, NCP
        IF (NCP.6T.3) 60 TO 4
        PRINT+,'NUMBER OF PAVEMENTS FOR TAXI ONLY (MAX ', 30-NCP,')==> '
        READ+, LV
        IF ((LV+NCP).GT.3#) THEN
          PRINT+,'TOO HANY SURFACES, HAX IS 30.'
          60 TO 4
        ENDIF
        PRINT+,'NUMBER OF NON-PAVEMENTS (MAX ', NELT-LV-NCP,' ) == > '
        READ+, NBLDG
        IF ((LV+NCP+NBLDG).GT.112) THEN
          PRINT+,'TOO MANY TARGETS, MAX IS 112.'
          60 TO 4
        ENDIF
        FRINT 995
995
        FORMATIIX, //,
     1 1X, YOU NUST NOW DEFINE EACH TARGET.', /,
```
**JAJA PRAJA** 

1,2043

A BARBARA SAN TANA

<u>EN MORTEN EN STANDARD DE DINASTIA DE MARIE</u>

2 1X, 'ESTABLISH AN X-Y COORDINATE SYSTEM FOR THE COMPLEX.', /, 3 IX, 'THE POSITIVE X-AXIS BECOMES Ø DEGREES ANGLE-OFF.', /, 4 IX, 'RECOMMEND... MAIN RUNWAY CENTER AND ORIENTATION DEFINE', /. 5 IX, 'THE COORDINATE SYSTEM. LATER, ATTACK PASSES ALSO', /, 6 1X. HAVE AIMPOINTS AND ANGLE-OFF DEFINED BY SAME SYSTEM.') PRINT 910 910 FORMAT(1X,/, 1 IX, 'INPUT PROMPTS ARE DEFINED AS FOLLOWS:'.//, 2 IX, 'X-COORD: X-COORDINATE OF THE CENTER OF THE TARGET,', /, REFERENCED TO COORDINATE SYSTEM OF COMPLEX.', /,  $3 \frac{11}{2}$ 4 1X, 'Y-COORD: TYPICAL TO X-COORD.', /, AXIS: ORIENTATION OF TARGET CENTERLINE, MEASURED CCW',/,  $5 \,$   $11,$ ' FROM +X-AXIS OF COORD SYSTEM OF THE COMPLEX.', /,  $6 \,$   $11.$ ' 7 IX,' LENGTH: BOTH LENGTH AND WIDTH ARE SELF-EXPLANATORY...,', /, 8 1X,' WIDTH: AND MAY BE CHOSEN ARBITRARILY.',/,  $1$  = PAVEMENT (TAXI OR TOL)', /, 9 IX, 'TYPCODE: TYPE OF TARGET  $B = NON-PAVEMENT (BUILDING)$ ,,,  $+11$ , 1 IX,'SFCCODE: HARDNESS OF TARGET (FOR CRATER TABLE LOOKUP)',/, 2 1X.' TGTGRP: TARGET GROUP THE TARGET BELONGS TO', //,  $3 \t11$ , ## ENTER # TO CONTINUE ##') READ+, WAIT **FRINT 915** 915 FORMAT(1X, /, 1 IX, 'TWO OTHER PROMPTS:', /, 2 IX,' MINCL: MININUM CLEAR LENGTH REQUIRED FOR TOL OPS', /,  $3 \frac{11}{2}$ ENTER ZERO FOR TAXI-ONLY PAVENENTS.',/, 4 1X,' MINCH: MININUM CLEAR WIDTH REGUIRED FOR...',/,  $5 \frac{11}{2}$ TAXI: IF MINCL =  $9.9$  (TAXI-DNLY)',  $i$ ,  $6 11.$ TAKE-OFF/LAND: IF MINCL .NE. 0.0.',//, 7 1X. 'ENTER PAVEMENTS IN ORDER OF PRIORITIZED IMPORTANCE,', /, 8 1X.'MOST IMPORTANT, FIRST.',///) ٠ NTOL=Ø NPAV=Ø DO 100 I=1, NELT 164  $CRIT(I,1)=0.$  $CRIT(1,2)=9.$ PRINT+,'FOR TARGET NUMBER ', I,', ENTER:'  $PRINT+$ ,  $2x-C00RD ==$   $2$ READ+, T6T(I, 1) PRINT+, 'Y-COORD==> ' **F:EAD+, TGT(1,2)** PRINT+,' AXIS==>' READ+, T6T(I, 3) IF  $(T6T(1,3), 6E, 180.9) T6T(1,3)=T6T(1,3)-180.$  $TGT(I, 3) = TGT(I, 3) + 9.91745$ FRINT+,' LENGTH==> ' READ\*, T6T(1,4) FRINT+,' WIDTH==> ' READ+, TGT (1.5)

**EXECUTIVE EXECUTIVE AND EXECUTIVE AND LODGE** 

```
IF ((I.LT.(NCP+LV)).AND.(TGT(I,5).5T.899.0)) THEN
    PRINT®, CODE TO ACCUMULATE TOTAL PAVEMENT AREA DAMAGED IS'
    PRINT+,'DESELECTED, SINCE THIS TARGET IS TOO WIDE FOR ROUTINE.'
    NAREA=1
    ENDIF
    PRINT+,'CHOICE OF TYPES: \vec{\theta} = BLDS / 1 = PAVEMENT'
    PRINT+,'TYPCODE==> '
    READ+, ITGT(I.1)
    IF ((ITBT(I,1).NE.0).AND.(ITBT(I,1).NE.1)) 60 TO 101
    PRINT+,'SFCCODE==>'
    READ+, ITGT(I,2)
    IF (IT6T(I,2).GT.11) THEN
     PRINT+,'TOO HANY. MAX IS 11. RE-ENTER.'
      GO TO 192
    ENDIF
    IF (((ITGT(I, I).EQ.1).AND.(ITGT(I, 2).GT.NTP)).OR.
        ((IT6T(I,1).EQ.0).AND.(IT6T(I,2).LE.NTP))) THEN
\mathbf{1}PRINT+,'+++ HISMATCH WITH SFC CODE AND TST TYPE +++'
      PRINT+,' IF UNRECONCILABLE AT THIS INPUT POINT,'
     PRINT+,' YOU MUST TERMINATE PROGRAM WITH <XA>,'
     PRINT*,' AND RESTART WHEN YOU CLEAN UP THE ERROR,'
     PRINT+
     GO TO 102
   ENDIF
   PRINT+,' T&TGRP==> '
   READ+, ITGT(1,3)
    IF (IT6T(1,3).6T.15) THEN
     PRINT+,'TOO MANY. MAX IS 15. RE-ENTER.'
     60 TO 193
   ENDIF
   IF (ITST(1,1).EQ.1) THEN
     NPAV=NPAV+1
     IF (NPAV.GT.NCP+LV) THEN
       PRINT+, 'NUMBER OF PAVENENTS EXCEEDS ', NCP+LV, '. TOO MANY.'
       NPAV=NPAV-1
       60 TO 104
     ENDIF
     PRINT+,'TARGET ',I,' IS A PAVEMENT. ENTER MINCL FOR TOL.'
     PRINT+,'(Ø IMPLIES TAXI ONLY) MINCL==> '
     READ*, CRIT(I,1)
     IF (CRIT(I,1).LT.1.0) THEN
       PRINT+,'PAVEMENT ', I,' IS FOR TAXI ONLY.'
       PRINT+, 'ENTER MINCW FOR TAXI OPS==> '
     ELSE
       NTOL=NTOL+1
       IF (NTOL.6T.NCP) THEN
         PRINT®,'NUMBER OF TOL SFCS EXCEEDS ', NCP,'. TOO MANY.'
         NPAV=NPAV-1
         NTOL=NTOL-1
         60 TO 194
       ENDIF
```
16t

182

193

**UNIVERSITA ER** 

**A TANGEL AND A THE THE TANK OF THE AND A TANK OF THE AND A TANK OF THE TANK OF TANK OF TANK OF TANK OF TANK OF** 

```
PRINT+,'PAVEMENT ', I,' SUPPORTS TOL OPS.'
             PRINT+,'ENTER NINCW FOR TOL OPS==> '
           ENDIF
           READ*, CRIT(I, 2)
         ENDIF
        CONTINUE
166
¥
        DO 92# 1=1.6
         PRINT+
920
        CONTINUE
201PRINT*, 'ENTER THE NUMBER OF DIFFERENT WEAPON PATTERNS'
        PRINT+,'USED IN THE ATTACK (MAX 12)==> '
        FEAD+, NPATT
        IF (NPATT.6T.12) 60 TO 201
        FRINT+
        PRINT+
\ddot{\bullet}DO 200 1=1, NPATT
         PRINT+,'DESCRIBE WEAPONS DELIVERY PATTERN NUMBER ', I, '.'
         PRINT+, 'ENTER:'
282
         PRINT+, 'NUMBER OF WEAPONS IN THE PATTERN (MAX 12) == > '
         READ+, IPAT(1,1)
         IF ((IPAT(1,1),ST,12),OR, (IPAT(1,1),LT,1)) GO TO 202
         PRINT*,'WEAPON/CANISTER FUZE RELIABILITY==> '
         READ+, PATT(I, 9)
         PRINT+,'NUMBER OF CRATERS PER WEAPON.'
         PRINT*,' ENTER 1 FDR SP OR SUIDED MUNITIONS,'
         PRINT+,' OR THE NUMBER OF BOMBLETS FOR CLUSTERED UNITS.'
         PRINT+,' ENTER NUMBER==> '
         READ+, IPAT (1,2)
203
         PRINT+,'WEAPON CODE FOR CRATER TABLE==> '
         READ+, IPAT(I, 3)
         IF (IPAT(1,3).GT.NWPN) THEN
           PRINT*,'ONLY STORED ', NWPN,' WEAPON TYPES,'
           PRINT+,'CORRECT OR TERMINATE AND FIGURE IT OUT.'
           GO TO 203
         ENDIF
         PRINT+,'INDIVIDUAL WEAPON TRAJECTORY CODE:'
204
         PRINT+,'
                     Ø: DUMB, GENERAL PURPOSE WEAPONS'
         PRINT+,'
                     1: CBU, RECTANGULAR PATTERN (DDES NOT ALLOW VOIDS)'
         PRINT+,'
                     2: CBU, ELLIPTICAL PATTERN (ALLOWS VOID AREA)'
         FRINT+,'
                     3: GUIDED NUNTION'
         PRINT+, 'ENTER CODE==> '
         READ+, IPAT(I, 4)
         IF ((IPAT(1,4).LT.#).OR.(IPAT(1,4).GT.3)) GO TO 204
         PATT(I,10)=0.
         IF (IPAT(I,4).LT.3) THEN
           PRINT+,'WEAPON PATTERN NUMBER ', I,' USES DUMB BOMBS.'
           PRINT+,'DESCRIBE ERROR DISTRIBUTIONS WITH STD DEVS. ENTER:'
           PRINT+,'AINPOINT, RANGE SIGMA==> '
```
<u> 1999 Martin 1999 Andrews de America a Martin Martin (1999) et de Martin Martin Martin Martin Martin Martin Ma</u>

 $\mathcal{L}(\mathcal{S}_{\mathcal{A}})$ 

READ\*, PATT(I,1)<br>PRINT\*,' DEI DEFLECTION SIGMA==> ' READ+, PATT(1,2) PRINT#,'INDVDL **WPN** BALLISTIC **DISPERSION, RANGE SIGMA=:>**  $READ+$ , PATT $(1,3)$ PRINT\*,' DEFLECTION SIGNA==> ' READ\*, PATT(1,4) IF ((PAT(I,l).GT.1) **THEN** PRIN7\*,'DESCRIDE THE STICK. FOR **EACH WEAPON.** ENTER **ITS:** PRINT\*,'SIGNED (+/-) RANGE AND DEFLECTION POSITION ' PRINT+,'WITHIN THE STICK, REFERENCED TO THE AINPOIN".' **LASTJ=IPAT(l, 1) DO** 225 LJzl,LASTJ **JRNS:2\*LJ+9 JDEF=2\*LJ+19** PRINT#,'WPN ',LJ,' RNG COORD==> ' READ\*, PATT(I, JRNG) PRINT\*,'WPN ',LJ,' DEF COORD==> ' **READ., PATTI I, JDEF)** PRINT# 228 **CONTINUE ELSE**  $PATH(1, 11)=9.$ PATT(1,12)=0. **ENDIF** IF  $(IPAT(I,4), ST, 9)$  THEN PRINT+,'DESCRIBE CBU BONBLET DISTRIBUTION. ENTER:' PRINT<sub>\*</sub>,'BOMBLET FUZE RELIABILITY==> ' READ+, PATT(I, 10) PRINT+,'DISPENSER GROUND COVERAGE, LENGTH (RANGE)==> ' READ\*, AL PATT(1,5)=9.5\*AL PRINT\*,'DISPENSER GROUND COVERAGE, WIDTH **(DEFLECTION)==>** ' READ#, AN **PATT(!,0):.5\*AW** IF (IPAT(I,4).GT.1) THE4  $PRIMT*,'VUID$  LENGTH (RANGE)==> ' READ+, VL PATT **(I J)** x.5\*VL PRINT<sub>\*</sub>,'VOID WIDTH (DEFLECTION)==> ' **READ#,VN** PATT(1,8)=0.5\*VW **ELSE PATT(1,7)-#.**  $PATH(1,8)=4.$ **END IF ELSE** PATT(1,5)=0. PATT(I,6)=9. **PATT(I,7)zf.** PATT(I,8)=0.

**TERRI** 

```
D-8
```
**IN THE BEGINNARY CONTRACT OF THE CONTRACT OF A SECOND CONTRACT OF THE CONTRACT OF THE CONTRACT OF THE CONTRACT** 

```
END IF
          ELSE
            PRINT*,'WEAPON PATTERN NUMBER ', I,' USES GUIDED MUNITIONS.'
295 PRINT#,'DESCRIBE ERROR DISTRIBUTION WdITH S1D DEV OR CEPS:'
                               PRINT#,' 1: ENTRY AS CEP'
            PRINT*,' 2: ENTRY AS STD DEV (SIGMA)'
           PRINT+,'ENTER CHOICE==> '
            READ#, 1CH
           IF ((ICH.hE.1).AND.(1CH.XE.2)) 60 TO 295
            PRINT+,'ENTER:'
            IF (ICN.EL1) THEN
              PRINT*,'OPTIMAL GUIDANCE CEP==> '
             READ+, CEP1
             PRINT+, 'NEAR-MISS CEP==> '
             READ<sup>*</sup>, CEP2
             PATT(1,1)=CEP1/#.675
             PATT(192):CEPI/I.675
             PATT(I,3)=CEP2/#.675
             PATT(I,4)=CEP2/0.675
           ELSE
             PRINT*,'OPTIMAL GUIDANCE RANGE SIGMA==> '
             READ*,PATT(I. 1)
             PRINT+,'OPTIMAL GUIDANCE DEFLECTION SIGMA==> '
             READ*,PATT(I,2)
             PRINT.,'NEAR-MISS RANGE SIGMA=->
             READ*, PATT (1,3)
             PRINT#,'NEAR-MISS DEFLECTION SIGMA==> '
             REAB+, PATT\langle 1, 4 \rangleEND IF
           PRINT+,'GROSS ERROR RANGE SIGMA==> '
           READ*,PATT (1,5)
           PRINT*,'GROSS ERROR DEFLECTION SIGMA==> *
           READ*, PATT(I,6)
           PRINT#,'PROBABILITY OF OPTIMAL GUIDANCE==> '
           READ+, PATT (1,7)
           PRINT*,'PRODABILlTY OF NEAR-HISS GUIDANCE==>
           READ*,PATT(1,0)
         ENDIF
291 CONTINUE
        PRINT*
        PRINT#
        FRINT+,'HOM MANY PATCHES WILL RESOURCES ALLOW?==>'
        READ+, MXPTCH
        FRINT 925
925 FORMAT(
    IX,'SELECT CRATER REPAIR PRIORITY:'.//,
    2 IX.' 0: ALL TOL STRIPS IN ORDER OF TARGET NUMBER.',/,
    3 Ix,' 1: EASIEST TOL STRIP FIRST, REST IN ORDER.',/,
    4 IX,' 2: REPAIR ONLY THE EASIEST TOL STRIP.',/,
    5 11,' 10: ALL PAVEMENTS IN ORDER OF TARGET NUMBER.',/,
             6 IX,' 11: ALL APPROACHES AND EASIEST TOL STRIP FIRST,',/,
```
राज्य

**MARK VIEWS WARD** 

र पुरस्

די ניה יה

77 T.T

 $7 \,$   $\mu$ . FOLLOWED BY OTHERS IN TARGET ORDER.', /, 8 1X,' 12: ALL APPROACHES AND ONLY EASIEST TOL STRIP.',//, 9 IX, 'CHOICE==> ') READ+, IREPR NPATCH=99999 **FRINT+ PRINT+** FRINT+,'ALNOST DONE. DEFINE THE ATTACK.' PRINT+,'ENTER THE FOLLOWING:'  $\overline{\mathbf{z}}$ PRINT+,'NUMBER OF PASSES OVER THE COMPLEX (MAX 32)==> ' READ\*, NPASS IF (NPASS.6T.32) 60 TO 7 8 PRINT+,'EACH AIRCRAFT MAY REATTACK ONE TIME,' PRINT+,'NUMBER OF AIRCRAFT PARTICIPATING IN THE ATTACK==> ' READ+, NAC RAT=REAL (NPASS) / REAL (NAC) IF (RAT.GT.2.0) THEN PRINT#,'INSUFFICIENT A/C TO ACCOMPLISH ATTACK.' 60 TO 8 **ENDIF** KAC=Ø CO 401 I=1, NPASS PASS(1,5)=99. DO 401 J=1,2  $OPT(I,J) = 0$ 491 **CONTINUE** DO 400 I=1.NPASS PRINT+,'PASS NUMBER ', I,'.' IF (OPT(I,1).EQ.#) THEN KAC=KAC+1 IF (KAC.ST.NAC) THEN PRINT®,'DISCREPANCY IN NUMBER OF A/C. RE-ENTER.' 60 TO 7 **ENDIF** PRINT 930, KAC **ELSE** PRINT 930, OPT(1,2) **ENDIF** 938 FORMAT(1X, 'FLOWN BY A/C NUMBER ', [2, ':') PRINT+,'AINPOINT--X-COORD==> ' **FEAD\*, PASS (I, 1)** PRINT+,' Y-COORD==> ' **READ+, PASS(1,2)** PRINT=,'ATTACK DIRECTION (REFERENCED CCW FROM +X-AXIS)==> ' READ+, PASS(1, 3) PASS(1,3)=PASS(1,3)+6.61745 9 PRINT+,'WEAPON PATTERN CODE, (ONE YOU DEFINED EARLIER) == > ' READ+, IPASS(I,1) IF (IPASS(I, 1). GT. NPATT) THEN PRINT+,'UNDEFINED PATTERN. IF IRRECONCILABLE AT THIS' PRINT+,'INPUT POINT, YOU MUST TERMINATE, AND RESTART.'

$$
\mathbf{v}^{-1}\mathbf{v}
$$

```
60 TO 9
          ENDIF
          IF (OPT(1,1).EQ.#) THEN
            PRINT+,'PROBABILITY A/C SURVIVES ENROUTE ATTRITION==> '
            READ+.PASS(1.4)
            PRINT*,'NUMBER OF NEXT PASS FOR THIS A/C==> '
            READ+, IPASS(1,2)
            IF (IPASS(I,2).6T.1) THEN
              PRINT+,'PROBABILITY A/C SLRVIVES TARGET AFEA ATTRITION==> '
              READ+, PASS(1,5)
              OPT(IPASS(I, 2), 1) = 1OPT(1PASS(1,2),2)=KAC
            ENDIF
          ELSE
            PASS(I,4)=1.IPASS(1,2)=0PASS(I, 5)=88.
          ENDIF
456
         CONTINUE
         PRINT+
        FRINT+
         PRINT+,'
                          *** DATA INPUT COMPLETE ***'
         PRINT+
        PRINTe
         WRITE(12,950) ISEED
         NRITE(12,950)NSAMP, NSAMPT
         WRITE(12,975)NFLA63, ERROR, ZALPH
        WRITE(12, 970) NELT, NTGPS, APPRCU, NAREA
         DO 500 I=1, NELT
         WRITE(12, 955)(T&T(1, J), J=1, 5), (IT&T(1, J), J=1, 3)
          IF (IST(I, 1), EE, 1) WRITE(12, 955) CRIT(1, 1), CRIT(1, 2)
586
        CONTINUE
         WRITE(12,950)NCP,LV
        WRITE(12,95#)NPATT
         DO 510 I=1, NPATT
         WRITE(12, 960)(IPAT(I, J), J=1, 4), (PATT(I, J), J=1, 10)
         LASTJ=IPAT(I,1)
         DO 510 LJ=1, LASTJ
          JRNG=2*LJ+9
          JDEF=2*LJ+10
          WRITE(12, 955) PATT(I, JRNG), PATT(I, JDEF)
519
        CONTINUE
        WRITE(12, 950) NSFC, NWPN
        DO 521 1=1, NSFC
         WRITE(12, 965)(CRTAB(1, J, 1), J=1, NWPN)
521
        CONTINUE
        DO 522 I=1, NSFC
         WRITE(12, 965)(CRTAB(I, J, 2), J=1, NWPN)
522
        CONTINUE
        HRITE(12,950) MXPTCH, IREPR, NPASS
        DO 530 1=1, NPASS
```
**CIRTISTAS ARTISTA TE** 

. . . . . .

<u>परास्त्र स्त्र</u>

**MARKA DOMENIA DE MARKET DE LA PARTIE DE LA PERSONA DE LA PERSONA DE LA PERSONA DE LA PERSONA DE LA PERSONA DE** 

**ANCH** 

*EARACK MORTAGE TALES* 

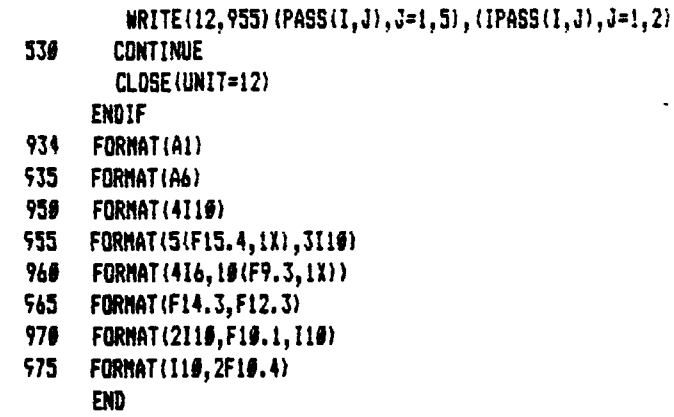

 $\begin{bmatrix} 1 & 1 & 1 \\ 1 & 1 & 1 \\ 1 & 1 & 1 \end{bmatrix}$ 

 $\mathcal{L}^+$ 

光海滨

● 一次次传

**TAN** 

**ANAXAMAX** 

LS 13.

**BAURUNDIA PURUNGNARING PURU KANG KUNING KUSING SELATAN PURU** 

Appendix E

с, 52, **CASAS CE** 

र र

۰.

÷÷

44

**RANCE** 

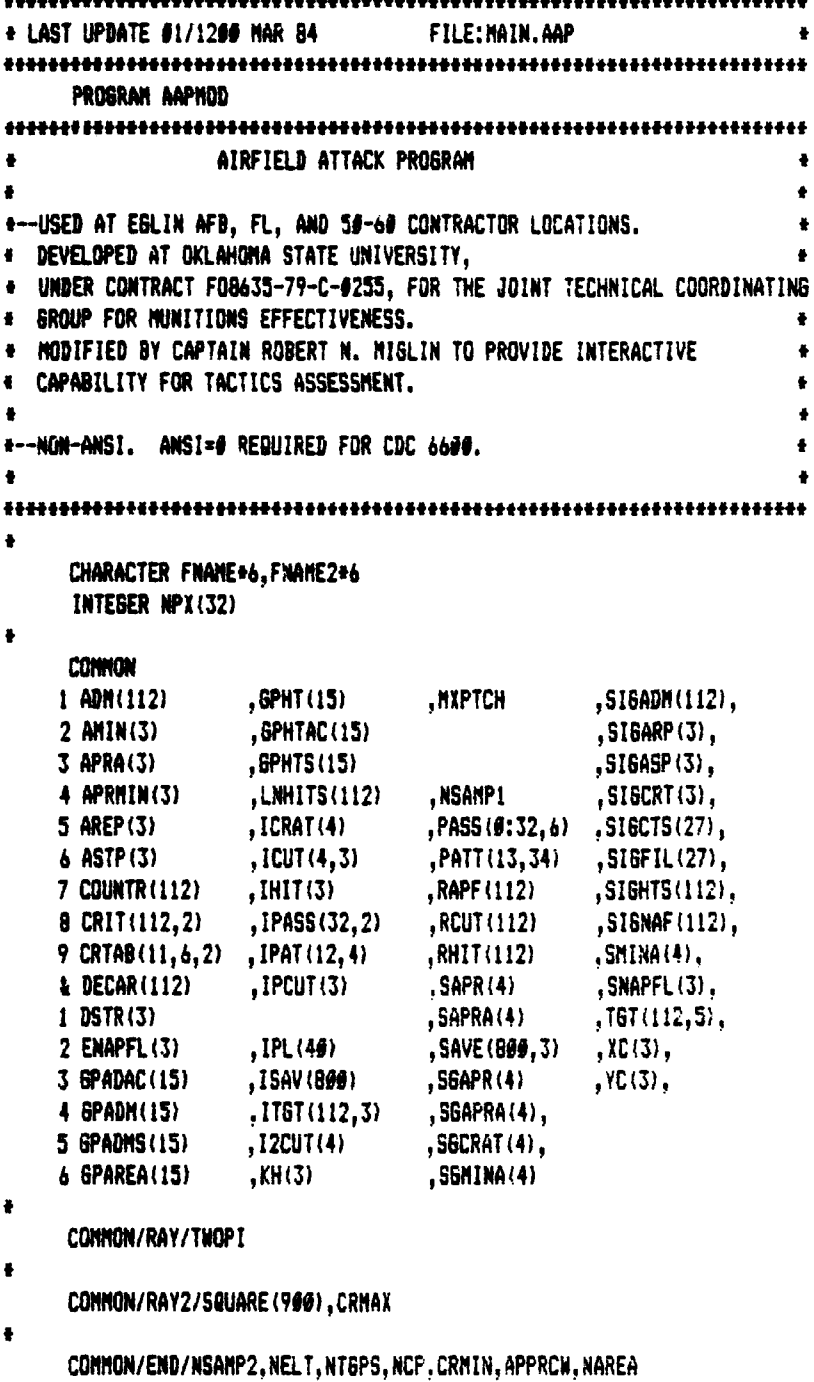

 $\bullet$ 

```
COMMON/CATA/NUMAPR(4,2), STEMP(303)
       COMMON/JOHN/NFLAG1, NFLAG2, NMAX, NSAMPR, ZALPH, ERROR, NSAMP, NFLAG3
      -INPUT/INITIALIZE
       TWCPI=6.2831853#718
       SRPI04=#.8862269254528
      POV180=0.01745329252
       PRINT*,'NAME OF INPUT FILE==> '
       READ 991, FNAME
       OPEN (UNIT=12, FILE=FNAME, STATUS='OLD')
       REWIND 12
      PRINT+,'NAME OF QUIPUT FILE==> '
       READ 901, FNANE2
      OPEN(UNIT=13, FILE=FNAME2, STATUS='NEW')
\bullet16READ(12,991) ISEED
       CALL RANSET (ISEED)
      IIIII=1READ(12, +) NSANP, NSANPT
      READ(12,+)NFLAG3, ERROR, ZALPH
    ---READ TARGET DESCRIPTION
      READ(12,+)NELT, NTGPS, APPRCW, NAREA
      DO 30 I=1, NELT
       READ(12, *)(TBT(I, J), J=1, 5),(ITBT(I, J), J=1, 3)
       CRIT(I,1)=0.CRIT(I, 2)=0.IF (ITGT(I,1).EQ.1) THEN
         READ(12, +)CRIT(I, 1), CRIT(I, 2)
       ENDIF
31
      CONTINUE
      READ(12, +) NCP, LV
\ddot{\bullet}-READ PATTERN DESCRIPTIONS
+ - -\ddot{\bullet}READ(12,+)NPATT
      DO 40 1=1, NPATT
       READ(12, +)(IPAT(I, J), J=1, 4), (PATT(I, J), J=1, 13)
       NVALS=IPAT(I,1)
       DO 40 IJ=1, NYALS
        JR=2+1J+9
        JD=2#IJ+10
        READ(12,+)PATT(I,JR),PATT(I,JD)
      CONTINUE
40
+-----READ CRATERING TABLE
```
the team of the state of the first company

<u> E AN AN DE DE LES ANTIQUES EL CALIFICATION DE LA CALIFICATION DE LA CALIFICATION DE LA CALIFICATION DE LA CALI</u>

```
READ(12,+)M,N
      DO 51 1=1, M
       READ(12, +)(CRTAB(1, J, 1), J=1, N)
51
      CONTINUE
      DO 52 I=1, M
       READ(12, +)(CRTAB(1.J.2), J=1, N)
52
      CONTINUE
      CRMIN=1.JE19
      CRMAX=9.
\bulletą.
     -READ MISSION DESCRIPTION
   IREPR... TELLS WHAT TYPE OF REPAIRS ARE TO BE MADE
\ddot{\bullet}= \theta--ALL MAJOR PAVEMENTS (CRIT(L,1))0)
                          ARE REPAIRED IN ORDER INPUT
\bullet= 1 -- EASIEST STRIP TO REPAIR FIXED FIRST,
                          THEN REST WITH (CRIT(L, 1) >0) IN ORDER INPUT
                    = 2--ONLY EASIEST STRIP TO REPAIR IS DONE
                    =1X--REPAIR STRIP AND APPROACH IN ORDER OF
                       - "X" ABOVE, I.E., 11 => APPROACHES AND 1.
      READ (12, +) MXPTCH, IREPR, NPASS
      DO 70 I=1, NPASS
       READ(12,#)(PASS(1,J),J=1,5),(IPASS(I,J),J=1,2),NPX(I)
       PASS(I, 6) = PASS(I, 5)78
      CDNTINUE
      CLOSE (UNIT=12)
\bulletPRINT+,'DO YOU WANT AN OUTPUT ECHO OF INPUT? 1=YES, 8=NO == >'
      READ+, DECHO
      IF (DECHO.EQ.1) THEN
        WRITE(13, 1979)
        ARITE(13,1958)ISEED
        WRITE(13, 1950) NSAMP, NSAMPT
        WRITE(13,1980)NFLAG3, ERROR, ZALPH
        WRITE(13, 1975) NELT, NT6PS, APPRCW, NAREA
        DO 1500 1=1, NELT
         WRITE(13,1955)(TBT(I,J),J=1,5),(ITBT(I,J),J=1,3)
          IF (IT6T(I,1).ER.1) WRITE(13,1955)CRIT(I,1),CRIT(I,2)
1568
        CONTINUE
        WRITE(13,1950)NCP,LV
        ARITE(13, 1950) NPATT
        DO 1510 I=1, NPATT
          WRITE(13,1960)(IPAT(I,J),J=1,4),(PATT(I,J),J=1,10)
          LASTJ=IPAT(I.1)
          DO 1510 LJ=1, LASTJ
           JRNG=2+LJ+9
           JDEF=2+LJ+1#
           WRITE(13,1955)PATT(I,JRNG),PATT(I,JDEF)
1519
        CONTINUE
        WRITE(13,1950)H.N
        DO 1521 I=1, M
```
And the Company of the Company of the Company of the Company of the Company of the Company of the Company of the Company of the Company of the Company of the Company of the Company of the Company of the Company of the Comp

1. 中美、 2. 1

```
WRITE(13.1965)(CRTAB(I.J.1).J=1.N)
1521
         CONTINUE
         DO 1522 I=1.M
          WRITE(13,1965)(CRTAB(1,J,2),J=1,N)
1522
         CONTINUE
         WRITE(13,195#)MXPTCH, IREPR, NPAES
         DO 1530 I=1, NPASS
         WRITE(13,1955)(PASS(I,J),J=1,5),(IPASS(I,J),J=1,2)
1536
         CONTINUE
       ENDIF
\bullet#-----INITIALIZE FOR MONTE CARLO
\bulletWRITE(13, 905) FNAME, FNAME2
       NSAMPR=1
       DO 80 1=1.NELT
        ITSTTP=ITGT(1,2)DO 8# J=1, NPASS
         NPTRN=IPASS(J,1)
        JWPNTP=IPAT(NPTRN, 3)
         IF (IT&T(1,1).EQ.1) THEN
           TBI-LD1=CRTAB(ITGTTP, JWPNTP, 1)
           TBHLD2=CRTAB(ITBTTP, JWPNTP, 2)
           CRMIN=AMIN1 (CRMIN, TBHLD1, TBHLD2)
           CRNAX=ANAX1(CRNAX, TBHLD1, TBHLD2)
        ENDIF
80
       CONTINUE
      CALL INITL (NELT, NTGPS, NCP, LV)
      NMAX=#
ł
#--TEST TO SEE IF LINITING MONTE CARLO LOOPS IS BOTH DESIRED (NFLAG3=1)
* AND APPROPRIATE (NSAMP)200). IF SO, SET FLAGS AND SET INITIAL
   MONTE CARLO LOOP LIMIT.
\bullet\bulletIF ((NFLAG3.EQ.1).AND.(NSAMP.GE.200)) THEN
        NFLAG1=0
        NFLAG2=@
        NNAX=NSANP
        NSAMP=200
      ENDIF
\bullet\bullet+----- HONTE CARLO LOOP -- 820 ON (IT)
\ddot{\bullet}55
      DO 820 IT=NSAMPR, NSAMP
\bullet--INITIALIZE VARIABLES WHICH GET RESET EACH MONTE CARLO REP
+ -\bulletNSAMP2=17
166
       DO 110 L=1, NELT
        DECAR(L)=T6T(L,4)+T6T(L,5)
```
انگور کے پاکستان<br>انگور کے پاکستان

```
110
        CONTINUE
        DO 120 L=1,3
         IPCUT(L)=\thetaIHIT(L)=0
         PHIM(L)=0.
         APRMIN(L)=0.
         APRA(L)=B.129CONTINUE
       N≈∯
        M9=0
        K2 = 6-SET NUMBER OF HITS PER TARGET EQUAL TO ZERO
\bullet\ddot{\bullet}DO 130 L=1, NELT
        LNHITS(L)=0
       CONTINUE
138
\ddot{\phantom{a}}*------COMPUTE IMPACT POINTS OF WEAPONS
\ddot{\bullet}289
       DO 379 I=1, NPASS
ŧ
    -----SEE IF A/C SURVIVED. IF YES, CHANGE NEXT PASS PS TO REATTACK PS
ŧ.
                                IF NOT, CHANGE NEXT PASS PS TO #.0,
                                         AND LOG NO HITS FOR THIS PASS
        NXTP=IPASS(I,2)
        CRAZYN=RANF()
         IF (CRAZYN. 6T. PASS (1,4)) THEN
           PASS(NXTP, 4)=#.
          60 TO 370
        ELSE
          PASS(NXTP, 4)=PASS(1, 5)
        ENDIF
\bulletNPTRN=IPASS(I,1)
        NWEP=IPAT(NPTRN.1)
        NBON=IPAT(NPTRN,2)
        RHAJ=PATT (NPTRN, 5)
        FHIN=PATT (NPTRN, 6)
        VNAJ=PATT(NPTRN, 7)
        VNIN=PATT(NPTRN,8)
        KODE=IPAT(NPTRN, 4)
        -LOCATE STICK PATTERN CENTER
        PASSXT=PASS(I,1)
        PASSYT=PASS(I,2)
     ---IF A TOL SURFACE, DISPLACE AINPOINT FOR AINPOINT ERROR
ą.
```
<u>KARANG PERSEMBINAN ANG KEMALAM PADA DIANG PERSEMBATAN NAMUSI KEMALAN KANG PERSEMBATAN ANG PADA PADA PADA PADA</u>

दाराणात् दारावलालात

**A MARKA MARKA MARKA NA MARKA NA MARKA NA MARKA NA MARKA NA MARKA NA MARKA NA MARKA NA MARKA NA MARKA NA MARKA** 

```
IF (NPX(I).LE.NCP) THEN
           NTTT=NPX(I)
           CALL TRISUB(DAP)
           PAESXT=PASSXT+DAP+COS(TGT(NTTT,3))
           PASSYT=PASSYT+DAP+SIN(T6T(NTTT,3))
         ENDIF
        SINP=SIN(PASS(I,3))
         COSP=COS(PASS(I,3))
         IF (KODE.EQ.3) THEN
210
    - - - -GUIDED MUNITIONS...
          CRAZYN=RANF ()
           IF (CRAZYN.LE.PATT(NPTRN,7)) THEN
            CALL NORAN (R, PATT(NPTRN, 1), D, PATT(NPTRN, 2))
           ELSE
            IF (CRAZYN.LE.PATT(NPTRN,8)) THEN
               CALL NORAN (R, PATT (NPTRN, 3), D, PATT (NPTRN, 4))
            ELSE
              CALL NORAN (R.PATT(NPTRN, 5), D.PATT(NPTRN, 6))
             ENDIF
          ENDIF
          X=FASSXT+R+COSP+D+SINP
           Y=PASSYT+R+SINP-D+COSP
        ELSE
     - - - DUMB BONDS...
          CALL NORAN (R, PATT(NPTRN, 1), D, PATT(NPTRN, 2))
          XCTR=PASSXT+R+COSP+D+SINP
          YCTR=PASSYT+R+SINP-D+CDSP
        ENDIF
        LOCATE WEAPON INPACT OR CENTER OF DISPENSER PATTERN
        DO 360 K=1.NWEP
         CRAZYN=RANF()
         IF (CRAZYN.GT.PATT(NPTRN, 9)) GO TO 360
         IF (KODE.LT.3) THEN
           CALL NORAN (R.PATT(NPTRA.3), D.PATT(NPTRN.4))
           K2 = 2 + K + 9XIMOD=XCTR+(PATT(NPTRN.KZ)+R)+COSP+(PATT(NPTRN.KZ+1)+D)+SINP
           YIWOD=YCTR+(PATT(NPTRN, K2)+R) +SINP-(PATT(NPTRN, K2+1)+D) *COSP
         ENDIF
         -LOCATE IMPACTS (NBON = 1 OR NMBR BONBLETS/CBL SHELL)
270
         DO 350 M1=1.NBOM
          IF (KODE.LT.3) THEN
            X = XIMODV=YIMOD
            IF (NBON.GT.1) THEN
              CRAZYN=RANF()
              IF (CRAZYN.GT.PATT(NPTRN.10)) 60 TO 350
280
              CRAZYN=RANF()
```

```
X1=2. *RMAJ*CRAZYN-RMAJ
               CRAZYN=RANF()
               Y1=2. *RMIN*CRAZYN-RMIN
               IF (KODE.EQ.2) THEN
                 XiY10L=(X1#+2/RMAJ++2)+{Y1++2/RMIN++2}
                 IF (X1Y10L.GT.1.) GO TO 280
                 IF ((VMAJ.GT.Ø.).AND.(VMIN.GT.Ø.)) THEN
                   X1Y1IL=(X1++2/VMAJ++2)+(Y1++2/VMIN++2)
                   IF (X1Y1IL.LT.1.) 60 TO 280
                 ENDIF
               ENDIF
299
               X=X+X1#COSP+Y1#SINP
               Y=Y+X1*SINP-Y1*COSP
             ENDIF
           ENDIF
          -CHECK FOR ANY HIT OR NEAR-MISS
\ddot{\bullet}386
           DD 349 L=1, NELT
            SINT=SIN(TGT(L,3))
            COST=COS(TGT(L,3))
            XP = X - TGT(L, 1)YP=Y-TST(L,2)T1=XP+COST+YP+SINT
            XP=YP+COST-XP+SINT
            ITSTTP=ITGT(L,2)
            JWPNTP=IPAT(NPTRN.3)
            IF (IL.GT.NCP).AND.IL.LE.ILV+NCP))) THEN
             IF(ABS(T1)-CRTAB(IT6TTP, JWPNTP, 2). GE. . 5*T6T(L, 4)) 60 TO 340
             IF(ABS(XP)-CRTAB(ITGTTP, JWPNTP, 2).GE..5*TGT(L, 5)) GO TO 340
            ELSE
             IF(ABS(T1)-CRTAB(ITSTTP, JWPNTP, 1). GE. . 5*TST(L, 4)) GO TO 340
             IF(ABS(XP)-CRTAB(ITGTTP, JWPNTP, 1).GE..5*TST(L, 5)) 60 TO 340
            ENDIF
330
            M=M+1
            IF (M.LE.800) THEN
              SAVE(M, 1)=T1+.5=T6T(L, 4)
              SAVE (N, 2) = xP+. 5+TGT(L, 5)
              SAVE(M, 3) = FLOAT(L)ISAV(M)=IPAT(NPTRN.3)
              COUNTR(L)=COUNTR(L)+1.
              LNHITS(L)=LNHITS(L)+1.
            ENDIF
340
          CONTINUE
          IF (M.GT.800) WRITE(13.1200) I.M
          M=NIN#(M, 800)
350
         CONTINUE
369
        CONTINUE
379
       CONTINUE
       KIEND=#
       IF (M.ED.0) THEN
```
والوار وأعرارهم

**Control Control** 

**SALE AND CONTROL** 

○ 2012年12月

**Safe Al Sec. 4** 

 $\frac{1}{2}$ 

こどもあいこと いいしょうしん くちんち

フル・フィック・コン・コミュミ カン・スト・コン コン・コン・フィック・コン・コン・コン・コン アンディア・アン・アン・アン

**ANG ANG PANGA** 

 $E-7$ 

<u>KRIMMANIN AMERIKAN DE ERLETIK DE HELLETIK DE KURLEN. DE NEM DE DE TE DE ERLETIK DE DE DE DE DE DE DE DE DE DE</u>

**ELSE \*-----T6T** L **IS A PAVEMENT** IF **(N.LT.1) THEN** IF **(L.LE.NCP) THEN**  $XC(L) = .5 + (T6T(L, 4) + CRIT(L, 1))$ YC(L)=.5\*(T6T(L,5)-CRIT(L,2)) **ENDIF** GD TO **731 ENDIF** 520 CALL SORT(N, SAVE(KØ, 1), SAVE(KØ, 2), SAVE(KØ, 3), ISAV(KØ)) IF **(NAREA.El.1) CALL** UYLAP  $\mathbf{1}$ (SAVE(KØ,1), SAVE(KØ,2), CRTAB, ITBT(L,2), ISAV(KØ), Ø., Ø., 2 IFIX(TST(L,4)).IFIX(TGT(L,5)),N,SUMRUN) \*---------TAXIWAYS (MINOR **PAVEMENTS) FIND WANDERING PATH ONLY FOR TAXI-ONLY TARGETS (CRIT(L, 1)=0.)** IF (CRIT(L,1).LT.1.0) THEN CALL MINCW **(CRMAX,N,SAVE(KØ.1),SAVE(KØ.2),** CRTAB(1,1,2), IT6T(L,2), ISAV(KØ), 1 2 CRITIL, 2), TGT(L, 5), NFILL, CUTS, ARFILL) ARFILS=ARFILL **FILL=FLlAT (NFILL) 710** RHIT(L)=RHIT(L)+FILL NTXWYzL-NCP SIGFIL(NTXWY)=SIGFIL(NTXWY)+FILL\*FILL  $RCUT(L) = RCUT(L) +CUTS$ SIGCTS(NTXWY)=SIGCTS(NTXWY)+CUTS\*CUTS **ELSE 4-- --- --**-RUNWAYS **(MAJOR PAVEMENTS) SEARCH FOR A CLEAR STRIP (LEN6TH=CRIT(L,1) .X. WIDTH=CRIT(L,2))** MD=K-1 IF **((K.ELMN).AND. SAVE(M,3).Eg.FLOATLm) flI:O+l**  $IPCUT(L)=0$  $IHT(L)=0$ **AMIN(L)=9.** APRMIN(L) **4.** APRA(L) =9. **DO** 549 KK=1,4 **DO 540 KK2=1.2** NUMAPR  $(KK, KK2) = 9$ 541 **CONTINUE** CALL CLSTRP(CRMAX, N, SAVE(KØ, 1), SAVE(KØ, 2), CRTAB, **I** ITGT(L.2),ISAV(KE),TST(L,4),TGT(,L,5)S. CRIT(L,1), CRIT(L,2), XC(L), YC(L), NNIN) IF **(NNIN.GT.0) THEN**  $RCUT(L)=RCUT(L)+1.$ 

**STERMAR** 

しょうしゅう しんめいせいせいせいきょう

**REGISTER DE CONSUMINGATION DE L'ACTION DE L'ACTION DE L'ACTION DE L'ACTION DE L'ACTION DE L'ACTION DE L'ACTION** 

**IPCUT(L)=1 ENDIF** RHIT(L)=RHIT(L)+FLOAT(NNIN) IHIT(L)=NMIN SUNSTP=0. KM1=K-1 IF ((K.EQ.H).AND.(SAVE(K,3).EQ.FLOAT(L))) KM1=K  $KA=1$ NFLAG=#  $X51 = XC(L)$ YS1=YC(L)  $XS2=XC(L)-CRIT(L,1)$ YS2=YC(L)+CRIT(L,2)  $KH(L)=KZ$ **KPI=K# CONTINUE** IF ((KP1.LE.N).AND. (KN1.LE.N)) THEN ITSTTP=ITGT(L,2) DO 580 KW=KP1, KM1 JUPNTP=ISAV(KW) IF(SAVE(KW,1)+CRTAB(ITSTTP,JWPNTP,KA).LE.XS2) 60 TO 590 IF(SAVE(KW, 1)-CRMAX.GE.XS1) GO TO 59# IF(SAVE(KW,1)-CRTAB(ITSTTP, JWPNTP, KA). SE.XS1) 60 TO 580 IF(SAVE(KW, 2)+CRTAB(ITGTTP, JWPNTP, KA).LE.YS1) 60 TO 589 IF(SAVE(KW,2)-CRTAB(ITSTTP,JWPNTP,KA).GE.YS2) 60 TO 580  $K2=K2+1$ IF (KW.NE.KZ) THEN SI=SAVE(KW.1)  $S2 = SAVE$  (KW, 2) S3=SAVE(KW, 3) ITT=ISAV(KW)  $KZP=XZ+1$ DD 570 K8=K2P.KW **КК=КИ-КВ+КZP** SAVE (KK, 1) = SAVE (KK-1, 1)  $SAVE$  (KK, 2) =  $SAVE$  (KK-1, 2) SAVE (KK,  $3$ ) = SAVE (KK-1, 3) ISAV(KK)=ISAV(KK-1) **CONTINUE** SAVE  $(KZ, 1) = S1$ SAVE(KZ, 2)=S2 SAVE (KZ. 3)=S3  $ISAV(KZ)=ITT$ **ENDIF CONTINUE** ENDIF IF (MFLAG.EQ.#) THEN KZT=0 IF (KZ.NE.KH(L)) THEN KZT=KZ-KH(L) KK=KH(L)+1

**ZACK** 

Œ

53353

-73

こうしょうきょう しょうきゅうじょう しゅうきょくきょう きょうこく

566

576

586

**590** 

**REAGER** 

i<br>Ba

556

 $E-10$ 

<u> DE LA COMPONICIÓN DE LA CAMARA ALIXANA DE LA CAMARA DE LA CAMARA DE LA CAMARA DE LA CAMARA DE LA CAMARA DE L</u>

 $KH(L)=KZ$ IF (NAREA.LE.@) CALL OVLAP  $\mathbf{I}$ (SAVE(KK, 1), SAVE(KK, 2), CRTAB, ITGT(L, 2),  $\overline{2}$ ISAV(KK), XC(L)-CRIT(L, 1), YC(L), IFIX(CRIT(L, 1)),  $\overline{3}$ IFIX(CRIT(L,2)), KZT, SUMSTP) ASTP (L) = ASTP (L) + SUMSTP 600 SIGASP(L)=SIGASP(L)+SUMSTP+SUMSTP ANIN(L)=SUNSTP **ENDIF** 610 MFLAG=1  $XA=2$ KP1=KP1+KZT  $k2=kPI-1$  $K21 = K2$ XS:=XC(L)-CRIT(L,1) IF (XS1.GE.CRIT(L,2)) THEN  $XS2=CRIT(L,2)$ 60 TO 560 **ELSE** 60 TO 640 **ENDIF ENDIF** 626 KZT=Ø **NFILL=8** IF (KZ.NE.KZ1) THEN KZT=KZ-KZ1  $KK=KZ1+1$ IF (MFLAG.GE.3) CALL SCRT  $\mathbf{1}$ (KZT, SAVE(KK, 2), SAVE(KK, 1), SAVE(KK, 3), ISAV(KK)) DQ 892 II=1, KZT SAVE(KK+II-1,2)=SAVE(KK+II-1,2)-Y51 SAVE (KK+II-1.1)=SAVE (KK+II-1.1)-XS2 892 **CONTINUE**  $\pmb{\cdot}$ IF (MFLAG.LE.2)  $\mathbf{1}$ CALL MINCH (CRMAX, KZT, SAVE (KK, 1), SAVE (KK, 2).  $\overline{2}$ CRTAB(1,1,2), ITGT(L,2), ISAV(KK), APPRCN.  $\overline{\mathbf{3}}$ CRIT(L,2), NFILL, CUTS, ARFILL) IF (MFLAG.GE.3)  $\mathbf{1}$ CALL MINCW(CRMAI, KZT, SAVE(KK, 2), SAVE(KK, 1),  $\overline{2}$ CRTAB(1,1.2), ITGT(L,2), ISAV(KK), APPRCW,  $\overline{\mathbf{3}}$ CRIT(L, 2), NFILL, CUTS, ARFILL) ŧ DO 893 II=1, KZT SAVE(KK+II-1,2)=SAVE(KK+II-1,2)+YS1 SAVE(KK+II-1,1)=SAVE(KK+II-1,1)+XS2 893 **CONTINUE** ARFILS=ARFILS+ARFILL **ENDIF** 630 NUMAPR (MFLAG, 2)=KZT

**Contact of the Contact of Contact And Contact of Contact of Contact Only 1989** 

FATARA ALUMNA ATA TATIKI DA TA

KZ=KZ1+NFILL KZ1=KZ NUMAPR (MFLAG, 1) =NFILL FILL=FILL+FLOAT(NFILL) IF (KZ.EQ.KM1) SO TO 670 60 TO (649.650.660.670).MFLAG PRINT+, 'ERR GOTD ORIGINAL LINE NUMBER 733' **Ł40** MFLAG=2 NFILL=9 KPI=KPI+KZT XS1=T6T(L.4)-CRIT(L.2) IF (XC(L)+CRIT(L,2).LE.TGT(L,4)) THEN  $XS2 = XCL(L)$ **60 TO 560 ENDIF** 659 NFLAG=3 KP1=KP1-NUMAPR(1,2)+NUMAPR(1,1)+NFILL CALL SORT(K-KP1, SAVE(KP1, 1), SAVE(KP1, 2), SAVE(KP1,3), ISAV(KP1))  $\mathbf{I}$  $XSI=CRIT(L, 2)$ YS1=0. XS2=0. YS2=YC(L)+CRIT(L,2) 60 TO 560 **LLB** NFLAG=4 KP1=KP1+KZT  $XSI = TST(L, 4)$ XS2=TGT(L,4)-CRIT(L,2) 60 TO 560 670  $K2=NH(L)$ IF ((IREPR. GE. 10).AND, (FILL.GT.0.)) THEN WRITE(13,890)L, KH(L), KØ, FILL, (SAVE(KK, 1), SAVE(KK, 2), SAVE(KK, 3), KK=1, N)  $\mathbf{I}$ KZ=KH(L)+IFIX(FILL+.01) IF (L.GT.1) THEN K8=IFIX(FILL+.#1) DO 690 KZ1=1.K8 KK=K@+KZ1-1 S1=SAVE(KK.1) **S2=SAVE(KK, 2)** S3=SAVE(KK, 3) IS=ISAV(KK)  $K2P=XH(L)+K2I+1$ DO 680 KW=KZP, KK **KW1=KK-KW+KZP** SAVE(KW1, 1)=SAVE(KW1-1, 1)

ä

 $\bullet$ 

 $\ddot{\bullet}$ 

 $\ddot{\phantom{a}}$ 

 $\bullet$ 

جمعة المرادي

K

موته فتبرق

WΣ 75 V

 $E - 12$ 

<u>tom to a material and the series of the series of the series of the series. The model with the company of the s</u>
SAVE(KW1, 2)=SAVE(KW1-1, 2) SAVE (KW1, 3)=SAVE (KW1-1, 3)  $ISPV(KW1)=ISAV(KW1-1)$ 680 **CONTINUE** KZP=KZP-1  $SAVE$  (KZP, 1) =S1 SAVE (KZP, 2)=S2  $SAVE(KIP, 3) = S3$ ISAV(KZP)=IS 690 **CONTINUE ENDIF** ENDIF SIBCRT(L)=SIBCRT(L)+FLOAT(NMIN)++2 799 ENAPFL(L)=ENAPFL(L)+FILL SNAPFL(L)=SNAPFL(L)+FILL\*+2 APRNIN(L)=FILL 60 TO 720 **ENDIF** 720 ADM(L)=ADM(L)+SUMRUN ITSTSP=ITGT(L,3) GPADAC (ITGTGP) =GPADAC (ITGTGP) +SUMRUN SIGADN(L)=SIGADN(L)+SUNRUN+SUNRUN **FAPF (L) =RAPF (L) +ARF ILS** SIGNAF(L)=SIGNAF(L)+ARFILS+ARFILS IF (CRIT(L,1).GT.S.) APRA(L)=ARFILS **ENDIF**  $730$ **CONTINUE**  $L = L + 1$ **K#=K** FILL=0. ARFILL=0. ARFILS=0. CUTS=0. SUMRUN=0. IF (SAVE(K, 3).GT. FLOAT(L)) GO TO 438 IF ((K.EQ.M).AND.(SAVE(K, 3).EQ.FLOAT(L))) 60 TO 437 IF ((L.LE.NELT).AND. (K.EQ.N)) 60 TO 438 ENDIF 740 **CONTINUE** DO 750 J=1, NTGPS SPADMS (J) = GPADMS (J) + GPADAC (J) ++2 756 **CONTINUE**  $113 - 1$  $\bullet$ -----COMPUTE COMBINED PROBABILITIES FOR RUNWAY, TAXIWAY, AND SOD  $\bullet$ IF (NCP.GT.1) THEN 13=6  $KJ=1$ IFIN=6 DO 799 JJ=1,2

para kanang kalamatan sa Kabupaten Sebagai yang bermula salah selama dan menjadi kelamatan dan menjadi kelaman

7.77

<u>MONEMARINA MONEMARINA DE LA MANEMARINA EN L'ANGUARDO ANCHE EN EN EN LA TATANA EL TATANA EL EN EN EN EN EN EN</u>

```
DO 790 JK*1, NCP
          --CONLY INTERESTED IN 142 (KJ=1), 143 (KJ=2), 243 (KJ=3)
            IF (JJ.GE.JK) GO TO 798
            IF (IPCUT(II3).EQ.#) 60 TO 760
           IF (IPCUT(JJ).NE.1) II3=JJ
            IF (IPCUT(JK).NE.1) II3=JK
768
           IF ((IPCUT(JJ).NE.1).OR. (IPCUT(JK).NE.1)) 60 TO 780
           -BOTH SURFACES ARE CUT
           13 = 13 + 1-II INDICATES WHICH SURFACE HAS THE MINIMUM NUMBER OF CRATERS TO
      REPAIR FOR COMBINATIONS OF 2 SURFACES AND II3 FOR ALL 3 SURFACES
           II = JJIF (INIT(JJ).GT.INIT(JK)) II=JK
           IF (1H1T(113), 67, 1H1T(JK)) 113=JK-----DISTRIBUTION OF MINIMUM NUMBER OF CRATERS
776
           ICUT(KJ, II) = ICUT(KJ, II) + I12CUT(kJ) = 12CUT(kJ) + 1SGCRAT(KJ)=SGCRAT(KJ)+FLOAT(IHIT(II))++2
\bullet-MININUM NUMBER OF CRATERS
           ICRAT (KI) = ICRAT (KJ) + IHIT (II)-AREA OF CRATERS
ē
           SMINA (KJ) = SMINA (KJ) + AMIN (III)S&MINA(KJ)=S&MINA(KJ)+AMIN(II)++2
           -MININUM NUNBER OF CRATERS ON APPROACH TO OPERATIONAL STRIP
×
           SAPR(KJ)=SAPR(KJ)+APRMIN(II)
           SGAPR(KJ)=SGAPR(KJ)+APRMIN(II)++2
           AREA OF CRATERS ON APPROACH
           SAPRA(KJ)=SAPRA(KJ)+APRA(II)
           SGAPRA(KJ) = SGAPRA(KJ) + APRA(II) + + 2
           IF (IFIN.EQ.1) 60 TO 800
786
           KJ=KJ+1IF ((JC.NE.2).OR.(JK.NE.3)) 60 TO 790
   ---ALL COMBINATIONS OF 2 SURFACES HAVE BEEN LOOKED AT. IF ALL 3
٠.
```
<u>Manazarta</u>

ĭ

 $\frac{1}{2}$ 

*STANDARD* 

SURFACES HAVE BEEN CUT (13=3) COMPUTE STATISTICS FOR ALL 3 & EXIT

<u>t, termine and an announce of the strategy of the strategy of the strategy of the strategy of the Californian o</u>

```
LOOP (IFIN=1).
             IF (I3.NE.3) 60 TO 800
             KJ = 4II = 113IFIN=1
            60 TO 779
799
          CONTINUE
        ENDIF
800
        CALL REPAIR (MXPTCH, KZ, MØ, IREPR, CRMAX, II3, NAREA, NCP)
        H=NS
        Ni=f
        K2=911 - 6810
        IF (IT.6T.1) THEN
          IF (MOD(IT, NSAMPT), EQ. @) CALL RESLTS
        ENDIF
E20 CONTINUE
#-----TEST TO SEE IF LIMITING MONTE CAFLO LOOP WAS DESIRED
       AND APPROPRIATE. IF NOT, AVOID SUBROUTINE "NCOMP".
\bullet\bulletIF ((NFLAG3.EQ.1).AND.(NSAMP.GE.200)) THEN
#-----TESTS ON FLAGS SET INSIDE SUBROUTINE "NCOMP" TO DIRECT
       EITHER RETURN TO MONTE CARLO LOOP OR PASS ON, BASED ON
\ddot{\phantom{a}}ESTIMATE OF ITERATIONS REQUIRED.
\bullet\ddot{\bullet}IF (NFLAG2.EQ.#) CALL NCOMP
825
         IF (NFLAG1.EQ.9) THEN
           NFLAG1=1
           60 70 85
         ENDIF
       ENDIF
\bullet---CALCULATE AND PRINT STATISTICS
\ddot{\bullet}\bulletE30 IF (HOD((IT-1), NSAMPT), NE.Ø) CALL RESLTS
      CLOSE(UNIT=13)
\ddot{\phantom{a}}848 FORMAT (1X, 'NO HITS DURING ATTACK, MONTE CARLO ITERATION: ', I4)
890 FORMAT (8H TARGET , I3, 9H KH(L) = , I4, 6H KØ = , I4, 8H FILL = , F7. 0, 8
     1991/1X, 3F19.2)
981 FORMAT(A6)
995 FORMAT('1
                        INPUT FILE: ', A6,'
                                                 OUTPUT FILE: ',A6,//)
991 FORMAT(I10)
1290 FORMAT (1H9, 37HMORE THAN 899 HITS WERE FOUND IN PASS, I4, IH. /1X, 20H
     IEXCESS WERE IGNORED.)
1934 FORMAT(A1)
1935 FORNAT(A6)
1950 FORMAT (4119)
```
15, 95, 96

<u> ANTI DIN NAME IN ANTI IN CONTRACT OF THE COMMUNI STATISTIC CONTRACT AND A CONTRACT OF A CONTRACT OF A CONTRACT</u>

```
1955 FORMAT(5(F15.4, 1X), 3110)
196# FORMAT(416,1#(F9.3,1X))
1965 FORMAT(6F12.1)
1970 FORMAT('1', T28, '*** DATA INPUT ECHO ***', //)
1975 FORMAT(2119, F19.1, I10)
1980 FORMAT (119, 2F19.4)
      END
# LAST UPDATE 24/2300 FEB 84
                                     FILE: SUBS1.AAP
SUBROUTINE TRISUB(RV)
     U=FANF()
      X = \text{SQRT}(2.9 + U)RV=1996.6+X-1006.5
      RETURN
     END
      SUBROUTINE NORAN (R, SR, D, SD)
      COMMON/RAY/TWOPI
×
      X = RANF()A=SQRT(-2.+ALOG(X))
      X=RANF()
      X = T WOPI + XR=F+SR+SIN(X)
      D=A+SD+COS(X)
     RETURN
     END
      SUBROUTINE INITL(NELT, NTGPS, NCP, LV)
     COMMON
     1 ADM(112)
                     , SPHT(15), MXPTCH
                                                    .SIGADM(112),
     2 ANIN(3)
                     , SPHTAC(15)
                                                    ,SIGARP(3),
    3 APRA(3)
                     ,GPHTS(15)
                                                    ,SIBASP(3),
                                                    , SIGCRT(3),4 APRMIN(3)
                     , LNHITS (112)
                                     ,NSAMP1
                     , ICRAT(4)
    5 AREP(3)
                                     , PASS (B:32, 6), SIGCTS(27),
     6 ASTP(3), ICUT(4, 3)
                                     , PATT(13, 34)
                                                    , SI&FIL(27),
    7 COUNTR(112)
                     , IHIT(3)
                                     , RAPF (112)
                                                   , SIGHTS (112),
                                                    , SIGNAF(112),
                     , IPASS(32, 2)
                                     , RCUT(112)
    8 CRIT(112,2)
                                                    , SMINA(4),
                                     , RHT(112)9 \text{ CRTAB}(11, 6, 2), IPA7(12,4),SAPR(4), SNAPFL(3),
    & DECAR(112)
                     IPCUT(3), SAPRA (4)
     1 DSTR(3)
                                                    ,787(112,5),, XC(3),2 ENAPFL(3)
                     , IPL(40), SAVE (809, 3), SGAPR(4)
     3 GPADAC(15)
                     , ISAV (899)
                                                    , YC(3),, SGAPRA(4),
                     ,1767(112,3)
    4 GPADN(15)
    5 GPADNS(15)
                     ,12CUT(4)
                                     , SGCRAT(4),
    6 GPAREA (15)
                     ,KH(3).56MINA(4)٠
```
**AND MEMBERS** 

DO 10 1=1, NELT

大家的

 $E-16$ 

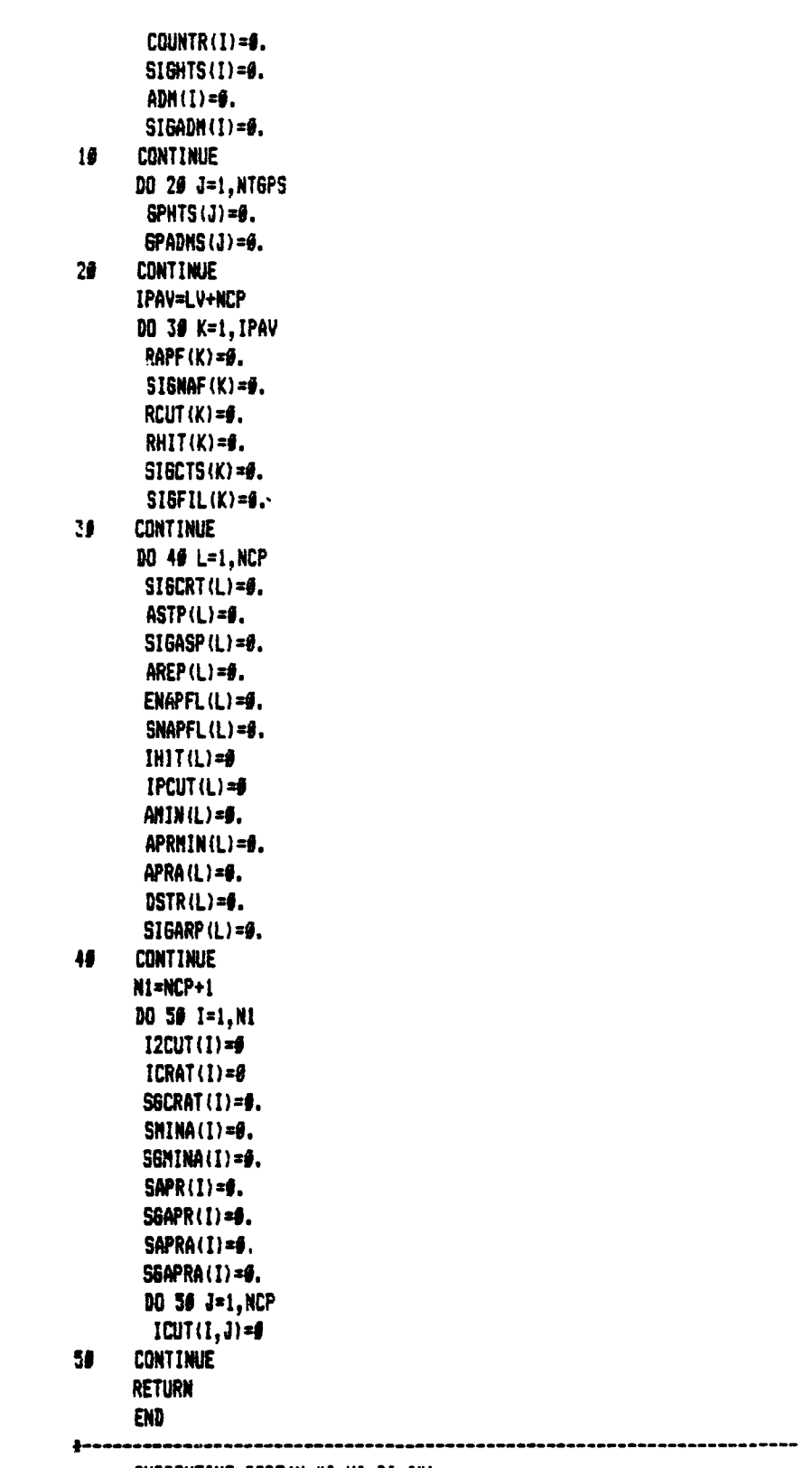

والمتعاون والمناور المرادي

**一个人的人的人。 网络大学的 医生活的 医生物的** 

**REA** 

SUBROUTINE SORT(N, XI, YI, ZI, IX)

 $-21.97$ 

**ISHAKUMORING KANAN AYAN AYA AYAN AYAN AYAN AYA** 

 $\mathcal{M} \subset \mathcal{M}$ 

 $\mathbf{S}$ 

```
٠
      DIMENSION IX(N), ZI(N), XI(N), YI(N)
      EQUIVALENCE (IT, T)
\bulletJ0=610
      JD = J0 + J0 + 1IF (JO.LT.N) 60 TO 10
28J0=J0/2IF (JO.LE.S) RETURN
      K0 = N - J0DO 40 LO=1, KO
       MO=LD39N0 = N0 + J0IF (XI(MO).GT.XI(NO)) THEN
          T = XI (MO)
         XI(MO)=XI(MO)XI(M0)=TT = YI (MO)
         YI(MO)=YI(NO)
         YI(N0)=TT = 21(110)ZI(MO)=ZI(NO)
         21(M0)=T1T=IX(M0)IX(M0)=IX(M0)II(M0)=ITM0=M0-J0
         IF (MO.6T.0) 60 TO 30
       ENDIF
45
      CONTINUE
      60 TO 29
      END
      SUBROUTINE BLDG(XI, YI, CRTAB, L, NP, N, TL, TW, AREA)
      DIMENSION XI(N), YI(N), CRTAB(11, 6, 2), NP(N)
    ---ASSESS AREA REMAINING UNDAMAGED AFTER ALL HITS ARE
$.
      EVALUATED FOR THIS ATTACK
      RATIO=TL/TW
      DO 10 J=1,N
       DN=SQRT(AREA/RATIO)
       DL=DW+RATIO
       XH=. 5# (TL-DL)
       YH=, 5+(TH-DM)
       XOC = .5 + TL - XHYOC=, 5+TW-YH
      XCEN=XI(J)-XH
       YCEN=YI(J)-YH
```
7

不是我

**CONTRACTOR** 

**ALCOHOL** 

F

VV.

 $E-1B$ 

DES EN ELECTRONICA DE LA MARIO DA CONTRA CON MUNICIPAL DE LA VINCIA DE LA VINCIA DE

```
D1=ABS(YCEN-YOC)
       D2=ABS(XCEN-XOC)
       NPJ=NP(J)IF (Q1.LT. (CRTAB(L.NPJ, 1)+0.5+DW)).AND.
           (D2.LT. (CRTAB(L, NPJ, 1)+0.5*DL))) THEN
     \mathbf{1}KA=1IF ((D1.LE. (0.5*TW)).AND. (D2.LE. (0.5*TL))) KA=2
         ONDTH=AMIN1(DN, YCEN+CRTAB(L, NPJ, KA))
         OUDTH=OUDTH-AMAX1(0., YCEN-CRTAB(L, NPJ, KA))
         OLNGTH=AMIN1(DL, XCEN+CRTAB(L, NPJ, KA))
         OLNGTH=OLNGTH-AMAX1(Ø., XCEN-CRTAB(L, NPJ, KA))
         OAREA=OLNGTH#ONDTH
         AREA=AREA-DAREA
         IF (AREA.LE. #.) RETURN
      ENDIF
16
      CONTINUE
      RETURN
      END
* LAST UPDATE 16/2300 JAN 84
                                        FILE: SUBS2.AAP
  SUBROUTINE CLSTRP (CRMAX, N, XI, YI, CRTAB, LT, NP, TL, TW, CL, CW, XSTAR,
                       YSTAR, ICSTAR)
     \mathbf{I}DIMENSION XI(N), YI(N), CRTAB(11, 6), AREA(800), ISORT(800), ISORT(800),
     \mathbf{I}NP(N)XC = 9.8YC=0.0TSXU=CL
      TSYU=CW
      CSTAR=10.0E15
      ICSTAR=N
     -DEFINE AREA(J)=DIFFICULTY OF REPAIRING CRATER J
      CHANGED 28 OCT B1 TO COMPUTE AREA OF SQUARE CRATERS
\ddot{\bullet}\bulletDO 24 J=1.N
      AREA(J)=4.0+CRTAB(LT,NP(J))++2
24CONTINUE
*-----SET UP FOR SWEEP
\bullet25NNIN=#
      ISTART=#
     SWEP=10.E15
      0011 J=1,NIF ((YI(J)+CRTAB(LT, NP(J)).67.YC).AND.
     \mathbf{1}(YI(J)-CRTAB(LT, NP(J)), LT, TSYU)) THEN
14IF (NHIN.EQ.#) THEN
          NNIN=1
```
**READA** 

"宝宝记》

```
ISORT(1)=JJSORT(1)=J60 TO 11
          ENDIF
\ddot{\bullet}\tilde{\epsilon}IT=NMIN
          NMIN=NMIN+1
17JZ=ISORT(IT)
 \bulletIF ((XI(J)+CRTAB(LT, NP(J))).LT. (XI(JZ)+CRTAB(LT, NP(JZ)))) THEN
            ISORT (11+1) = ISORT (1T)II = II - 1IF (IT.ST.0) 50 TO 17
            ISORT(1)=JELSE
18
            ISORT(IT+1)=J
          ENDIF
\ddaggerIT=NMIN-1
116
117
          JR=JSORT(IT)
¥
          IF ((YI(J)+CRTAB(LT, NP(J))).LT.(YI(JR)+CRTAB(LT, NP(JR)))) THEN
            JSORT(IT+1)=JSORT(IT)II=II-1IF (IT.6T.0) 60 TO 117
            JSORT(1)=JELSE
118
            J50RT(17+1)=JENDIF
        ENDIF
\mathbf{11}CONTINUE
\bullet---EXECUTE SWEEP
\bullet\bulletDETERMINE DIFFICULTY OF REPAIRING CRATERS TOUCHING FRAME
\bullet19I X = I S T A R T + IAICC=0.5
      ICC=#
30
      IF (IX.LE.NMIN) THEN
         JN = ISORT(1)IF ((XI(JH)-CRTAB(LT, NP(JH))).LT.TSXU) THEN
           AICC=AICC+AREA(JM)
           ICC = ICC + 131
           1x=1x+160 TO 30
         ELSE
32IF ((XI(JH)-CRMAX).LT.TSXU) THEN
             IX = IX + 1ED TO 30
           ENDIF
        ENDIF
```
<u>n din temperatur mengendak penggunaan di dipakali penggunaan di pada pada salah sebagai persebut di pada sala</u>

᠊

דעי עיקוש עיקודן דעיקורעיקי

```
ENDIF
   ---COMPARE REPAIR DIFFICULTY FOR FRAME
6 IF (CSTAR.GT.AICC) THEN
        CSTAR:AICC
        ICSTAR=ICC
        XSTAR=XC
        YSTAR=YC
        IF (CSTAR.LE.O.90001991) THEN
          XSTAR=XSTAR+CL
          RETURN
        ENDIF
      END IF
    ----NOVE FRAME
\bullet16 TEMP=AICC-CSTAR
41 ISTART=ISTART+l
      IF (ISTART.LE.NIIN) THEN
        ISzlSORT(ISTART)
        IF (TEMP.GT.AREACIS)) THEN
          TEMP=TEMP-AREA(IS)
         601TO 41
        ENDIF
998 IF (SWEP.BT.AICC) SWEP=AICC
        TSXU=XI (IS) +CRTAB(LT, NP(IS)) +CL+0.000000001
       IF (TSXU.LE.TL) THEN
          XC=TSXU-CL
          60TO 10
        ENDIF
      END IF
  #----SEEP FINISHED
29 TEMP-SNEP-CSTAR
      JDPzO
46 JDP=JDP+1
      IF (JDP.ST.NNIN) THEN
       XSTAR=XSTAR+CL
        RETURN
     ENDIF
      IS'JSORT (JDP)
     IF (TEMP.ST.AREA(15)) THEN
       TEMP=TEMP-AREA(IS)
       EO TO 46
      END IF
45 TSYU=YI(IS)+CRTAB(LT,NP(IS))+CN+5.800008001
      IF (TSYU.BT.Tl) THEN
       XSTAR=XSTAR+CL
       RETURN
```
**AND THE** 

 $\label{eq:2} \frac{1}{2} \sum_{i=1}^n \frac{d_i^2}{d_i^2} \frac{d_i^2}{d_i^2}$ 

```
ENDIF
       YC=TSYU-CN
       XC = 0.0TSXU=CL
       60 TO 25
       END
       SUBROUTINE MINCW(CRMAXX, N, X, Y, CR, LT, KP, W, WW, NREP, CUTS, ATOTAL)
      -HARNETT'S TAXIWAY PROGRAM INSERTED TO REPLACE MINCW 1 OCT 81
       LATEST VERSION OF TAXIWAY 23 APRIL 1982
              NC = MAX NUMBER OF CRATERS IN A SLBPROBLEM
              NSUB = MAX NUMBER OF SUBPROBLEMS TO BE SOLVED
              N = NUMBER OF CRATERS IN ENTIRE PROBLEM
       DIMENSION ISTART(1991), A(190), X(N), Y(N), CR(11, 6),
                  LIST1(50),LIST2(50),IT(50),WX(50),WY(50),WR(50),
     \mathbf{1}\overline{2}IREP(50), KP(N), IPSOL(50), ICOMP(50), IBEAS(50)
      CONNON/TAXI/NFM.NF.NL
      CRMAX=0.0
      IF (N.6T.5#) THEN
        WRITE(6,799)N
        CALL EXIT
      FYDIF
     --CHANGED TO COMPUTE AREA OF SQUARE CRATERS 28 OCT 81
756
      DO 100 J=1.N
       IF (CRMAX.LT.CR(LT.KP(J))) CRMAX=CR(LT.KP(J))
       A(J)=4.0*CR(LT, KP(J))+*2
      CONTINUE
189
      NREP=6
      ATOTAL=0.0
    --SEARCH FOR SUBPROBLEMS
      ISTART(1)=1NSUB=1
      NNM=N-1
      DO 110 J=1, NNM
       JP=J+1JM=J
       EL=X(J)+CR(LT, KP(J))EU=X(JP)-CR(LT,KP(JP))
       IF ((EL+W).LE.EU) THEN
\bullet19<sub>1</sub>JN=JM-1IF (JM.GE.1) THEN
```
or an international and a land of our order season about the start of the local contract of our start contract of

```
COMPANY
```
تعليلا فللأعوام والمتعاري المراعي

**CONTRACTOR** 

**College Cold** 

ed as Cardy and

\*\*\*\*\*\*\*\*\*\*\*\*

**ENERGIA DE LA CONSTANCIÓN DE LA CARACTER DE LA CARACTER DE LA CARACTER DE LA CARACTER DE LA CARACTER DE LA CA** 

IF ((X)JM)+CR(LT,KP(JM))).GT.EL) EL=X(JM)+CR(LT,KP(JM)) IF ((X(JM)+CRMAX).GT.EL) 60 TO 101 ENDIF  $\ddot{\bullet}$ 183  $JP=JP+1$ IF (JP.LE.N) THEN IF (EU.GT. (X(JP)-CR(LT, KP(JP)))) EU=X(JP)-CR(LT, KP(JP)) IF (EU.6T. (X(JP)-CRMAX)) 60 TO 103 ENDIF  $\ddot{\bullet}$ 185 IF ((EL+W), LE, EU) THEN NSUB=NSUB+1 IF (NSUB. BT. 1000) THEN WRITE(6.798) CALL EXIT **ENDIF**  $768$ ISTART (NSUB) = J+1 ENDIF **ENDIF** 110 CONTINUE ISTART(NSUB+1)=N+1  $\mathbf{z}$ **+-----SOLVE SUBPROBLEMS**  $\bullet$ DO 230 JS=1, NSUB NF=ISTART(JS) NL=ISTART(JS+1)-1 NFN=NF-1 CRMAX=9.0 DO 5 J=NF.ML IF (CRMAX.LT.CR(LT,KP(J))) CRMAX=CR(LT,KP(J))  $\mathbf{S}$ **CONTINUE** NC=NL-NFM IF (NC. 6T. 50) THEN **NRITE(6,797) NC** CALL EXIT **ENDIF**  $779$ IF (NC.LE.2) THEN **BFEAS=0.0** NP=NF+1 IF (YINF)+CR(LT, KP(NF)).GT. WW-W) THEN IF (Y(NF)-CR(LT, KP(NF)), GE.W) 60 TO 122 BFEAS=BFEAS+A(NF) NREP=NREP+1 IREP (NREP) =NF ATOTAL=ATOTAL+A(NF) IF (NC.LE.1) 60 TO 230 IF (Y(NP)+CR(LT,KP(NP)).LE.WN-W) 60 TO 230 IF (Y(NP)-CR(LT, KP(NP)). BE.W) 60 TO 230 BFEAS=B=EAS+A(NP) NREP=NREP+1

「天皇のことです」 こうしょう 大学 かんじょう こうしょう こうしょう こうしょう こうしょう

**IN THE REPORT OF THE REPORT OF A STATE OF A STATE OF A STATE OF A STATE OF A STATE OF A STATE OF A STATE OF A** 

*CONTRACTOR* 

```
IREP(NREP)=NP
            ATOTAL=ATOTAL+A(NP)
            60 TO 230
          ENDIF
112
          IF (NC.LE.1) 60 TO 230
          IF (Y(NP)+CR(LT,KP(NP)).LE.WW-W) GO TO 239
          IF (Y(NP)-CR(LT, KP(NP)). SE.W) 60 TO 114
113
          ATOTAL=ATOTAL+A(NP)
          BFEAS=BFEAS+A(NP)
          MREP=NREP+1
          IREP (NREP)=NP
         80 TO 236
114
          XD=X(NF)-X(NP)YD=Y(NF)-Y(NP)
         DIST=SQRT(XD++2+YD++2)-2.#+CR(LT,KP(NP))
          IF (DIST.GE.W) GO TO 238
          IF (((Y(NF)-CR(LT, KP(NF))).GE.W).AND.
     \mathbf{1}((Y(NP)-CR(LT, KP(NP))). SE.W)) 50 TO 230
         AMIN=A(NF)
          ISAVE=NF
         IF (A(NF), GT. A(NP)) ISAVE=NP
          IF (A(NF).GT.A(NP)) AMIN=A(NP)
         ATOTAL=ATOTAL+AMIN
          NREP=NREP+1
         IREP (NREP) = ISAVE
          BFEAS=BFEAS+ANIN
         GO TO 230
122
          IF (NC.LE.1) 80 TO 230
          IF (Y(NP)-CR(LT, KP(NP)). GE.W) 60 TO 23#
          IF (Y(NP)+CR(LT, KP(NP)).LE. (WM-W)) 60 TO 114
         GO TO 113
       ENDIF
+------CHECK CLEAR PATH
\bulletDQ 2 J = 1.NC
\mathbf{1}IPSOL(J)=0\overline{2}CONTINUE
       CALL CHECK (IPSOL, IFLAG, X, Y, CR, WX, WY, WR, NC, LIST1, LIST2, IT,
     \mathbf{1}LT, KP, CRMAX, WW, W)
       IF (IFLAG.LE.0) GO TO 6000
       BFEAS=0.0
       60 TO 200
\bullet*------INITIALIZATION FOR INPLICIT ENUMERATION
\bullet6865
       DO 7500 K=1, NC
        IBEAS(K) = 9ICOMP(K)=17586
       CONTINUE
ŧ
```
**REAL PROPERTY** 

```
JLAST=#
        ITER=0
        NREPC=#
        REP=#
        BFEAS=10.E20
       -FORWARD MOVE
\bullet7866
        JLAST=JLAST+1
        IUNDER=JLAST
        IPSOL(JLAST)=1
        REP=REP+A(NFN+JLAST)
      -TEST<sub>2</sub>\bulletIF (REP.SE.BFEAS) GO TO 7028
   ---TEST 1\bullet\ddot{\bullet}CALL CHECK (IPSOL, IFLAG, X, Y, CR, WX, WY, WR, NC, LIST1, LIST2, IT,
                    LT, KP, CRMAX, NW, W)
      \mathbf{1}IF (IFLAG.LE.#) 60 TO 701#
        BFEAS=REP
        DO 7839 K=1,NC
         IBEAS(K) = IPSOL(K)
7438 CONTINUE
    ---TEST 6
ş.
a
7825
      IF (NREPC.EQ.JLAST) GO TO 70
       -BACKWARD NOVE
\bullet\ddot{\bullet}NREPC=NREPC+IUNDER-JLAST+1
        IPSOL (IUNDER)=#
        JLAST=IUNDER
        REP=REP-A(NFN+JLAST)
        IF (JLAST.LE.1) 60 TO 7010
        M=IUNDER-1
        DO 7940 K=1, M
         L=IUNDER-K
         IF (IPSOL(L).EQ.1) THEN
           IUNDER=IUNDER-K
           60 TO 7010
         ENDIF
7848
       CONTINUE
7010 IF (JLAST.EQ.NC) 60 TO 7050
       N=JLAST+1
        RMIN=10000.0
       DO 7860 K=N.NC
        IF (A(NFM+K).LT.RMIN) RMIN=A(NFM+K)
```
<u>MARA DA MARA ALGUNA DE DE LA CALALA LA CALALA CALALA DE LA CALALA LA CALALA DE MA</u>

<u>. 1999 - 1999 - 1999 - 1999 - 1999 - 19</u>

```
7969
        CONTINUE
7656
       BND=REP+RMIN
 #------TEST 3
        IF ((BND.GE.BFEAS).OR.(JLAST.EQ.NC)) 60 TO 7020
 a.
#------TEST 4
 \bulletIF (IPSOL(JLAST).EQ.1) GD TO 7000
        DO 7878 K=1, JLAST
        ICOMP (K) = IPSOL (K)
7070 CONTINUE
       CALL CHECK(ICOMP, IFLAB, X, Y, CR, WX, WY, WR, NC, LIST1, LIST2, IT,
     \mathbf{1}LT.KP.CRMAX.WW.W)
\bullet#------TEST 5
\ddot{\bullet}IF (IUNDER.NE.JLAST) THEN
         N=IUNDER+1
         DO 7080 K=H, NC
           ICOMP(K) = 17489
         CONTINUE
        ENDIF
       IF (IFLAG.LE.0) 60 TO 7020
7881
       60 70 7000
7<sub>0</sub>ATOTAL=ATOTAL+BFEAS
259
       CONTINUE
       IF (BFEAS.GT. 9.0) THEN
         DO 201 I=1.NC
          IF (IBEAS(I).GT.0) THEN
             NREP=NREP+1
            IREP (NREP) =NFM+1
          ENDIF
201
         CONTINUE
       ENDIF
238 CONTINUE
      CUTS=0.
      IF (NREP.NE.#) CUTS=FLOAT(NSUB)
      RETURN
797 FORMAT(1H#,1#X,49HNUMBER OF CRATERS IN SUBPROGRAM EXCEEDS 5#, NC=
     1,151798 FORMAT(1H#,1#X,23HSUBPROBLEMS EXCEED 1###)
799 FORMAT (1H#,1#X,33HNUMBER OF CRATERS EXCEEDS 5#, N= ,15)
      END
```
<u>a para a a podobnosti a probabilización el control est</u>

**Contract Contract Contract Contract Contract Contract Contract Contract Contract Contract Contract Contract Co** 

バリングス インマンス・マンス だいがく インス インス・ディックス いっこう いっこう いっこう アイアン・マーク

**PCACE** 

<u>in ing malitang diperdikeun di dibentuk di pang diperdikeun di diperdikeun di dibentuk di panggalan pada terd</u>

```
* LAST UPDATE 16/2300 JAN 84
                                        FILE: SUBS3, AAP
 SUBROUTINE CHECK(IN, IFLAG, X, Y, CR, WX, WY, WR, NC, LISTI, LISTZ, IT,
     \mathbf{I}LT, KP, CRMAX, WW, W)
 \ddot{\bullet}DIMENSION IN(NC), IT(NC), WX(NC), WY(NC), WR(NC), X(NC), Y(NC),
     \mathbf{1}CR(11,6), LIST1(NC), LIST2(NC), KP(NC)
 \bulletCOMMON/TAXI/NFM.NF.NL
      IFLAG=1
      JT = 0DO 6 JX=1, NC
       IF (IN(JX).LT.1) THEN
         JI=JI+1JJ=NFM+JX
         WX(JT) = X(JJ)UV(JT) = Y(JJ)WR(JT)=CR(LT, KP(JJ))
       ENDIF
\epsilonCONTINUE
      IF (JT.LE.Ø) RETURN
      II(1)=-1IF (UWU1) - WR(1). SE.W) IT(1)=0
      IF ((WY(1)+WR(1)).LE. (WW-W)} IT(1)=1
      IF (IT(1).LT. #) THEN
       IFLAG=0
       FETURN
      ENDIF
     Jx = 116
      JX=JX+1JXM=JX-1
      IF (JX.67.JT) RETURN
\bullet*----- CAN WE GET OVER JX?
\bulletIF ((WY(JX)+WR(JX)),LE.(WN-W)) THEN
       IF (IT(JXM). ST.9) THEN
      ----DO AN 'OVER-OVER'
         XMIN=WX(JX)-WR(JX)-CRMAX-W
     -----CHECK BACK
         JTEMP=JXM
13JTEMP=JTEMP-1
         IF (JTENP.GT. 0) THEN
  ---------DOES AN 'UNDER' IMPINGE UPON JX?
```
 $E - 27$ 

<u>in 1999 in the control them were always and the control theory of the model theory of the control to the control to</u>

```
\bullet*-----TRY FOR 'OVER-UNDER'
 \bullet\overline{14}JFLA6=2
        CALL BETHN (JXM, JX, JT, JFLAG, WX, WY, WR, LIST1, LIST2, CRMAX, WW, W)
        IF (JFLAG. 67.8) THEN
          17(3x)=060 TO 10
       ENDIF
    ----BACKTRACK
 g.
       J1 = J1586
 591 J1=J1-1IF (JI.GE.1) THEN
          IF (IT(JI).LE.9) 60 TO 591
          J1=J1JXN=JX-1IF (JXM.GT.0) THEN
            IF ((WY(JX)-WR(JX)).GE.W) 60 TO 20
            GO TO 500
          ENDIF
592
          IF ((WY(1)-WR(1)).GE.W) THEN
            II(1) = 060 TO 19
          ENDIF
       ENDIF
 999
      IFLA6=Ø
       RETURN
       END
       SUBROUTINE BETWN(JXN, JX, JT, JFLAG, WX, WY, HR, LIST1, LIST2, CRMAX, WW, W)
÷
       DINENSION WX(JT), WY(JT), WR(JT), LIST1(JT), LIST2(JT)
       CONNON /TAXI/NFN, NF, NL
\bullet-(JFLAG.LE.1) INPLIES 'UNDER-OVER'
1-
       (JFLA6.6E.2) INPLIES 'OVER-UNDER'
\bullet\ddot{\phantom{a}}KFLAG=1
       NL1=1
      LIST1(1)=JXNLT=1
      K = JXXMIN=WX(JX)-WR(JX)-CRMAX-W
\bullet--CONSTRUCT 'LIST1' ØF CRATERS BEHIND JX IMPINGING
\ddot{\bullet}DIRECTLY OR INDIRECTLY UPON IT
\bullet\mathbf{I}KN=JXM
```
TA TA TA TA VE VE VE VE VA VARI ET EN ENCIAL ETAN CA DI EL CALI DI CALI DE L'A TA TA CALI TA TA CALI TA TA TA

```
\bullet#-----DETERNINE IF KM IMPINGES UPON K
\ddot{\bullet}\overline{2}IF (WX(KN).GE.XMIN) THEN
         DO 13 IX=1, NL1
          IF (KM.EQ.LISTI(IX)) 60 TO 3
13CONTINUE
         XD=WX(K)-WX(KH)
         YD=WY(K)-WY(KM)
         CIS=SQRT(XD++2+YD++2)-WR(KM)-WR(K)
         IF (DIS.LT.W) THEN
           IF ((JFLAG.LE.1).AND. ((WY(KN)+WR(KN)).GT. (WW-W))) GD TO 999
           IF ((JFLAG.GE.2).AND. ((WY(KN)-WR(KN)).LT.W)) GO TO 999
           -DETERMINE IF KM IMPINGES UPON JXM
           XD=WX(KM)-WX(JXM)
           YD=WY(KM)-WY(JXM)
           DIS=SQRT(XD++2+YD++2)-WR(KM)-WR(JXM)
           IF (DIS.LT.W) GO TO 999
           TEMP=WX(KM)-WR(KM)-CRMAX-W
           IF (XMIN.GT.TEMP) XMIN=TEMP
           NL1=NL1+1
           LISTI(NL1)=KN
         ENDIF
         KN=KN-1
\overline{\mathbf{3}}IF (KM. 6T. #) 50 TO 2
       ENDIF
       NLT=NLT+1
       IF (NLT.LE.NLI) THEN
        K=LIST1(NLT)
         60 TO 1
       ENDIF
      CONSTRUCT 'LIST2' OF CRATERS AHEAD OF JXM IMPINGING
       DIRECTLY OR INDIRECTLY UPON IT
\overline{\mathbf{3}}NL2=1LIST2(1)=JXM
      NLT=1
       K=JXM
      XNAX=WX(K)+WR(K)+CRMAX+W
\bullet+----- DETERMINE IF KP IMPINGES UPON K
\bullet\overline{\mathbf{7}}KP=JXIF (WX(KP).LE.XMAX) THEN
8
         DO 19 IX=1.NL2
         IF (KP.EQ.LIST2(IX)) 60 TO 9
19CONTINUE
         XD=NX(K)-NX(KP)
```
 $\label{eq:2.1} \vec{X}_2 \vec{Y}_2 \vec{Y}_2 \vec{Z}_2 \vec{Z}_2 \vec{Z}_2 \vec{Z}_2 \vec{Z}_2 \vec{Z}_2$ 

```
YD=WY(K)-WY(KP)LIS = SQRT (XD++2+YD++2) - iR (KP) - iR (K)IF (DIS.LT.W) THEN
           IF ((JFLAG.LE.1).AND. ((WY(KP)-WR(KP)).LT.W)) GO TO 999
           IF ((JFLAB.GE.2).AND. ((WY(KP)+WR(KP)).GT. (WW-W))) GO TO 999
         ---DETERMINE IF KP IMPINGES UPON JX
\bulletXD=WX(KP)-WX(JX)YD=NY(KP)-NY(JX)
           DIS=SQRT(XD++2+YD++2)-WR(KP)-WR(JX)
           IF (DIS.LT.W) GO TO 999
           TEMP=WX(KP)+WR(KP)+CRMAX+W
           IF (XMAX.LT.TEMP) XMAX=TEMP
           NL2=NL2+1
           LIST2(ML2)=KPENDIF
\overline{P}KP=KP+1IF (KP.LE.JT) 60 TO 8
       ENDIF
\mathbf{10}NLT=NLT+1
       IF (NLT.LE.NL2) THEN
        K=LIST2(NLT)
        60 TO 7
      ENDIF
\overline{\bullet}+----DETERMINE IF LIST1 INPINGES UPON LIST2
\bullet1606 DO 38 K1=1, NL1
       LI=LISTI(K1)
       DO 30 K2=1, NL2
        L2=LIST2(K2)
        DI=WX(L1)-WX(L2)DY=NY(L1)-NY(L2)
        DIS=SQRT(DX++2+DY++2)-WR(L1)-WR(L2)
        IF (DIS.LT.W) GO TO 999
38
      CONTINUE
      60 TD 2999
999
      KFLA6=#
2000 JFLAB=KFLAB
      RETURN
      END
      SUBROUTINE OVLAP(X, Y, CRTAB, LT, NP, XØ, YØ, ITL, ITM, KZ, SUM)
      COMMON/RAY2/SQUARE(960), CRMAX
      DINENSION X(KZ), Y(KZ), CRTAB(11, 6), NP(KZ)
*-----INITIALIZE
```
<u>. . . . . .</u>

na y

 $\mathbf{R}^{\mathbf{r}}$  ,  $\mathbf{R}^{\mathbf{r}}$ 

<u> 1989 - 1989 - 1989 - 1989 - 1989 - 1989 - 1989 - 1989 - 1989 - 1989 - 1989 - 1989 - 1989 - 1989 - 1989 - 19</u>

```
DO 19 I=1, ITN
       SQUARE (1) = \theta.
10<sup>°</sup>CONTINUE
      SUN=6.
      SUMP=0.
+-----FIND FIRST AND LAST VALUES OF X TO CONSIDER
      L3=MAX1(1.,(X(1)-CRMAX+1.-X0))
      L2=HIN1(FLDAT(ITL),(X(KZ)+CRNAX+1.-XØ))
      J_{\alpha=1}M=8
29L1 = L3+-----LOOP-ONE SQUARE AT A TIME IN X
      L=X VALUE AT TOP OF SQUARE
      DO 120 L=L1, L2
       DXP=9.
       J6=J6+M
       N = 6IF(J6.GT.KZ) RETURN
     ---IF ALL CRATERS HAVE BEEN CONSIDERED, RETURN
       LOOP-CRATER BY CRATER...CONSIDER ALL CRATERS WHICH
\bulletCOULD POSSIBLY INTERSECT IN X
ł
       DO 90 I=J6, KZ
  ------LOCATE LEFT HAND EDGE OF CRATER
\bulletNPI = NP(1)x1 = x(1) - CRTAB(LT, NPI) - XBIF (X1.LT.FLDAT(L-1)) 60 TO 30
        X2 = X(1) - CRRAX - XBIF (X2.6E.FLOAT(L)) 60 TO 100
        IF (X1.6E.FLOAT(L)) SO TO 90
#-------LEFT-HAND EDGE OF CRATER LIES INSIDE LTH SQUARE
\ddot{\bullet}DXP=FLOAT(L)-X1
        60 TO 68
₿
        -LEFT HAND EDGE OF CRATER IS BELOW X-SQUARE
        LOCATE RIGHT HAND EDGE OF CRATER
\bullet\bullet30
        X1=X(I)+CRTAB(LT,NPI)-X#
        IF (X1.LE.FLOAT(L-1)) GO TO 40
        IF (X1.GE.FLOAT(L)) GO TO 50
        -RIGHT HAND EDBE OF CRATER LIES INSIDE LTH SQUARE
```
**THE REPORT OF STATISTICS** 

<u> TERRI CIENNIC CIENTISTICI DI PIER DI CI</u>

```
DXP=X1-FLOAT(L)+1.
          60 TO 60
         -CRATER I LIES ENTIRELY LEFT OF X-SQUARE...NO NEED TO CONSIDER
 л.
          THIS CRATER ANY MORE
 \ddot{\phantom{a}}X3=X(I)+CRMAX-YG46
          IF (X3.LE.FLOAT(L-1)) N=M+1
         60 TO 90
58
         DXP=1.
        -CRATER INTERSECTS X-SQUARE...CHECK INTERSECTIONS IN Y
л.
ЬØ
         Y1 = Y(1) - CRTAB(LT, NPI) - YG------K1=INDEX OF Y-SQUARE CONTAINING LOWER EDGE OF CRATER I
\bullet\bulletK1 = MAX1(1., Y1+1.)-DI=% OF Y-SQUARE OCCUPIED BY CRATER
\ddot{\bullet}Di=AMIN1(1., FLOAT(K1)-Y1)
         SQUARE(K1)=D1+DXP+SQUARE(K1)
         IF (K1.EQ.ITW) 60 TO 90
         K1 = K1 + 1YI=Y(I)+CRTAB(LT,NPI)-YØ
         K2=NINO(ITN, IFIX(Y1))
         IF (K2.EQ.ITW) GO TO 78
         D1 = Y1 - FLOAT(K2)---LOAD SQUARE CONTAINING TOP EDGE OF CRATER I
\bullet\bulletSQUARE (K2+1) = 01 #DXP + SQUARE (K2+1)
\bullet----LOAD INTERMEDIATE Y-SQUARES...D1=1.
\ddot{\bullet}\bullet76
         DO 89 J=K1, K2
          SQUARE(J)=SQUARE(J)+DXP
80
         CONTINUE
96
        CONTINUE
\pmb{\ast}#------COUNT SQUARES THAT ARE AT LEAST HALF-FILLED
\ddot{\bullet}199DO 110 J=1, ITW
         IF (SQUARE(J).GE. 9.5) SUMP=SUMP+1.
         SQUARE (J) = 0.
118
       CONTINUE
        SUN=SUN+SUNP
*------ IF THERE IS A GAP IN X-VALUES, SKIP TO NEXT X-VALUE NEEDED
```
<u>USUS SA SEMBAGI UNIQUESTI PENGHAL NEGA SEMANGKAN TEKAN KENALI KAPAL DI PENGHAL ATA SA PENGHAL SA SEM</u>

IF (DXP.LE.5.) **THEN** IF (H.NE.<del>A)</del> THEN **J6P"=J6+f** IF (J6PM.GT.KZ) RETURN L3=IFIX(X(JbPM)-CRMAX-X§)+1 IF **(L3.6T.L) 60** TO 25 L3=L+1 **<sup>60</sup>**TO 21 ENDIF **ENDIF SUMP=#.** 129 **CONTINUE** RETURN **END .** LAST **UPDATE** 14/2299 **JAN** 84 **FILE:SUBS4.AAP** SUBROUTINE REPAIR(MXP.KZ,MB, IREPR, CRMAX, II3, NAREA, NCP)  $\pmb{\cdot}$ **COMMON I ADM(112) ,6PHT(15)** ,MXPTCH **,SI60D (112),** 2 AMIN(3) ,GPHTAC(15) ,SIGARP(3), **3 APRA(3)** (6PHTS(15) (6PHTS(15) (5IGASP(3),<br>**4 APRNIN(3)** (ANHITS(112) (ASAMP1 (SIGCRT(3), 4 APRNIN(3) , LNHITS(112) **5 AREP(3) ,ICRAT(4) ,PASS(0:32,6) ,SIGCTS(27), 6 AETP(3) ,ICUT(4,S)** ,PATT(13.34) **,SI6FIL(27), 7 COUNTR(112) ,IiI1( )** ,RAPF(112) ,SiGHTS(112), **9** CRIT(I12.2) **IIPASS(32,2) ,RCUT(112) ,SI6NAF(112), 9** CRTAB(1l,6,2) ,IPAT(12,4) **,RHIT(112) ,SMINA(4), &** DECAR(112) **,IPCUT(3)** ,SAPR(4) **,SNAPFL(3),** I **DSTR(3)** ,SAPRA(4) ,TBT(112,5). **2 ENAPFL(3) , IPL(4#) , SAVE(800,3) 3 6PADAC(15) .ISAV(800) .SGAPR(4) .YC(3), 6PADI(15) ,ITGT(112,3)** ,S6APRA(4). **5 6PADMS(15) ,I2CUT(4)** ,S6CRAT(4), **6 GPAREA(15) , KH(3)** , S6MINA(4) NREP=MIN#(KZ, MXP) IF (NREP.E9.) RETURN KI:9 K9xKZ KTYP=MOD(IREPR, 10) IF (KTYP.T.9) **THEN** IF ((SAVE(1,3).LT.FLOAT(II3)).OR.(KTYP.E.2)) **THEN** IF ((SAYE(,3).T.FLOAT(II3)).AND.(KTYP.El.2)) RETURN **00 1# Jl,KZ** IF **(SAVE(J,3).6T.FLOAT(II3)) 60** TO 20 IF (SAVE(J,3).LT.FLOAT(II3)) K1=J **if CONTINUE**

E-34

```
20^{\circ}K9 = 3 - 1ENDIF
       ENDIF
30
       K9=NIN@(K9,NREP+K1)
       K1 = K1 + 1IF (K9.LT.K1) THEN
         IF (KTYP.EQ.2) RETURN
         K1 = 6K9=KZ
         EQ TO 30
       ENDIF
49
       L=IFIX(SAVE(K1,3)+.91)SUMR=KH(L)-K1+1IF (NAREA.EQ.#) SUMR=AMIN(L)
       IF (K9.LT.KH(L)) THEN
         SUMR=K9-K1+1
         IF (NAREA.EQ.#) THEN
           IF (SUMR.LE.FLOAT(KH(L)-K9)) THEN
              SUMR=#.
              CALL OVLAP (SAVE (K1, 1), SAVE (K1, 2), CRTAB, IT6T (L, 2), ISAV (K1),
      \mathbf{1}XC(L)-CRIT(L,1), YC(L), IFIX(CRIT(L,1)),
      \overline{2}IFIX(CRIT(L,2)), K9-K1+1, SUMR)
              GO TO 69
           ENDIF
56
           J = K9+1SUMR=0.
           CALL OVLAP (SAVE(J,1), SAVE(J,2), CRTAB, ITGT(L,2), ISAV(J),
      \mathbf{1}XC(L)-CRIT(L,1)-2. *CRMAX, YC(L)-2. *CRMAX,
     \overline{2}IFIX'CRIT(L.1)+4. *CRMAX), IFIX(CRIT(L,2)+4. *CRMAX),
      \overline{\mathbf{3}}KH(L)-K9, SUNR)
           SUMR=AMIN(L)-SUMR
         ENDIF
      ENDIF
òØ
       AREP (L) = AREP (L) + SUNR
       SIGARP(L)=SIGARP(L)+SUMR++2K5=MIN@(K9,KH(L))+1
       DO 70 J=K5, M0
        J1 = K1 + J - K5SAVE(J1,1)=SAVE(J,1)
        SAVE(J1,2)=SAVE(J,2)
        SAVE (J1, 3) = SAVE (J, 3)
        ISAV(J1)=ISAV(J)78
      CONTINUE
       K5=K5-K1
      NREP=NREP-K5
      MXP=MXP-K5
      KZ=KZ-K5
       MØ=MØ-K5
      DO 80 J=L.NCP
       KH(J)=KH(J)-K5
85
      CONTINUE
```
**STORES TO** 

१९७९४३५ व्हास्त सारा राज

┯╤

राय

राज म

<u> A CHANNEL MARIA DE LA CANTANA DE LA CANTANA DE LA CANTANA DE LA CANTANA DE LA CANTANA DE LA CANTANA DE LA CAN</u>

```
IF ((NREP.EQ.0).OR. (KZ.EQ.0)) RETURN
      IF (SAVE(K1.3). NE. FLOAT(L)) THEN
        IF (KTYP.EQ.2) RETURN
        k1 = 5K9=K260 TO 30
      ENDIF
٠
*----- REPAIR HITS ON APPROACH FOR LTH TARGET -- IF APPROPRIATE
58
      DO 100 J=K1.KZ
       IF (SAVE(J.3).NE.FLOAT(L)) GO TO 110
       IF(J-K1+1.6T.NREP) 60 TO 110
       ITGTTP=ITGT(L.2)
       JWPNTP=ISAV(J)
       IF (NAREA.EQ.0) SUMR=SUMR+4. #CRTAB(ITGTTP, JWPNTP, 1) ** 2
190 CONTINUE
110 K5 = J - K1WRITE(13.150)K1,KZ,M0.J,(SAVE(KK,1),SAVE(KK,2),SAVE(KK,3),XK=1,M0)
      DO 120 J1=J.M0
       KK=K1+J1-J
       SAVE (KK, 1)=SAVE(J1, 1)
       SAVE (KK, 2) =SAVE (J1, 2)SAVE(KK, 3) = SAVE(J1, 3)
       ISAV(KK)=ISAV(J1)
120 CONTINUE
      IF (NAREA.EQ.1) SUMR=K5
      WRITE(13,169)K5
      NREP=NREP-K5
      MXF=MXP-K5
      KZ=KZ-K5NØ=MØ-K5
      Let + 1IF (L.LE.NCP) THEN
        DO 130 J=L.NCP
         KH(J)=KH(J)-K5
130
        CONTINUE
      ENDIF
140 IF ((NREP.EQ.0).OR. (KZ.EQ.0)) RETURN
      IF (KTYP.EQ.2) RETURN
      K1 = 6K9=K2GO TO 30
150 FORMAT (6H K1 = , I3, 6H K2 = , I3, 6H M0 = , I4, 5H J = , I4.800(/1X, 3F1
     12.2)160
    FORMAT (40H NUMBER OF CRATERS FILLED ON APPROACH = . I6)
      END
      SUBROUTINE RESLTS
      CHARACTER NAME*4
```
DIMENSION PR1(15), PR2(15), PR3(15), PR4(15), PR5(15), PR6(15)

82.Wa

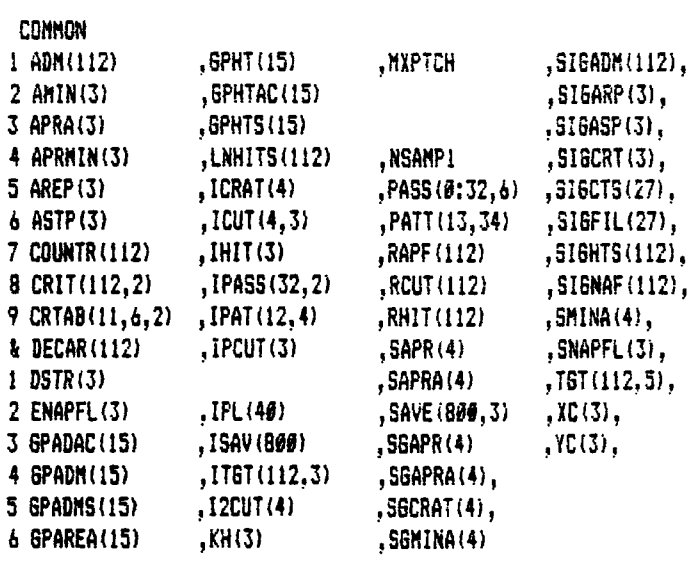

55555556555

**CONNON/END/NSA1IP,NELT,NT6PS.NCP,CRNIN,APPRCN, NAREA**

**COLLANDO** 

 $\frac{d^2 f}{d^2 f} \frac{d^2 f}{d^2 f} \frac{d^2 f}{d^2 f} \frac{d^2 f}{d^2 f} \frac{d^2 f}{d^2 f}$ 

**MARINE** 

2年間も支配部

○東京の大学の → のかんという

**CONNON/JOHN/NFLAS , NFLAG2,NNNAX. NSANPR, ZALPH, ERROR, NSAMP2I NFLA6'**

**NAME=' NO'** SAMPL=1,/FLOAT(NSAMP) SAPPO=FLOAT(NSAMP-1) **DO 10 I=1,NTGPS**  $SPAREA(1)=0.$  $GPADH(1)=0.$  $GPHI(1) = \theta$ .

```
10 CONTINUE
     CT = 9.
     DO 39 Lza1,NELT
      IF (COUNTR(Li.6T.CT) THEN
        LCOUNT=L
        CT=COUNTR(L)
      ENDIF
      ITGTBPzlT67(L,3)
      6PHT(IT6T6P)=GPHT(IT6T6P)+COUNTR(L)
      GPADM(ITGT6P)=GPADM(IT6T6P)+ADM(L)
      SPAREA(ITGTEP)=GPAREA(ITGTEP)+TGT(L,4)+TGT(L,5)30 CONTINUE
```

```
CONF9 @=SIGHTS(LCOUNT)-SANPL*COUNTR(LCOUNT)**2
CONF9#=SQRT(CONF9#/SAMPG)
CONF9@=2.576+CONF9@+SQRT(SAMPL)
WRITE(13, 240) NSANP, CONF90, LCOUNT
CONF90=1.645#CONF90/2.576
WRITE13, 259) CONF90
IF (NFLASG.Q.ANDNSAMP.GE.20I) WRITE(I.q450)
```
<u>⋓⋒⋒⋒⋒⋓⋓⋑⋑⋑⋐⋐⋐⋐⋐⋐⋐⋐⋐⋐⋑⋐⋑⋝⋵⋶⋧⋇⋧⋇⋨⋪⋥⋇⋨⋖⋥⋓⋑⋹⋩⋹⋨⋲⋨⋲⋨⋵⋵⋵⋵⋞⋵⋠⋫⋌⋷⋑⋎⋒⋐⋒⋒⋌⋌⋵⋌⋵⋌⋪⋌⋫⋖⋢⋋⋸⋋⋥⋋⋦</u>⋇⋬

 $I = 0$ 40  $IA=IB+1$ IB=MIN@(IA+14.NELT) KM=IB-IA+1 WRITE(13,260)(K,K=IA,IB) DO 50 K=1, KM  $L=K+IA-1$ PR1(K)=SAMPL\*COUNTR(L) PR2(K)=SIGHTS(L)-SAMPL#COUNTR(L)##2  $PR2(K) = SQFT(PR2(K)/SAMP0)$ PR3(K)=SAMPL+ADM(L) PR4(K)=SIGADN(L)-SANPL\*ADN(L)\*\*2 PR4(K)=SQRT(PR4(K)/SAMPD)  $56 -$ **CONTINUE** WRITE(13,270)(PRI(K), X=1, KM) WRITE(13,280)(PR2(K), K=1, KH) IF (NAREA.EQ. #) WRITE(13, 29#) (PR3(K), K=1, KM) IF (NAREA.EQ.#) WRITE(13,300)(PR4(K),K=1,KM) WRITE(13,310)(IT6T(K,3),K=IA,IB) IF (IB.LT.NELT) 60 TO 40 WRITE(13,32#)  $IB = 6$ 69  $IA = 18 + 1$ IB=HINO(IA+14,NTGPS)  $KM=IB-IA+1$ WRITE(13, 330) (K, K=IA, 1B) DO 79 K=1, KH  $L=K+IA-1$ PR1(K)=GPHTS(L)-SAMPL+GPHT(L)++2 PRI(K)=SQRT(PRI(K)/SAMPO) GPHT(L)=SAMPL#GPHT(L) PR2(K)=GPADNS(L)-SANPL+GPADN(L)++2 PR2(K)=SQRT(PR2(K)/SAMPD) **GPADM(L)=SAMPL#GPADM(L)** GPAREA(L)=GPADM(L)/GPAREA(L) 79 **CONTINUE** WRITE(13,270)(GPHT(K),K=IA,IB) WRITE(13, 280) (PRI(K), K=1, KM) IF (NAREA.EQ.#) THEN WRITE(13,290)(GPADM(K), K=IA, IB) WRITE(13,300)(PR2(K), K=1, KM) WRITE(13,340)(GPAREA(K), K=IA, IB) **ENDIF** 86 IF (IB.LT.NTGPS) GO TO 69 IF (NCP. 6T. #) THEN **MRITE(13,35#) NAME** DO 120 L=1, NCP PR1(1)=SAMPL#RCUT(L) PR1(2)=SQRT((PR1(1)-PR1(1)++2)+SAMPL) PR1(4)=SI&CRT(L)-SAMPL+RHIT(L)++2

<u>O TOS DE DISCRIMENTAS EN ESTRALISTA EN ENTRE EN 1980, ES UN DISCRIMENTAL EN EL CONTRADO EN ENTRE EN EN EN EN E</u>

PR1(4)=SQRT(PR1(4)/SAMPO)

PRI(3)=SAMPL\*RHIT(L) FR1(5)=SAMPL+ASTP(L) PRI(6)=SIGASP(L)-SAMPL+ASTP(L)++2 FR1(6)=SQRT(PR1(6)/SAMPO) PR1(7)=SAMPL+AREP(L) FR1(8)=SIGARP(L)-SAMPL+AREP(L)++2 PR1(8)=SQRT(PR1(8)/SANPO) PR1(12)=SIGNAF(L)-SAMPL\*RAPF(L)\*\*2 PR1(12)=SQRT(PR1(12)/SAMPO) PR1(11)=SANPL=RAPF(L) PR1(19)=SNAPFL(L)-SANPL+ENAPFL(L)++2 **FR1(10) =SQRT(PR1(10)/SAMPO)** PR1(9)=SAMPL+ENAPFL(L) IF (NAREA.EQ.1) THEN  $PR1(5)=1.E20$ PR1(6)=1.E20 **ENDIF** IF (HXPTCH.EQ.0) THEN PR1(7)=1.E20  $PR1(8) = 1.E26$ **ENDIF** 199 IF (APPRCM.LT.1.) THEN PR1(9)=1.E2# PR1(10)=1.E20 PR1(11)=1.E29 PR1(12)=1.E20 **ENDIF** 119 WRITE(13,360)L, CRIT(L, 1), CRIT(L, 2), (PRI(K), K=1, 12) 120 **CONTINUE** IF (NCP.GT.1) THEN **WRITE(13,370)**  $IEL1=1$  $IEL2=2$ NCP1=NCP+1 DO 170 KJ=1, NCP1  $KK = 4 - KJ$  $D0$  130 L=1,3 DSTR(L)=SAMPL+FLOAT(ICUT(KJ,L)) IF (KK.67.0) DSTR(KK)=1.E20 139 **CONTINUE** PR1(1)=SAMPL#FLOAT(I2CUT(KJ)) PR1(2)=SQRT(SAMPL+(PR1(1)-PR1(1)++2))  $PR1(4) = FLAT(ICRAT(KJ))$ PRI(3)=SAMPL\*PRI(4) PR1(4)=SBCRAT(KJ)-SAMPL+PR1(4)++2 PR1(4)=SQRT(PR1(4)/SAMPO) PR1(5)=SAMPL+SMINA(KJ) PRI(6)=SBMINA(KJ)-SAMPLeSMINA(KJ)++2 PR1(6)=SQRT(PR1(6)/SAMPO) PR1(7)=SAMPL=SAPR(KJ) PRI(8)=SGAPR(KJ)-SAMPL+SAPR(KJ)++2

90

<u>. De de 25 an de 25 an Amérika de de la pour le les de la bancación de la ciención de la portugal de la de la ba</u>

 $E - 39$ 

**DE ESTE AN EN EN EN EN EUROPA DE L'ARTICIA DE L'ARTICIA DE L'ARTICIA DE L'ARTICIA DE L'ARTICIA DE L'ARTICIA DE** 

PR1(8)=SQRT(PR1(8)/SAMPO) PR1(9)=SAMPL = SAPRA(KJ) PR1(10)=SGAPRA(KJ)-SAMPL+SAPRA(KJ)++2 PRI(10)=SQRT(PR1(10)/SAMPO) IF (NAREA.EQ.1) THEN  $PR1(5)=1.E20$ PR1(6)=1.E20 **ENDIF** IF (APPRCM.LT.1.) THEN 148  $PR1(7) = 1.529$ PR1(8)=1.E20 PR1(9)=1.E2# PR1(10)=1.E20 **ENDIF** 156 IF (KJ.LT.4) THEN IF (KJ.EQ.2) IEL2=3 IF (KJ.EQ.3) IEL1=2 WRITE(13,480)IEL1, IEL2, CRIT(IEL1, 1), CRIT(IEL2, 2), (PR1(K),  $K=1, 6$ ), (DSTR(K),  $K=1, 3$ ), (PR1(K),  $K=7, 10$ )  $\mathbf{1}$ IF (NCP.EQ.3) 60 70 170 60 TO 189 **ENDIF** 166 WRITE(13,380)CRIT(1,1),CRIT(1,2),(PR1(K),K=1,6),(DSTR(K),  $\mathbf{1}$  $K=1.3$ , (PR1(K),  $K=7,10$ ) **CONTINUE**  $179$ **ENDIF ENDIF** 186 IF (LV.6T.#) WRITE(13,39#) LV=0 DO 190 L=1, NELT IF ((ITBT(L,1).EQ.1).AND.(CRIT(L,1).LT.1.)) THEN **LV=LV+1** IPL(LV)=L **ENDIF** 198 CONTINUE IF (LV.GT.S) THEN  $18 - 6$ 260 [A=1B+1 IB=NINO(IA+14,LV) KN=IB-IA+1 kRITE(13,466)(IPL(K), K=1A, IB) NON-ANSI STANDARD SUBSCRIPTS MAY REQUIRE ADJUSTMENT. URITE(13,410)(TBT(IPL(K),5),K=IA,IB) WRITE(13,420)(CRIT(IPL(K),2),K=IA, IB) EO 210 K=1, KN L=K+IA-1 IPLL=IPL(L) PR1(K)=SANPL+RCUT(IPLL) PR2(K)=SIGCTS(L)-SAMPL\*RCUT(IPLL)\*\*2 PR2(K)=SQRT(PR2(K)/SAMPO) PR3(K)=SAMPL+RHIT(IPLL)

en die Generale van National die Konstantinopel van die Generale van die Generale van die Konstantinopel van d

 $E - 46$ 

PR4{K}=SIGFIL(L)-SAMPL+RHIT(IPLL)++2 PR4(K)=SQRT(PR4(K)/SAMPD) PR&(K)=SAMPL\*RAPF(IPLL) PRS(K)=SIGNAF(IPLL)-SAMPL+RAPF(IPLL)++2 PR5(K)=SQRT(PR5(K)/SAMPO) 218 **CONTINUE** WRITE(13,430)(PR1(K),K=1,KM) WRITE(13,440)(PR2(K), K=1, KM) WRITE(13,450)(PR3(K), K=1, KM) WRITE(13,440)(PR4(K), K=1, KH) IF (NAREA.EQ.#) THEN WRITE(13,460)(PR6(K), X=1, KM) WRITE(13,470)(PR5(K),K=1,KM) **ENDIF** 229 IF (IB.LT.LV) 60 TO 200 **ENDIF RETURN** 240 FORMAT(11, WSAMP =', IS, 5X, 'CONF INTERVAL FOR 99% LEVEL =', F7.3, 12X, 'FOR T&T ELT =', 15) 259 FORMAT(18X, 29HCONF INTERVAL FOR 90Z LEVEL =, F7.3) 260 FORMAT (1HØ, 1X, 11HTGT ELEMENT, 1518)  $270$ FORMAT (1X, 12HEXP NO. HITS, 15FB.3) 28*9* FORMAT (8X, 5HS IGMA, 15F8.3) 290 FORNAT(1X, 12HEXP AREA DAM, 15F8.8) 38 FORNAT (8X, 5HS IGNA, 15F8.9) 318 FORMAT(2X, 11HT6T &P. NO., 1518) 329 FORMAT (1H#, 13HTARGET GROUPS) 330 FORMAT(1HØ, 1X, 11HTGT GP. NO., 15I8) 349 FORMAT (11, 12HEXP PER. DAM, 15F8.3) 356 FORMAT (1HØ, 4X, 30HFOR RUNNAYS AND MAJOR TAXIWAYS, /8X, 3HT6T, 4X, 3HMC 1L, 2X, 3HHCM, 3X, 4HPROB, 2X, 5HSIGNA, 2X, 6FEXP NO, 3X, 5FSIGNA, 3X, 8HEXP AR 2EA, 3X, 5HS16MA, 3X, 4HEXP, A4, 3X, 5HS16MA, 3X, 8HEXP, APPR, 3X, 5HS16MA, 3X, 38HEXP APPR, 3X, SHSIGNA, /8X, 3HELT, 16X, 3HCUT, 8X, 7HCRATERS, 15X, 4HFILL, 413X, 6HFILLED, 12X, 7HND CRAT, 15X, 4HFILL) 360 FORNAT(8X, I3, F7.5, F5. 0, 2F7.3, 2F8.3, 4X, F7.0, 1X, F7.0, 4X, F7.0, 1X, F7. 19, 3X, F8. 3, 1X, F8. 3, 3X, F8. 9, 1X, F8. 9)  $378$ FORMAT (INO, 4X, 29NCONBINED PROBABILITIES OF CUT, /77X, 12NDISTRIBUTI 10N, /75X, 16HMINIMUM CRATERS, /8X, 3HT&T, 4X, 3HNCL, 2X, 3HNCW, 3X, 4HPROS, 22X, 5HSIGNA, 2X, 6HEXP NO, 3X, 5HSIGNA, 3X, 8HEXP AREA, 3X, 5HSIGNA, 4X, 3(3H JELT, JX), BHEXP APPR, JX, 5HSIGMA, JX, BHEXP APPR, JX, 5HSIGMA, /7X, 4HELTS, 416X, 3HCUT, 8X, 7HCRATERS, 15X, 4HFILL, 13X, 1H1, 5X, 1H2, 5X, 1H3, 5X, 7HNO CR 5AT, 15X, 4HFILL) 380 FORMATI6X, 5H1&2&3, F7.8, F5.8, 2F7.3, 2F8.3, 4X, F7.8, 1X, F7.8, 3X, 3IF5.3 1, iX), iX, 2F8.3, 3X, 2F8.0) 398 **FORMAT(1NØ,4X,18HFOR MINOR TAXIWAYS)** 488 FORMAT(1HO, 13X, 14HTARGET ELEMENT, 1517) 416 FORMAT(16X,12HTARGET NIDTH,15F7.0) 420 FORNAT(9X, 19HMININUM CLEAR WIDTH, 15F7.0) 430 FORMATISX, 23HEXPECTED NUMBER OF CUTS, 15F7.3) 446 FORMAT (23X, 5HS16MA, 15F7.3) 456 FORMAT(4X, 24HEXPECTED CRATERS TO FILL, 15F7.3)

○ 大学の のうちゃん のうちゃん あんなん

 $E-41$ 

**DEDECK ON STREET** 

Ŧ.

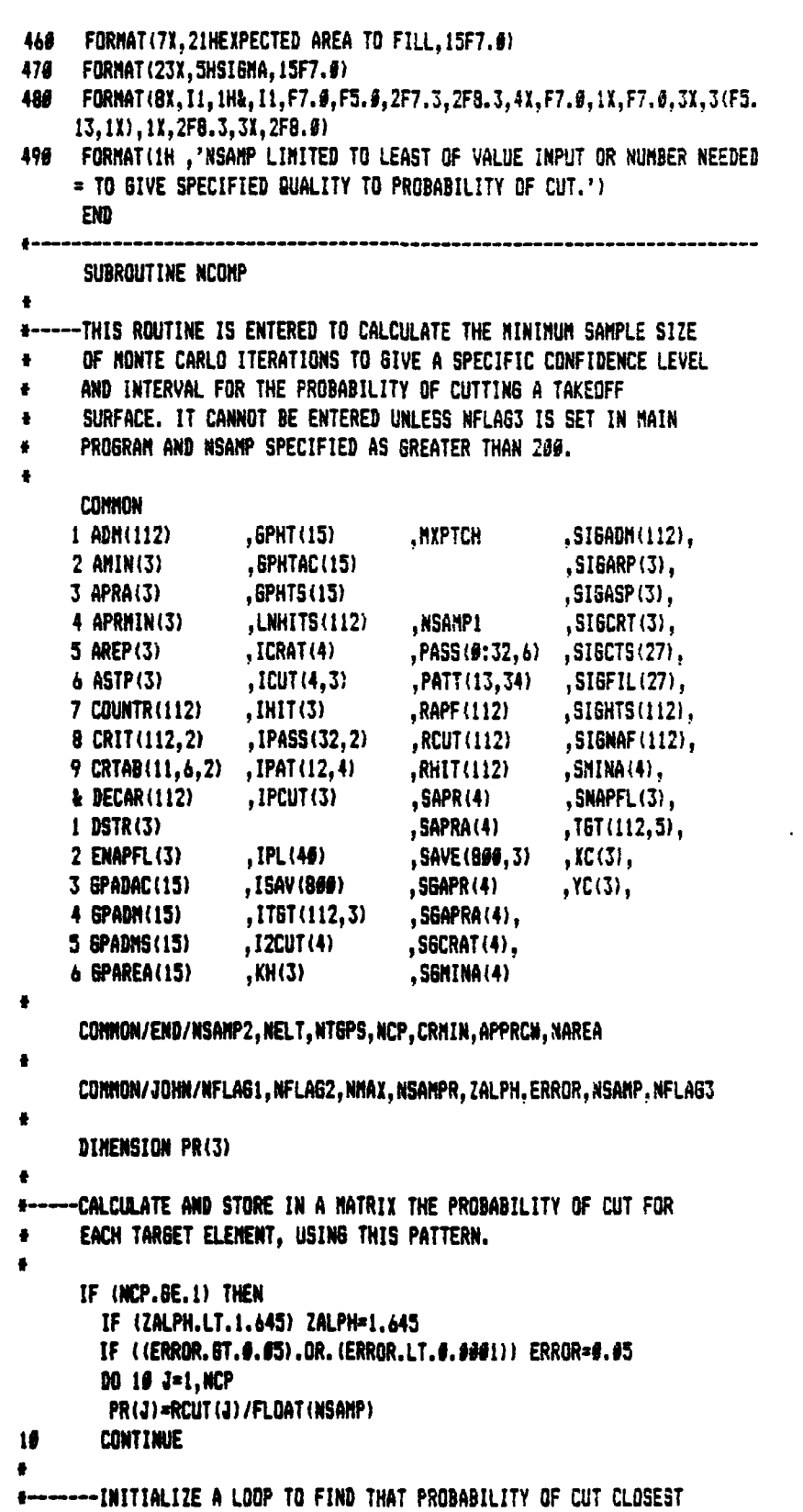

 $\label{eq:1} \mathcal{L} \left( \mathcal{L} \right) = \mathcal{L} \left( \mathcal{L} \right)$ 

ድ አለባይም ጋዜ አብር የአብቃት አብረት አብረት የ

**ALCOHOL:** 

×. æ T. 5 **אינלי ליינייני** 

**ABOR** 

```
TO 9.5. THIS MAXIMIZES REQUIRED SAMPLE SIZE FOR WORST CASE
\bulletTARGET ELEMENT AND ATTACK.
\bulletSHALL = ABS (PR(1) - 3.5)N=1J1=1--LOOP TO FIND PROBABILITY OF CUT CLOSEST TO #.5
         AND RECORD IT AS PKNUM.
\bulletDO 20 J=1, NCP
          SMALL1 = ABS(PR(J) - 6.5)IF (SMALL1.LT.SMALL) THEN
            IX = IJX=JSMALL=SMALL1
         ENDIF
26CONTINUE
        PKNUM=PR(JX)
        NUM=0
\bullet--IF PKNUM IS VERY CLOSE TO ZERO OR ONE, THE STATISTICS
\bulletCOLLAPSE MONTE CARLO ITERATIONS TO A VERY SMALL NUMBER.
\bullet\bulletTHEN CALCULATION OF ADDITIONAL ITERATIONS TO RUN OR
        RETURN TO THE MONTE CARLO LOOP SHOULD NOT BE COMPLETED.
\ddot{\bullet}THIS ACCOMPLISHED BY SETTING NFLAG1.
\bullet\bulletIF ((PKNUM.GT.G.GGG9).AND.(PKNUM.LT.G.9995)) THEN
\bullet--CALCULATE TOTAL SAMPLE SIZE TO ASSURE CONFIDENCE LEVEL
\bulletAND ERROR INTERVAL.
\ddot{\bullet}s
          SSIZE=PKNUM*(1,-PKNUM)*({ZALPH/ERROR)**2.)
           WIM-SSIZE+1.
\ddot{\bullet}--TEST IF MORE ITERATIONS REQUIRED, SETTING APPROPRIATE FLAGS
8.
           WHETHER TO RETURN TO THE MONTE CARLO LOOP. IF SO, SET LOWER
\bulletAND UPPER NONTE CARLO LOOP LIMITS.
ä
           IF (NUM.LE.NSAMP) THEN
             NFLAG1=1
             RETURN
           ELSE
             NSAMPR=NSAMP+1
             NFLA82=1
             IF (NUM.LT.NMAX) THEN
               NSAMP=NUM
             ELSE
               NSANP=NMAX
             ENDIF
             RETURN
```
**PERMITTER CONTROL TO CAR** 

Τ

ENDIF ENDIF ENDIF  $NFLA61=1$ 95 RETURN END

J.

 $\sim$ 

حيون بوفروميتهم

939

<u>En Environ est als als en envis de planelanta membrosis est volant el el al al al al est al fal</u>

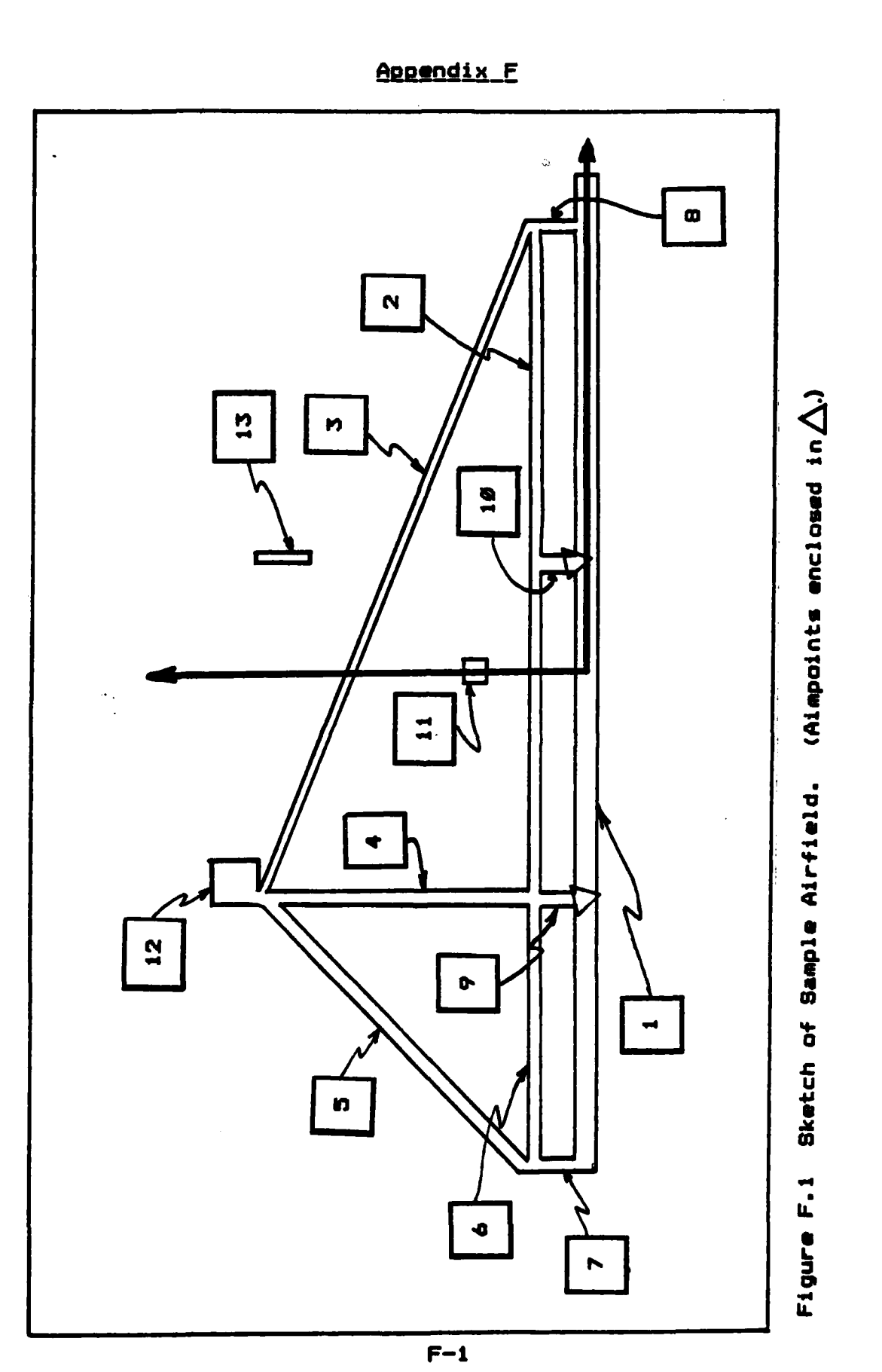

<u> Calendaria (Calendaria)</u>

r,

**ROSTAN AND DESCRIPTION OF A RANGE COMPANY OF A CARD COMPANY DAGARETAGAGE** 

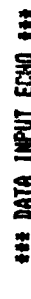

D

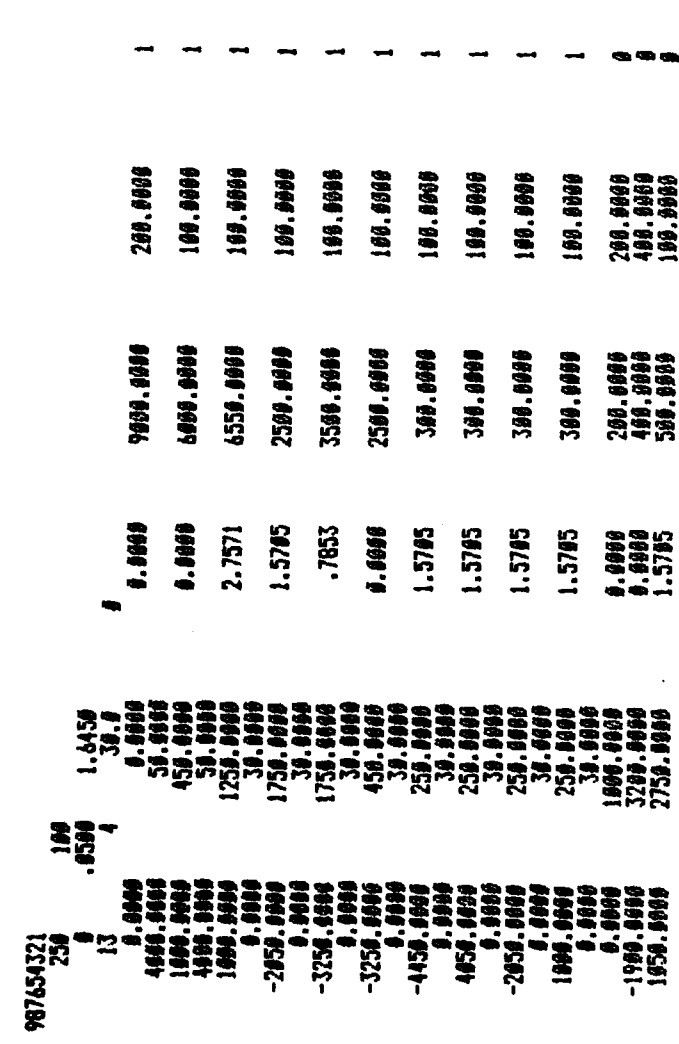

 $\sim$  $\sim$  $\sim$  $\sim$ **M** ю  $\mathbf{r}$ 

 $\sim$  $\sim$  $\sim$  $\mathbf{r}$ **CH**  $\sim$  $\sim$  $\sim$ 

**MARAKARAN YA YA KATA MATI YA TA** 

y pres

**MMM** 

 $F-2$ 

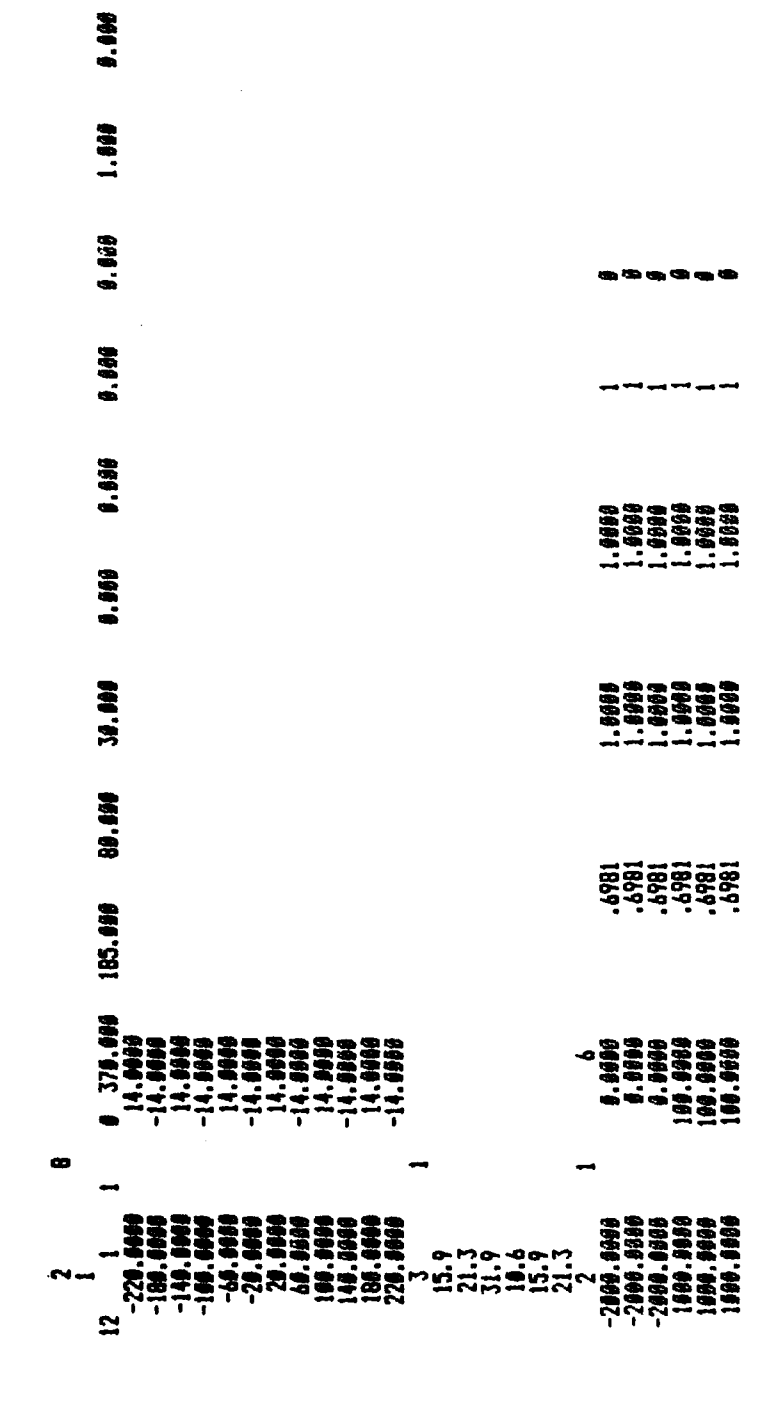

MORTAN RAMA

<u>እዚህ ይህ ይይይት የአማር ቅ</u>

236 TL

2

र वरण्यामा मान्यान नामा

 $F - 3$ 

<u> Enginada da ancora de Mario Vincinio Vincinio de Castillo IVI (Vincinio IVI) e </u>

**QUIPUT FILE: LLHA INPUT FILE: LLHI** 

<u>e an</u>

 $\mathcal{L}^{\text{c},\text{c}}_{\text{c},\text{c}}$  ,  $\mathcal{L}^{\text{c},\text{c}}_{\text{c},\text{c}}$ 

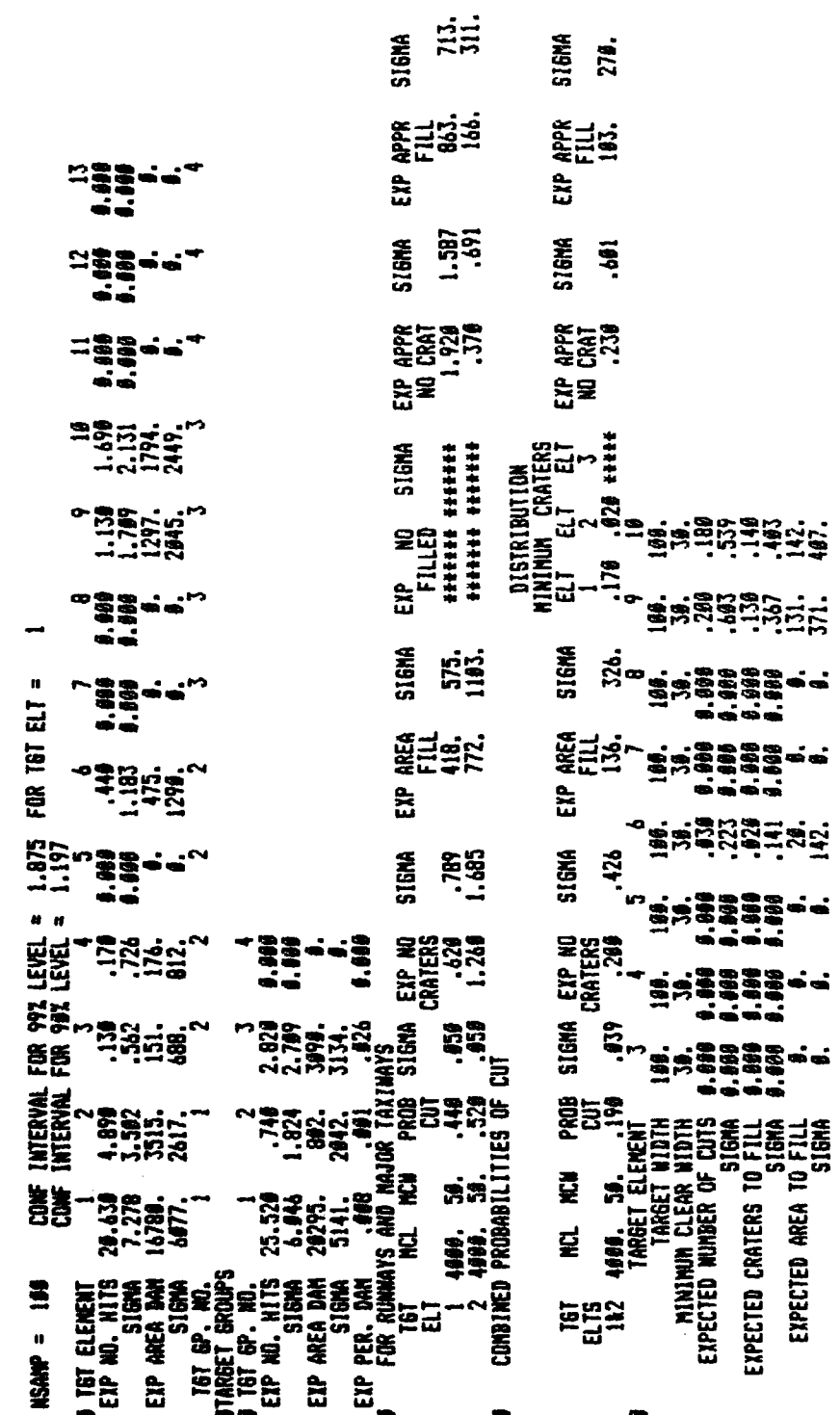

**PARTIES AND THE STATE** 

 $F-4$ 

<u> En de Maria de Montena en 1980, que al como estado en la comunidad de la comunidad de la comunidad de la com</u>

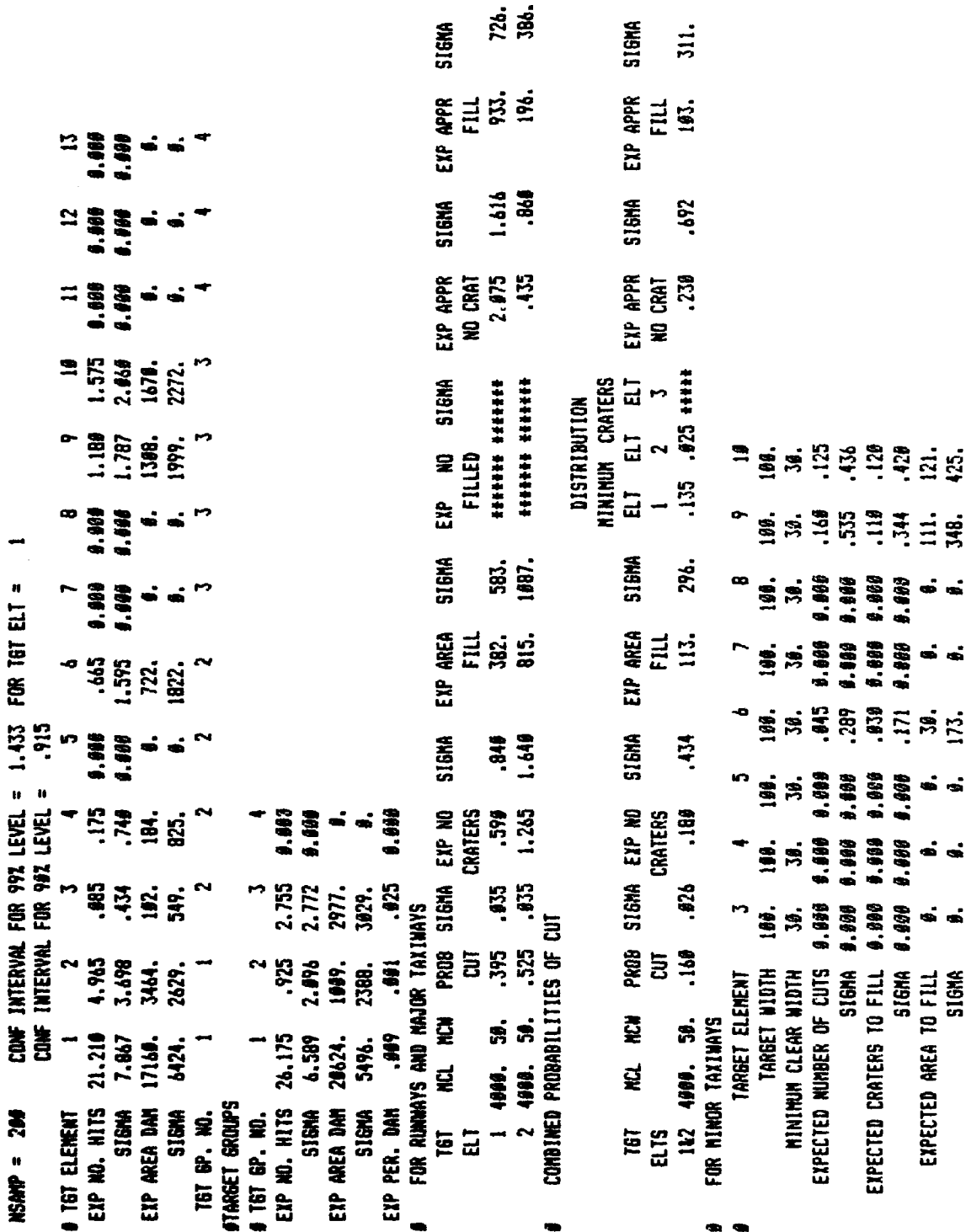

726.<br>386.

SIGMA<br>311.

ब्दरमण्डल

 $\begin{array}{c} \begin{array}{c} \text{ }\\ \text{ }\\ \text{ }\\ \text{ }\\ \text{ }\\ \end{array} \end{array}$ 

 $\frac{1}{2}$ 

 $\begin{array}{c} 1 \\ 1 \\ 1 \\ 1 \end{array}$ 

**Basic** 

 $F-5$ 

**MAYAKAKARAN ANG XANAN ALALAN ANG KABUNATI NA ANG KATANAN ANG K** 

gê,
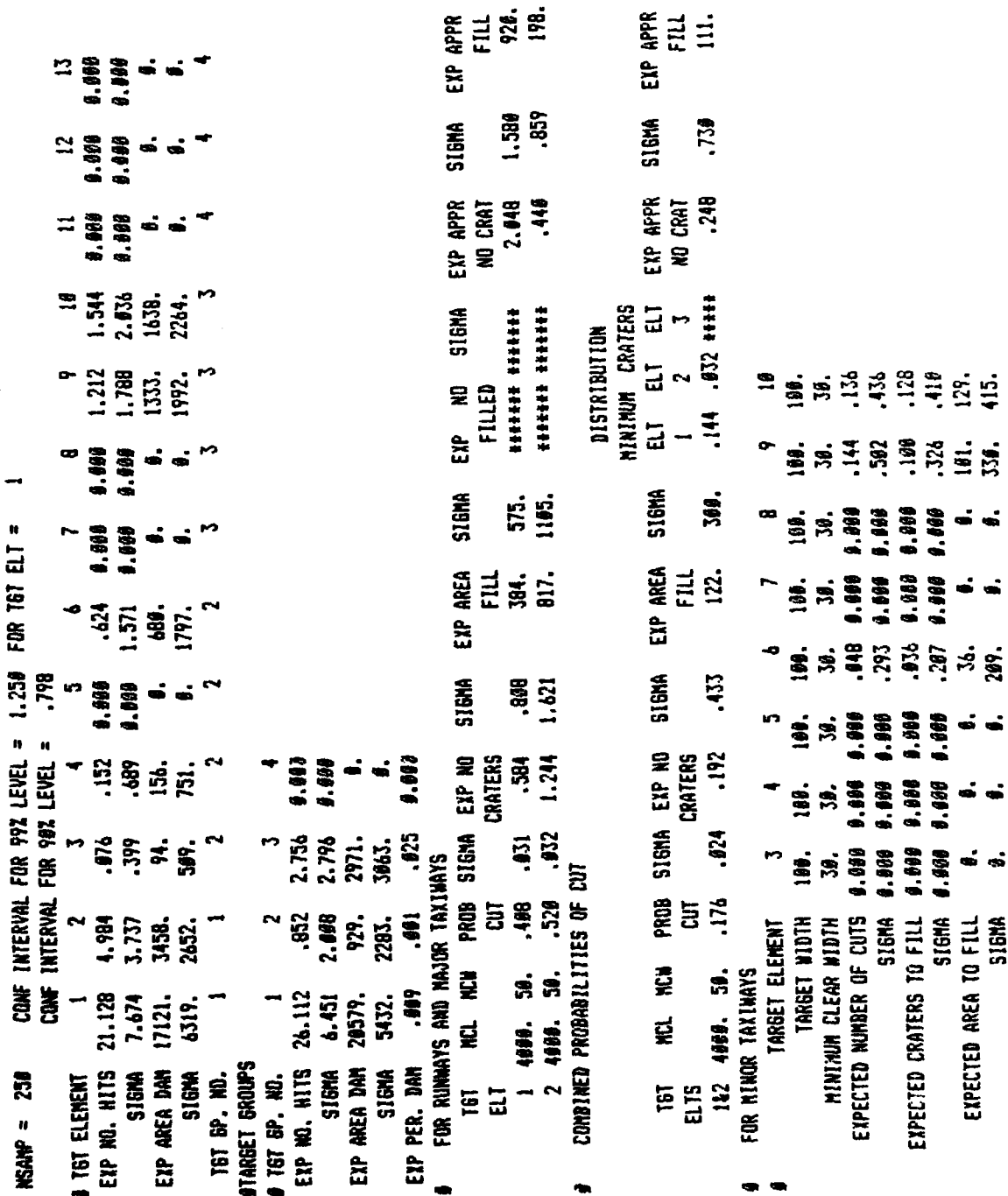

516HA<br>710,<br>383.<br>316MA

**RACTES** 

गराख

 $F - 6$ 

<u>na manda ang paganda ng mga mga sanggong ng mga sanggong ng mga sanggong sanggong sanggong sanggong sanggong </u>

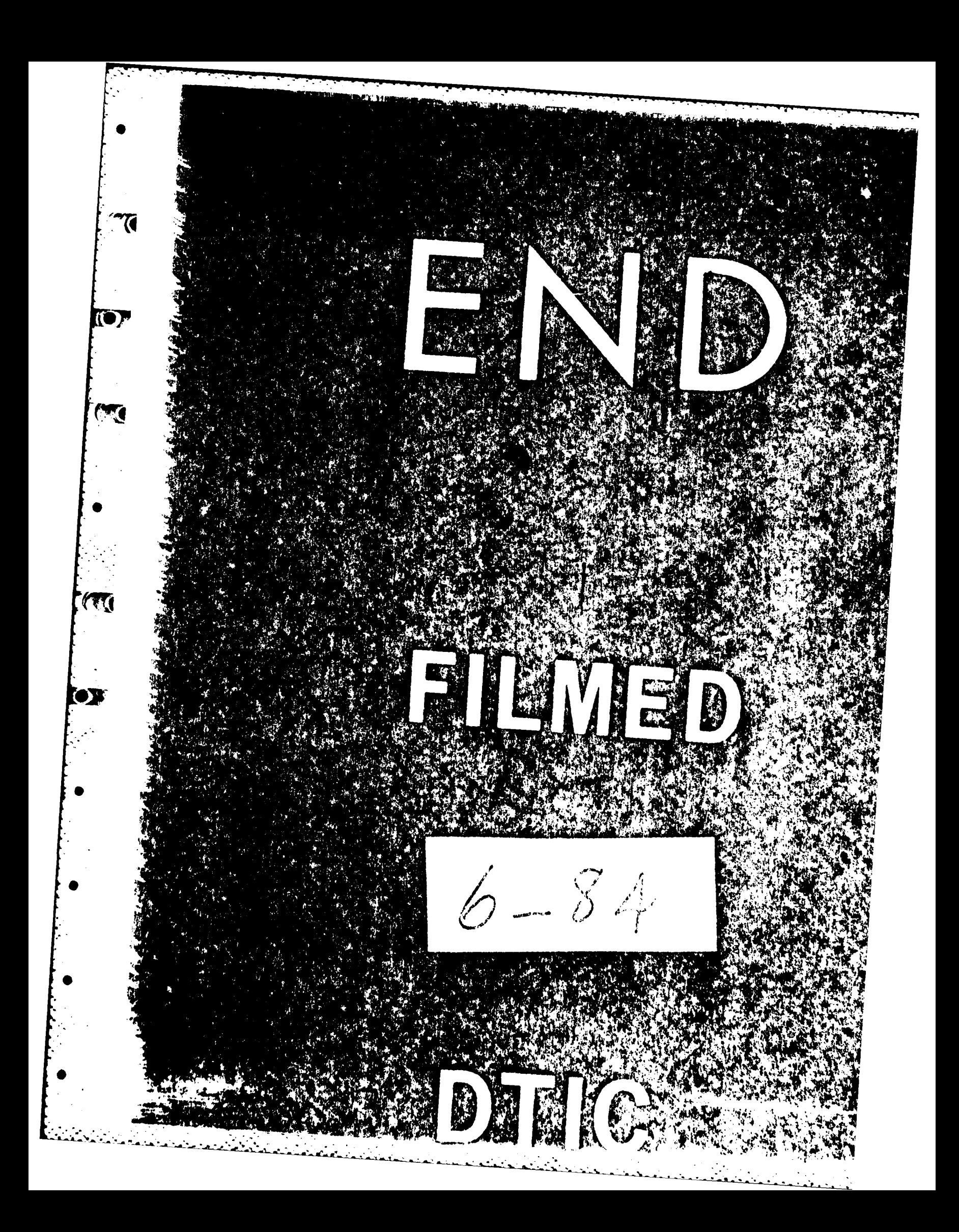